Januarv

RS

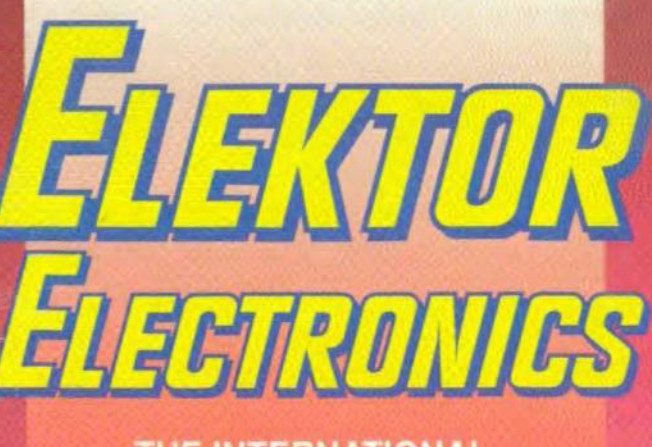

THE INTERNATIONAL<br>ELECTRONICS MAGAZINE

# MNI AUDIO DA

**Communications** le anutous edt at

**Suesi anglogue** 

**Dollary surround<br>sound: what is it?** 

**Merdim vollege** references

Seli-logding

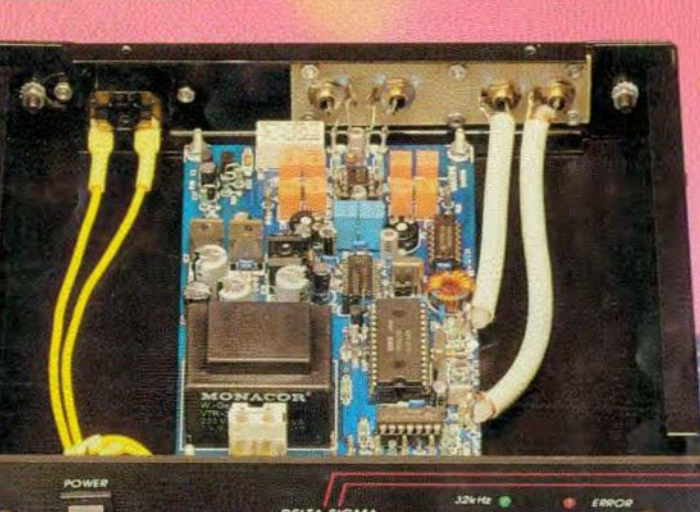

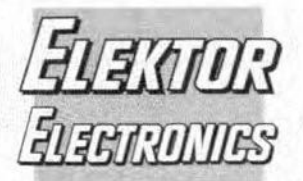

## In next month's issue

- ¥ FOCUS ON: Computeraided design (CAD) of printed-circuit boards and circuit diagrams
- Dolby surround processor
- MIDI multiplexer
- **MOSFET** inverter
- The op amp revisited
- Parameters of RF amplifiers
- and others for your continued interest.

### **Front** cover

The photograph shows a digital-to-analogue converter which is intended to be connected directly to a compact disc player or digital cassette recorder. A special feature of the unit is the possibility of feeding its clock signal to the digital sound source to prevent the conversion causing any jitter. Including the power supply, it is contained on a printedcircuit board rather smaller than eurocard size.

# Copyright © 1995 Elektuur BV

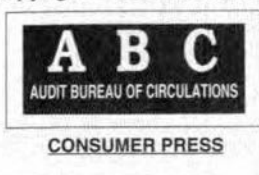

# **CONTENTS**

## **APPLICATION NOTE**

36 Selecting voltage references **Maxim Application** 

# **AUDIO & HI-FI**

8

 $\overline{5}$ 

- Dolby Surround: What is it? How does it work? Based on an article by D. Laues
- 14 PROJECT: Mini audio digital-to-analogue converter Design by T. Giesberts

# **COMPONENTS**

Self-loading EEPROM Type X88C64 28 By our editorial and design staff

# **COMPUTERS & MICROPROCESSORS**

- $22$ PROJECT: Debugging 8031/8051 microcontroller systems By Dr M. Ohsmann
- 58 **FOCUS ON: Debugging PCs** By M. Rathjen

## **GENERAL INTEREST**

- Communications in EuroTunnel's hostile sub-sea environment
- **By Bill Pressdee** 44 The Digital Solution - Part 2 By Owen Bishop
- 52 PROJECT: Quasi-analogue clockwork Design by P. Hogenkamp
- $74$ PROJECT: 1-to-3-phase converter - final part Design by B. Yahya

# RADIO, TV AND COMMUNICATION

73 **PROJECT:** In-line A/V tester for LNCs Design by G. Kleine

# MISCELLANEOUS INFORMATION

- 81 Book availability & prices
- 82 Buyers' guide
- 34 Corrections & Updates
- 82 Index of advertisers
- 78 Readers' services
- 81 Switchboard 80
	- **Terms of Business**

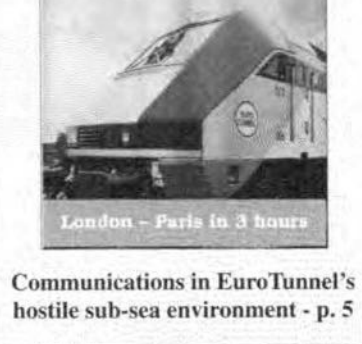

January 1995 Volume 21

Number 229

**ISSN 0268/4519** 

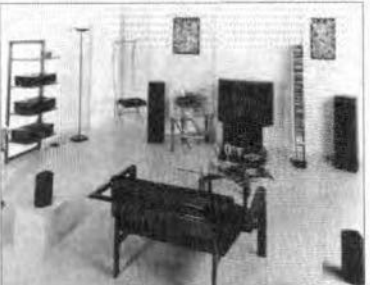

Dolby surround. What is it? How does it work? - p. 8

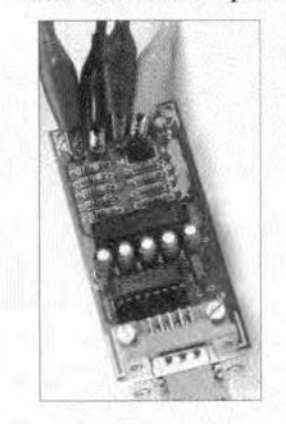

Debugging 8031/8051 microcontroller systems - p. 22

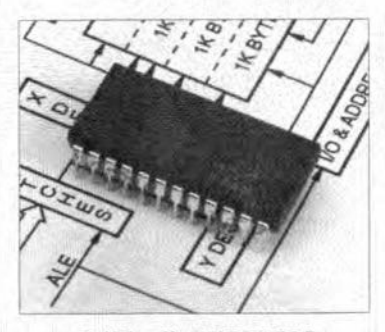

**Self-loading EEPROM** Type X88C64 - p. 28

Elektor Electronics is published monthly, except in August, by Elektor Electronics (Publishing), P.O. Box 1414, Dorchester, Dorset DT2 8YH, England. The magazine is available from newsagents, bookshops, and electronics retail outlets, or on subscription at an annual (1994/95) post paid price of £28-00 in the United Kingdom; air speeded: £35-00 in Europe, £44-00 in Africa, the Middle East and South America; £46-00 in Australia, New Zealand and the Far East; and \$US 59.00 in the USA and Canada. Second Class Postage paid at Rahway N.J. Postmaster: please send address corrections to Elektor Electronics, c/o Mercury Airfreight International Inc., 2323 Randolph Avenue, Avenel, New Jersey, N.J. 07001.

### **ELEKTOR ELECTRONICS JANUARY 1995**

# *q5"" 0.) <sup>~</sup> ,/* G **11- COMMUNICATIONS IN EUROTUNNEL'S HOSTILE SUB-SEA ENVIRONMENT**

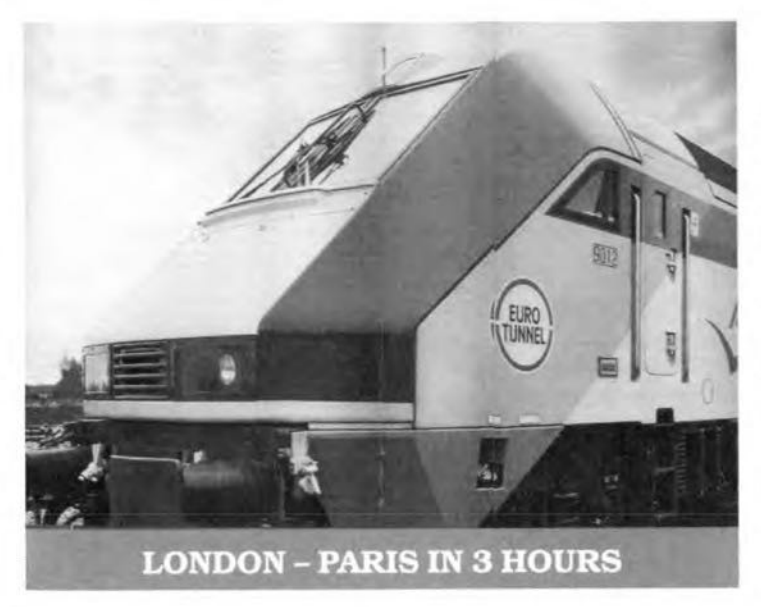

EuroTunnel. runrüng <sup>91</sup> <sup>m</sup> below the waves of the English Channel, is the seabed umbilicaJ which has finally reconnected Brttain to Europe after a severance of many thousands ofyears.

There are three tunnels, each 25 km long, linking Cheriton near Folkestone in the UKand Coquelles. near Calais. in France. Two running tunnels are for trains, and a service tunnel for maintenance staff and maintenance vehicles. whtch can also provide an emergency evacuation route.

The two terminals have large rail loops with loading and unloading platforms. Shuttle trains which are 750 m long operate at 140 km/h through the tunnel and circulate the loops at the terminals, providing a continuous service for transport of cars, coaches and lorries.

# **Tourist wagons**

The shuttle trains are made up of rolling stock which comprises HGV (heavy goods vehicles) wagons. and double or single-deck Tourist Wagons. International fretght and passenger trains between London and continental destinations traverse the tunnel at 160 km/h.

The complexity of operating a major utility of this magnitude has made heavy demands on the design of the communications equipment required for the enterprise. In December 1989, the Anglo-French construction company. Trans-Manche-Link (TML). awarded the charmel tunnel communieations contract to Motorola Land Mobile Products Sector (LMPS). based at Basingstoke in southern England.

# **Dedicated team**

The considerable scope of the TML communications requirement to be met by Motorola neeessitated the setting up of a dedieated ehannel tunnel team at Camberley near Basingstoke, which was supplemented by a hardware and software design grouplocated at Copenhagen in Denmark. The combined teams have been working closely with TML to design, develop, manufacture and maintain systems destgned to operate for 20 years.

Ftve integral radio systems are involved; this artiele is eoncerned primartlywith the concession radio system and the shuttle internal radio system, both of which were designed at Camberley. The five systems comprise:

## 1. **Concession radio.**

Designed at Camberley and manufactured at LMPS head-

quarters, this system provides general communications for terminals in the UK and France and both running and service tunnels.

## 2. **Track-to-train radio.**

Designed in Denmark and manufactured at Basingstoke. these radios provide communications between the shuttle train driver and control centres in the UK and France.

# 3. Paging.

Manufactured by the Motorola Pagtng and Wireless Data Group in Boynton Beach, Florida, the paging system provides communications for management and maintenance personnel in UK terminal areas.

## 4. **Shuttle interna! radio.**

Destgned at Camberley and manufactured at Basmgstoke. this system provides a VHF link to car FM radios and onboard driver to captain.

5. Radiating cable (leaky feeder).

This comprises 300 km of tuned UHF cable, of French manufacture, installed in the running and service tunnels and shuttle vehicle. It acts as an antenna for the transmission and reception of radio stgnals from track to train and concession trunked system, while another application is for the shuttle internal radio.

## **Design guidelines**

System reliability and securitywere prerequisites in the deslgn parameters adopted. Redundancy in design and architecture was an overarching requirement with duplication of all major items of control equipment. in such a way that radio access ts available at any site if a failure occurs. To this end, the trackto-train system uses a hot standby configuration with one controller in the UKand the other in France. The Concession System destgn arranges that each radio base station is connected to two separate trunk controllers.

The transmission system bearer network interface has been arranged to support this philosophy and architecture as evident in the alternate connection of 'odd' and 'even' base stations and the use of alternating base transmission frequencies on the Concession System.

A number of issues arose owing to the complexity of frequency planning and different usage by the UK and France of the UHF band as weil as blocking and intermodulation problerns caused by close proximity of equipment in the tunnel environment. These were resolved after prolonged discussion of the plan.

# **Tough specification**

All equipment destgned for use in the EuroTunnel has to meet severe environmental criteria. These are much akin to those naval equipment must sustain in tropical usage and imply a marine climatewith high hurnidity and asaline atmosphere. Temperatures may approach 35 °C with high humidity in the equipment rooms towards the centre section of the tunnel system.

In consequence, equipment racks have been fabricated from 2.5 mm marine-grade stainless steel, while all radio and ancillary equipment is fully sealed against ingress of dust and metallic particles. particularly from brake shoes. the neccsstty for adequate ventilation of units having been taken fully into consideration.

The vibration requirements applynotjust to on-board equtpment but also to trackside equipment which will be affected by the continual passage of trains at up to 160 km/h. Protection ts needed to counter the very high electromagnetic field created by the shuttle locomotives, which is in excess of the normal operating RF/EMC (electromagnetic compatibility) environment of radio equipment and is similar to that specified for military equipment.

Particular attention has been paid to earth bonding of equipment and the introduction of EMC/RFI (radio frequency interference) filters in all control lines to radio base station. All major items of control and radio equipment have therefore been tested against IEC (International Electrotechnical Commission) specifications and ETSl (European Telecommunications Standards Institute) Res 9 guidelines.

### Fire bazard

The considerable experience gained from operation of London Underground has brought to the project an awareness of the dangers of flre hazard in underground systems. Therefore, a high degree of fire retardency and halogen-free materials have been spectfied for all exposed equtpment and cabling.

The Concession Radio System, which is based on a conventional multi-site, multi-channel MPT1327 trunked radio system, provtdes general comrnunications in al1 three tunnels for operations and matntenance staff and to despatchers inthe UK and France rail control centres.

The staff are equipped with hand portable transceivers and provtde a back-up system for the EuroTunnel train drivers; they are also fitted in the shuttle terminal transport vehicles that operate in the service tunnel.

### Contro1 channe1s

Therew are two separate control channels available at each base station. Each supports a number of traffic channels providing both speech and data communication between operaüons and maintenance hand portables, and to the control centres. and speech between mobiles and portables and the PABX (private automatic branch exchange) network and also outbound PSTN (public switched telephone network) connections.

The types of speech call supported are: individual speech calls, group speech calls, group broadcast calls, despateher calls, PABX calls and outbound PSTN calls. The data calls supported are: status calls, despateher data calls and mobile text messages.

The architecture of the Concession System divides it into three areas: the UK Terminal (one base site); the Tunnel Zone, incorporating all three tunnels; and the French Terminal (three base sites).

There are 35 radio base station sites each serving all three tunnels. Each radio base station comprises two sections, each controlled via the bearer network from separate trunk controllers to provide redundancy. In the terminal areas, the base stations use conventional antennas, whereas in each of the three tunnels each base station is connected to the leaky feeder.

A tunnel site serves a 1500 m tunnel seetion and is linked separately, via bearer circuits, to trunk controllers in both the French and UK terminals. Odd-number tunnel sites are connected in parallel before presentation to the respective trunk controllers, as are the even-number tunnel sites.

### Interna! radio

The Shuttle Internal Radio System is a hand portable to hand portable radio system for use within the EuroTunnel tourist wagons.It can also be accessed from theTrain Captatn's Control Panel position in each locomoüve cab.

The system can be used to provide public address and intercommunications and to act as an emergency telephone. Leaky feeder cable is fitted throughout the train connected by PCM (plug compatible manufacture) links in each wagen and terminated at each end of the train by a repeater base station fitted in the locomotive.This enables the crewto use their hand portable when moving throughout the train.

The portables transmit on a common base receive frequency on one of20 available CTCSS (continuous tone control squelch system) channels and each end repeatervotes its locally received signal against the remote received signal, routed via the throughtrain PCM link. Each end repeater transrnits on one oftwo base transmit frequencies, and the portables scan on each of the 20 channels between these two frequencies. This is necessary to provide coverage over the length of a full rake (a line of wagons coupled together as one unit) train as the losses in wagon couplers preclude coverage from one end of the train only.

Tourist trains are provided with a VHF FM (88-109 MHz) transmitter and tape system to provide two channels of prerecorded audio, one in English, the other in French, for reception in tourist vehicles. Thts is known as the On Train Passenger VHF Service. It makes use of the leaky cable system provided for the Shuttle lnternal Radio System.

Editorial & Administrative Offices: or +44 1580 200 616 *(International)* **POLAND**<br>P.O. Box 1414 **Elektor Ele** DORCHESTER DT2 8YH **Head Office:** Elektor Verlag GmbH 02-777 Warszawa 130<br>
England P.O. Box 75 Sisterfeld Straße 25 Skrytka Pocztowa 271

International Advertising Office:<br>Elektuur BV Elektuur BV Karel van Noordenne 52C, Proctor Road, Grant Road (E) Editor: Agustin Gonzales Buelta<br>
ROMBAY 400 007 P.O. Box 75 BOMBAY 400 007<br>
6190 AB BEEK **Distribution:** Editor: C.R. Chand 6190 AB BEEK **Distribution:** Editor: C.R. Chandarana SWEDEN<br>The Netherlands SEYMOUR Flectronic Telephone: +31 46 38 94 44 1270 London Road **ISRAEL** Box 5505<br>
Fax: +31 46 37 01 61 LONDON SW16 4DH Elektorcal 14105 HUDDINGE

Produced and published by **ELEKTOR** Unit 4, Gibbs Reed Farm **Overseas editions:** NETHERLANDS ELECTRONICS (Publishing) Pashley Road FRANCE Elektuur BV Elektuur BV Elektuur BV Elektuur BV Elektor sarl Editor: Len Seymour **Telephone:** (01580) 200657 (*National*) Les Trois Tilleuls 6191 VK BEEK<br>
Technical Editor: Jan Buiting or +44 1580 200 657 (*International*) B.P. 59; 59850 NIEPPE Editor: P.H.M. Baggen or +44 1580 200 657 *(International)* Fax: (01580) 200 616 *(National)* Editor: G.C.P. Reedersdorf

P.O. Box 75 Süsterfeld Straße 25 Skrytka Pocztowa 271 S100 AACHEN Box 271 Straße 25 Skrytka Pocztowa 271 Telephone: (01305) 250 995 *(National)* 6190 AB BEEK 5100 AACHEN **Editor: W. Marciniak** or +44 1305 250 995 *(International)* The Netherlands **Editor: E.J.A. Krempelsauer** or +44 1305 250 995 (*International* ) The Netherlands<br> **Fax**: (01305) 250 996 (*National* ) **Telephone:** +31 46 38 94 44 **Fax:** (01305) 250 996 (*National*)<br>
or +44 1305 250 996 (*International*)<br> **Telex:** 56617 (elekt nl)<br> **GREECE**<br> **GREECE**<br> **Ferreira & Ber** or +44 1305 250 996 *(International*)<br> **Felex:** 56617 (elekt nl)<br> **GREECE** Perreira & Bento Lda.<br> **Feletor FPE** R D. Estefâni 32-1° U.K. Advertising Office: Managing Director: Kariskaki 14 1000 LISBOA<br>3 Crescent Terrace Mohan H. Boerman (16673 Voula—ATHENA Editor: F. Fer 3 Crescent Terrace **3 Crescent Terrace** Johan H. Boerman n 16673 Voula-ATHENA **Editor: F. Ferreira de Almeida**<br>CHELTENHAM GL50 3PE **Deputy Managing Director:** Editor: E. Xanthoulis Deputy Managing Director: Telephone: (01242) 510 760 Menno M.J. Landman SPAIN<br>
Fax: (01242) 226 626 Editor-in-Chief/Publisher: NDIA Resisto Pierre E.L. Kersemakers Elektor Electronics PVT Ltd Calle Maudes 15 Entlo C.<br>Commercial Manager: Chhotani Building 28003 MADRID

> The Netherlands SEYMOUR Electronic Press AB<br>
> 1270 London Road **ISRAEL** Box 5505 LONDON SW164DH

Subscriptions: Printed in the Netherlands by NDB, TELAVIV 61410 world Wide Subscription Service LId. Zoeterwoude Publisher: M. Avrabam

**P.O. Box 1414 GERMANY** Elektronik<br>
Elektor Verlag GmbH<br>
Elektor Verlag GmbH<br>
Box 1414 G2-777 Warszawa

Flektor EPE R.D. Estefäni, 32-1°

Fax: (01242) 226 626 Edito ....in·CbieflPublisher: INDIA Reststor Elecrronica Aplicada

POBox 41096 Editor: Bill Cedrum

Elektor sarl<br>
Les Trois Tilleuls<br>
6191 VK BEEK

# **DOLBY SURROUND**

# **What is it? How does it work?**

# Based on an article by D. Laues

description of Dolby Surround must of  $A$  necessity start with its background, which is in film making. The production of film sound is different from music-studio practice, if only because it evolved separately and, for the most part, earlier. The film industry developed facilities for recording, synchroniaation amd complex mixes from several sound sources long before the first multi-track sound only reproduction equipment was developed. In fact, many of these techniques antedated the advent of magneticrecording. When filmmakers could not find equipment to implement those tecbniques, they invented and built it themselves.

One of the most complex systems in the film industry was Cinerama (an early form of widescreen cinematography shot with three adjacent cameras for presentation with three projectors on overlapping panels to form a continuous picture and using seven sound tracks). However, for financial and production reasons, film makers looked for alternative systems.

Involvementofthe audience is what films endeavour to achieve and it does not matter whether the means to that end is dramatic or technical. Placing sound sources around the audience has been used universally for almosta decade. But the hietory ofsurround sound started with the 35 mm four-track format, which had, however, a narrow and therefore slightly noisy surround track. Itwas adequate for loud sounds, however, and when it was not in use, a pilot signal on the track shut it off. Fims in 70 mm gave full-width quality on the surround track, making it possible to use subtler sounds and effects.

One of the systems to evolve in the mid 1970s was Dolby Stereo<sup>TM</sup>, which was first used in the film *Star Wars.* In this system, the stereophonie reproduction is extended by a centre channel at the frontand a surround channel at the rearofthe audience. The centre channel serves to elose the gap between the left-hand and right-hand channels; it makes dialogue more intelligible and more natural. The surround channel gives the sound a spatial effect. In cinemas the surround channel is usually reproduced by a number ofsmaliloudspeakers that are placed in the form of a U at the back and sides of the theatre. This system is widely used, because it places the information of the four channels on only two tracks ofthe film, which makes copying simple (which is, of course, important for the film industry). Moreover, it makes Dolby Stereo fully compatible with normal stereo, which means that films made in Dolby Stereo can be run by a standard stereo

installation (special effects are, of course, not heard then).

At the time ofwriting (mid 1994)more than 4000 feature films use Dolby Stereo. Since these films can be viewed at horne, either on TV or by video cassette, the Dolby Laboratories introduced, in 1982, a system for consumer applications: Dolby Surround<sup>TM</sup>. This early system was followed in 1987 by Dolby's Pro Logic decoder, which is similar to the professional Dolby Stereo system as far as characteristics and quality are concerned.

# How does it work?

A sirnplified block schematic of a Dolby Stereo encoder, used in the film industry, is shown in Fig. 1. It shows how the four channels are combined into twofilm sound tracks. As far as signals in the centre channel are concerned, this is fairly simple: they are attenuated by 3 dB and tben added, in phase, to the left-hand and right-hand channels. The signal in the surround channel is also attenuated by 3 dB and then passed through a band pass filter, which limits the frequency band to 100 Hz to 7 kHz. It is subsequently applied to a Dolby B compressor and then, phase shifted by-90", to the right-hand channel, and by +90" tothe left-handchannel. The chopping offrequencies below 100 Hz in the surreund channel is to protect the surreund speakers, which are usually a deal smaller than the front speakers and thus unable to handle these low tones. The limiting to 7 kHz and the compressing provide the required noise reduction. Both measures ensure that any sibilant splatter caused byphase and amplitude errors in the centre channel are reproduced via the surround channel (which would be both unnatural and annoying).

# Matrix decoder

A decoder is required to derive the original four channels from the two film sound tracks. This may be an active device (to which will bereverted) or a passive, so-called matrix, decoder. In the latter, the two missing channels are regained mainly by application of'sum and difference processes. The basic design of such a decoder is shown in Fig. 2. It is seen that the left-hand and righthand channels are derived directly from the two sound tracks, while the centre channel is formed by adding the two sound tracks together.

The process of obtaining the surround channel is rather more complex. The difference of the two sound tracks is delayed by 20-60 ms, so as to makeit impossible for

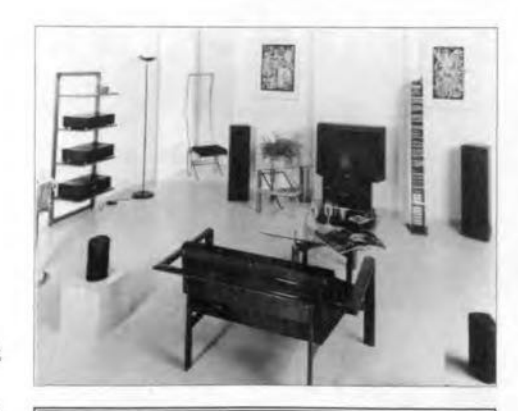

Ray Dolby was born in Portland. Oregon, in 1933, and received a B.S. degree in electrical engineering from Stanford Universityin 1957. From 1949 to 1952, he worked on various audio and instrumentation projects at Ampex Corporation, andfrom 1952to 1957hewas mainly responsible for the development of the electronic aspects of the Ampex video tape recording system. After he was awarded a Marshall Scbolarsbip, followed by a National Science Foundation graduate fellowehip, he left Ampex in 1957 forfurther study at Cambridge University in England where he received a Ph.D. degree in physics in 1961, and was elected a fellow of Pembroke College. During bis last year at Cambridge, he was also a consultant the the United Kingdom Atomic Energy Authority.

In 1963, he took up a two-year appointment as a United Nations adviser in India, and returned to England in 1965 to establish Dolby Laboratories in London. Since 1976 he has lived in San Francisco, where his company has established further offices and laboratories.

Dr Dolby holds a number of patents and has written papers on video tape recording, long wavelength X-ray analysis, andnoisereduction. He is a fellow and past president of the AES (Audio Engineering Society), and a recipient of its Silver Medal Award. He is also a fellow of the British Kinematograph, Sound and Television Society, the SMPTE (Society of Motion Picture and Television Engineers), and a recipient of its Samuel L.Warner Memoria1AwardandA1exander M. PoniatoffGoldMedal. In 1979 he and hiscolleagues received the Scientificand Engineering Award of tbe Academy of Motion Picture Arts and Sciences.

the listener to determine the exact (sound) location of surround speakers close to him. This is essential, because the first wave front must come from ahead, since that must remain the direction of orientation.

The signal is then passed through a bandpass filter, after which a Dolby expander restores the original dynamies.

The main advantage of a passive decoder is the simplicity of its design. A drawback is, however, that the design does not provide good channel separation. The maximum attainable separation between thefourchan-

The Dolby Stereo trademark is used in prints and movie advertisements to denote a Dolby Stereo motion picture and is found only on pre-recorded VHS cassettes that employ B-type decoding on the two standerd linear tracks. Furthermore, Dolby Stereo only appearson videocassettes orfllms that are licensed by Dolby Laboratories. Dolby System may be found on B-encoded cassettes of non-Dolby Stereo films that were released theatrically in four-track magnetic stereo or Academy mono. Therefore, no Dolby logo will be found on a video disc; although the LaserDisc is a high-quality medium, it does notemploy Dolby noise reduetion. Similarly, while the linear tracks ona VHS cassette mightsay'Dolby Stereo', the'VHS Hi-Pi' logo is not accompanied by any Dolby trademark.

Home surround decoders licensed by Dolby Laberateries havecarried tbe 'Dolby Doiny Laboratories have carried the Donby<br>
MP Matrix', whose exact meaning was a mys-<br>
tery to most people. To remove this mystery, and to indicate the presence of Dolby Laboratories on the growing number of non-Dolby B home video formats, a new trademark, Dolby Surround, was introduced. Tbe new logo appears on licensed decoders, replacing Dolby MP Matrix, as weil as on all forms of video release, including the non-Dolby B stereo formats such as VHS and Beta Hi-Fi. Thus.DolbySurround indicates the presence of stereo audio with surround information recorded and encoded with a Dolby DS-4.

Obtaining the Dolby Surround logo means that a manufacturer adheres to the basic outline provided by Dolby Laboratories. In general, liceneed decoders have to contain:

- Metered input calibration to optimize levels for different VCRand videodisc outputlevels.
- A basic *L-R* surround matrix to extract tbe out-of phase surround information.
- A delay Iine, notonly fortime coberence

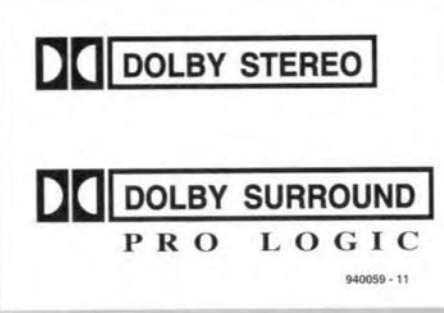

of information that is both in the surrounds and front speakers, hut also to reduce the perceptibilityofunintentional surreund leakage, especiallythesibilant'splatter' sometimes caused by azimuth errors. The recommended delay range for home decoders is 10-30 milliseconds (Dolby Cinema Processors are adjustable from 30 to 100 ms because ofthe larger frontto-back size ofmotion picture theatres).

A 7 kHz low-pass filter. This is the highfrequency cut-off chosen by Dolby Laboratories to prevent bothersome hiss coming from surround speakers in theatrea during quietor inactive periods. The relatively steep HF roll-off also helps reduce delay-line noise and rear-chaunel sibilant splatter.

- AmodifiedDolby B-typedecoder.L-R masters contain this modified B-type decoding on the surround-channel information to aid the low-pass filter in noise reduction and masking of sibilant breakthrough. Itshould be noted that the two tracks on a Dolby Stereo *L·*Ralways employ A-type noise reduction that is decoded at some stage prior to video cassette duplication. The modified B-type decoding remains on the surround channeI.
- An output stage with a ganged master level control.

Even though dialogue (speech or music)in home stereo playback seems natural comingfrom thephantom centre, many believe that the addition of a centre speaker helps to lock the dialogue to the image on the television receiver, with benefits observable even on 19-inch (48 crn) sets. In Iarge living rooms, especially, a centre channel can help stabilize the dialogue (which is almost always in the centre) for those seated next to a front (left-hand or right-hand) speaker.

nels is shown in Fig. 4.

# Pro Logic (active) decoder

Analysis of the output signals of a matrix decoder shows various weaknesses: the two main channels contain information not only from Ieft and right tracks, but also constituents from the centre and surround channels, since these have not been filtered out. Moreover, the surround channel contains constituents from the difference signal, while the centre channel contains parts ofboth the left and right track.

ltis clear that the main task of an active decoder is to improve appreciably the channel separation. This is why itis provided with dynamic direction compensation. The Pro Logic decoder analyses the composition of the signal as far as phase, amplitudeand frequency are concerned and generates the necessary correction signals. If, forinstance, at a certain instant tbe left-hand and righthand signals are identical in amplitude and

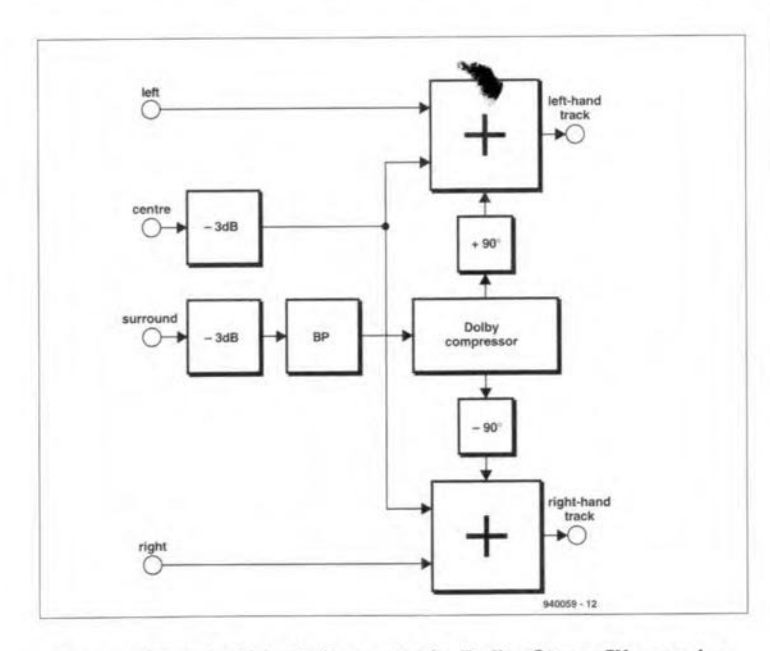

Fig. 1. Simplified block diagram of a Dolby Stereo™ encoder. Note that this is used only in the film industry.

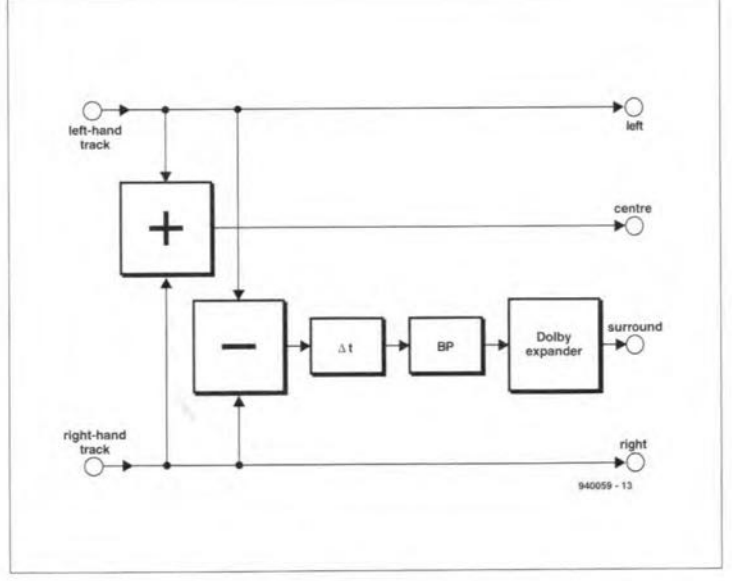

Fig. 2. Block diagram of a Dolby Matrix decoder. Note that this also is for use with film sound tracks only.

ELEKTOR ELECTRONlCSJANUARY 1995

phase, the decoder rightly acts as if this mono signal belongs in the centre channel. It then increases the gain of the centre channel and lowers that of the left-hand and right-hand channel to ensure that the total sound volume remains the same.

Active decoders usually have four voltage controlled amplifiers, whose gain is adjusted by the programme material. This selective amplification increases the channel separation between the main and auxiliary channels from 3 dB to 35 dB. Although some perfectionists feel that this is still a low figure, practice has shown thatgreater channel separation is not necessary, since the four channels form a unified sound source.

The block diagram ofthe Pro Logic decoder is given in Fig. 3. It shows that the basic matrix and preliminary processing of the surround channel signals are identical to those ofFig. 2. An addition is the dynamic direction compensation which controls the four voltage-controloled amplifiers (VCAs). In the very latest types of decoder, the entire signal processing and compensation are effected by digital levels. The audio signals are converted into digital levels by anADC (analogue to digital converter) and processed by a signal processor and suitable algorithms. Filtering and gain control are also by digital levels. The signal delay of the surround channel is effected by DRAMs (dynamic random access memories).

The channel separations obtained with a Pro Logic decoder are shown in Fig. 5.

# Domestic surround

As mentioned before, since Dolby Stereo makes use of only two sound tracks, the sound may be reproduced by any standard stereo installation to which a decoder and an additional pair of loudspeakers have been added. This compatibility with stereo is perhaps the strongest point ofthe system: it enables the pleasure of listening to surround sound to be removed from the einema to the living room.

Apart from the fact already mentioned that thousands offeature films have been made in Dolby Stereo, there are many CDs available with original Dolby Stereo film sound tracks (continental Europe: 300+; UK 1000+; USA: thousands). And, of course, many of

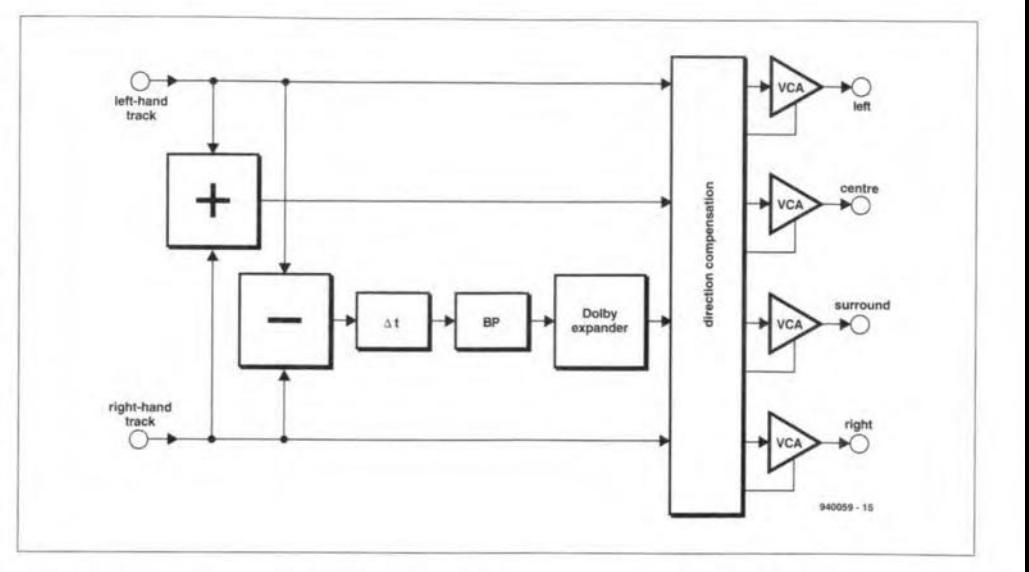

Fig. 3. An active decoder provides dynamic direction compensation, which analyses the signal and continuously adjusts the output levels of the four channels via voltage-controlled amplifiers (VCAs).

these film are shown on television. As the TV stations broadcast the original film sound, this can be reproduced in the living room. Consequently, there is a plethora of suit- **Loudspeakers** able decoders available from all self-respecting manufacturers: Denon, JVC, Pioneer, A typical loudspeaker array as used in cin-

justing the levels of the four channels. An and sides of the theatre. auto balance compensates for differences Thesetupinadomesticlivingroomisrather a subwoofer: the necessary cross-over filter ing stereo speakers are normally sufficient.<br>is already fitted in the decoder. Whether a There may be some confusion as to what

bought (at least not for the present purpose).

Sony, Tshiba, Yamaha, and many others. emas is shown in Fig. 6. To the main speak-<br>Prices are coming down, too. ers for the left-hand and right-hand chanices are coming down, too. ers for the left-hand and right-hand chan-<br>Most of these decoders have a number of all have been added one or more speakers nel have been added one or more speakers additional features. Often there is an inte-<br>grad noise generator which is useful for ad-<br>speakers for the surround channel at the rear speakers for the surround channel at the rear

in output level of the TV. And, of course, simpler as shown in Fig. 7. Two small speakthere is the inevitable remote control, Some ers for the surround channel and one for decoders also have provision for connecting the centre channel in addition to the exist-

There may be some confusion as to what subwoofer is required depends, of course, on type of loudspeaker should be used for the what speakers are already available with the surround systems. A number of manufacturers existing audio system.  $\qquad \qquad$  offer special sets of speakers and many peo-When buying a decoder or decoder/ampli- ple will wonder whether there is a need for fier for Dolby Surround, make sure that the these. The answer is yes and no. No, emunit carries the original Dolby logo preceded phatically no, as regards the main speakers by the two mirrored Ds and Pro Logic un- which should be standard hi-fi units: normally derneath it as shown on the preceding page.  $\sqrt{\phantom{a}}$  see will be the existing ones. As far as the Whatever the salesman tells you, equi $\beta$ . surround channel is concerned, the usual himent that is not so fitted or which carries an fispeaker is really too good for this, since the incomplete logo is suspect and should not be frequency range is limited to 100 Hz to 7 kHz frequency range is limited to  $100\,\mathrm{Hz}$  to  $7\,\mathrm{kHz}$ 

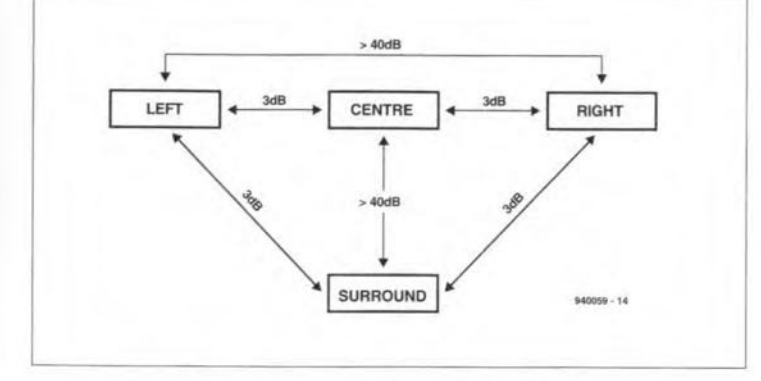

Fig.4. The channel separation provided by a passive decoder is not particularly good.

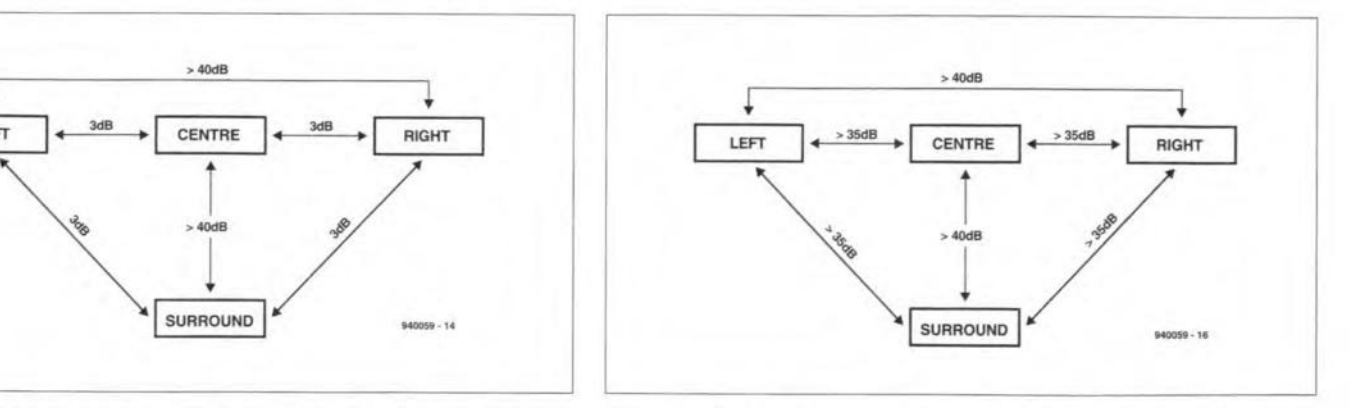

Fig. 5. The control system of an active decoder substantially improves the channel separation.

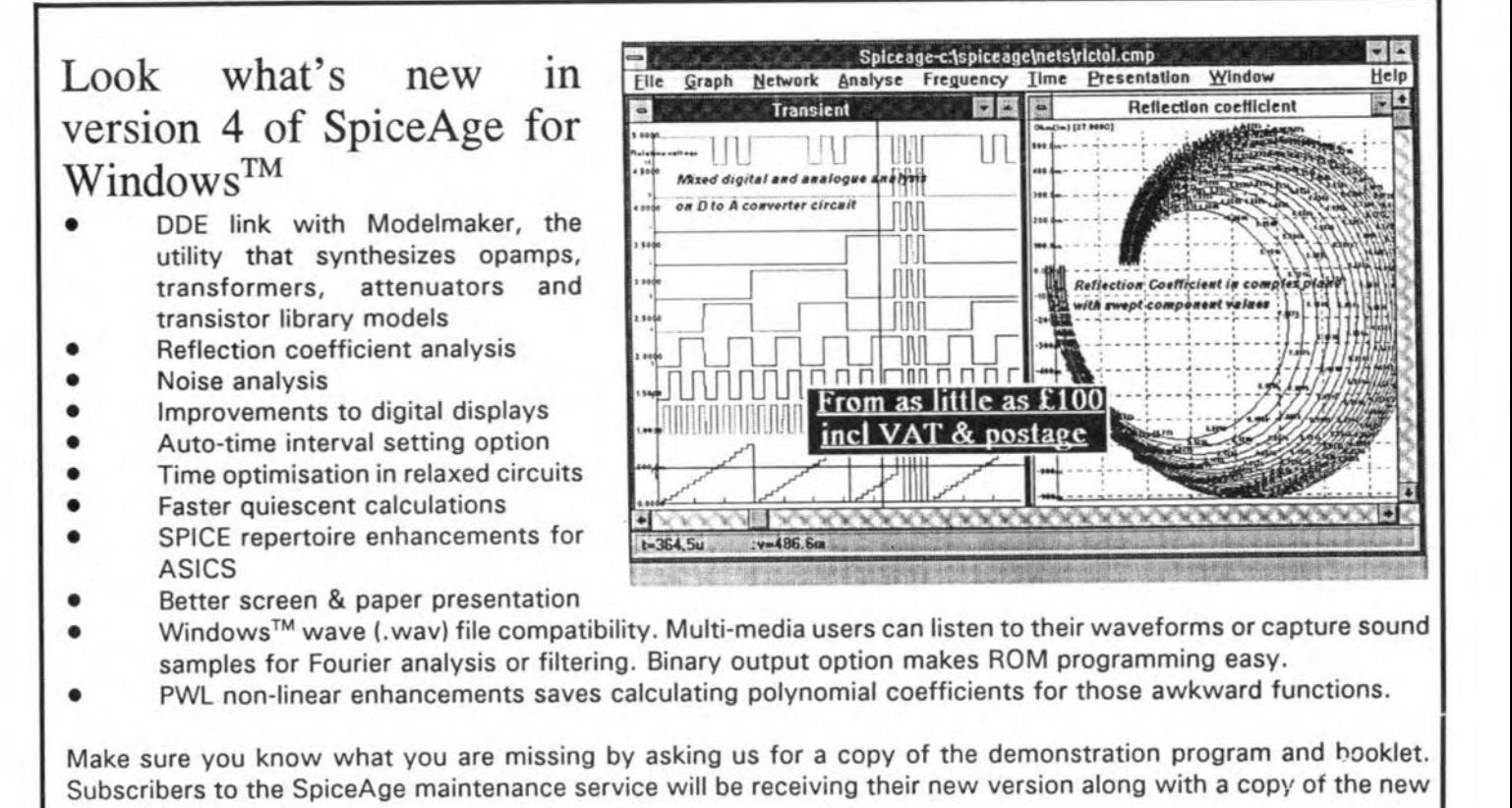

11170SB

**Engineers Ltd** 

Please contact Those Engineers Ltd, 31 Birkbeck Road, LONDON NW7 4BP.

Tel 0181-906 0155, FAX 0181-906 0969.

manual.

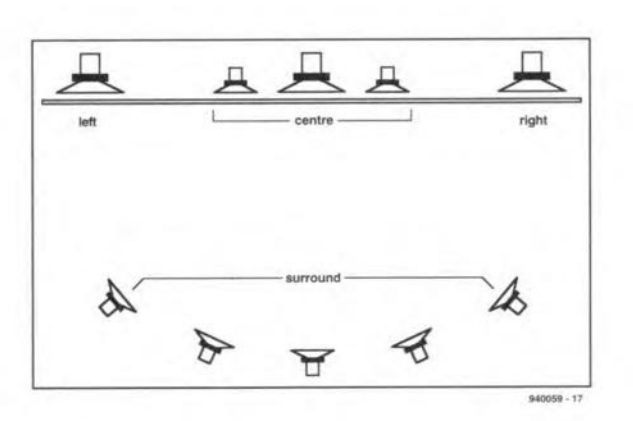

Fig. 6.ln a cinema the additional channels are usually reproduced by quite a number of loudspeakers.

(why use an expensive speaker that goes down to 40 Hz or even 20 Hz?)

The importance of the centre channel must not be underestimated, because this is a real pillar of the Dolby system. Film makers correctly maintain that the centre of the sound of a feature film contains much information, since there virtually all dialogue between actors and actresses take place, as well as much other action. It is at this centre that a standard stereo installation provides no reproduction. Add to this that in most einemas the Ieft-hand and right- hand speakers are (ofnecessity) far apart, and it is clear that many viewere find correct localization ofthe sound impossible.

All this is, of course, not terribly importantin thelivingroom, butitillustrates the point that the speaker for the centre channel must be ofreasonable quality, although it need not be as large as the main speakers, because itdoes not handle so much bass

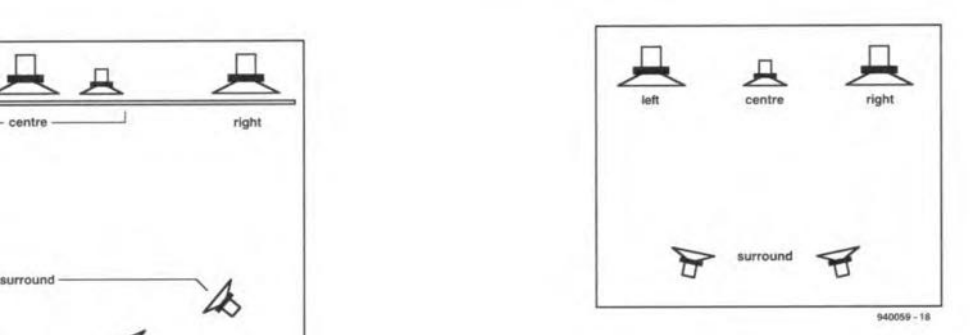

Fig. 7. In a domestic living room, to the existing loudspeakers can be added **an additional speaker** *tor* **the centre** channel and two small speakers for the surround channel.

power (-3 dB with respect ton the main speakers-see Fig.  $1$ ). The best pplace for the centre channel speaker is near, but not too elose to, the TV set. Iftoo elose, the magnet of its drive unit may adversely affect the TV picture. Note, however, that there are speakers available with magnetic screening.

*Next month's iesue will include a DIY deooder for Dolby Surreund.*

# **MINI AUDIO DAC**

**Design by T. Giesberts**

**A digital-to-analogue converter is described, which is intended to be connected directly to a compact disc player or digital cassette recorder. A special feature of the circuit is the possibility of feeding its clock signal to the digital sound source to prevent the conversion causing any jitter. Including the power supply, it is contained on a printed -circuit board that is somewhat smaller than eurocard size.**

StIivin<sup>g</sup>**for perfeet sound reproduction is a way of life for many audio** enthusiasts. To that end, this magazine published a digital-to-analogue converter (DAC) in 1992 which had several switched digital outputs. Although the prescnt unit is **rather different to the** earlter **one,** tt **still**  $\alpha$  **combines** good audio properties with com**pact construction and reasonable cast.**

**The converter may be** buüt Into **an** existing compact disc (CD) player, or it can **be constructed in a dedicated** enclosure **for use as a** stand-alone **unit.**

# **Circuit description**

**The** ctrcutt ts **dominated by two** K's: Interface receiver  $IC_2$  and  $D/A$  converter  $IC_3$ .

The S/PDIF input signal is applied via  $K_1$  to inverter IC<sub>1a</sub>, which, owing to  $R_2$  and **R3. operates as a analogue amplifierwith** a gain of 16 dB. The edges of the output signal **ofthe inverter areenhanced bylC1b** and then applied to  $IC_2$ .

Crystal  $X_1$  provides a clock of 16 MHz **inthe absence of an input** signal. Reststor **~ and capacitor C6 constitute the time** constant for the internal PLL-VCO (phaselocked loop voltage controlled oscillator). Network  $R_5$ - $C_5$ - $D_1$  resets the clock switching section of the IC when the supply is swttched **on.**

**The sampling frequencyofthe received** signal is indicated by  $D_2$ ,  $D_3$  and  $D_4$ . These LEDs are controlled via outputs  $S_1$ and  $S_2$  of IC<sub>2</sub>, with IC<sub>1c</sub> and IC<sub>1d</sub> functioning as buffers. Output DEF switches on  $D_6$  via  $T_1$  if the signal has preempha**sis.**

**Diode** Dg **is an error indicator** whtch **is** controlled via output ERR. Depending on **the nature and type of interference on the input** stgnal. **this output** Is **not always active, but often provides short pulses. Network R16-Cg-D7 enables the** circuit **to**  $react to these pulses also: it causes the out$ **put of** the **converter to be muted for some tenths of a second when an error occurs.** The error signal is buffered by  $IC_{1e}$  before it is applied to the mute input of  $IC_3$ .

A number of signals is applied to  $IC<sub>3</sub>$  by  $IC_2$ : the sampling rate clock, LRCIN; the bit clock. BCKIN; the deamphasis switching signal, MD and MC; and, depending on the status of jumper  $JP<sub>1</sub>$ , the oscillator clock, XTI.

**The deemphasis must be set** accord**ing to the three sampling** frequenctes: **in this description** tt **will be assumed to be 44.1 kHz. Note that preemphasis** ts **used only with** older **CDs. This is just as weIl, because the internal digital deemphasis is the weak point ofIC3:** it**shows <sup>a</sup>** devt**ation of almost 1 dB with respect to the** theoretical correction characteristic.

**The system clock for the converter** ts **pro**vided by  $IC_2$  or by  $X_2$ . This crystal may have a value of  $256 \cdot f_s$  or  $384 \cdot f_s$ , where  $f_s$  is the sampling frequency of the applied data. The frequency is set by a logic level applied to pin 23 via jumper JP<sub>2</sub>.

**Ifa quartzcrystal** ts **used, itmustalso serve as the system** clock for **the** equtp**ment to which the converter** ts **connected. Thismeans, ofcourse, thatonlyone** ptece **of equipment can be** connected **to the converter. bu t this will normally not** cre**ate a problem.**

If  $IC_3$  derives its clock from  $IC_2$ , via  $JP<sub>1</sub>$ , the clock frequency is determined by **the input** stgnal. **This may create a** dtffi**culty,** however, **because** the **stability of the system clock** is all-important **for a** delta-stgma **converter. All** jitter **and noise are reflected in the audio spectrum and the** notse **shaping used in** this **type of** con-

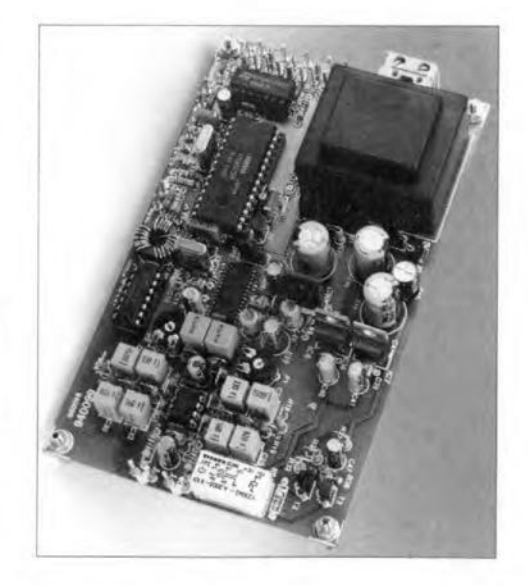

**verter suppresses these spurious** signals only partially. A quartz clock gives much **better performance as far as the** dynamte range **and the** signal-to-noise **ratio in the audio band are** concerned. **It** ts. therefore. **advisable to use aseparate quartz** clock for  $IC_3$  and not use the clock derived by  $IC_2$ **from the received data stream.**

**This arrangement resembles that of a** CD player and stand-alone converter. Such **a combination uses two links: one for the** digital audio data and the other for interconnectmg **the system** clock **between the two units. Although this means an extra link, it is a very good way of** obtairung **the best from the** combinatton.

The additional output required when the **quartz oscillator** ts **used as the system clock for the equipment connected to the** converter is provided by  $IC_4$  via  $Tr_1$  and  $K_2$ . Since the frequency is 8.192-18.432 MHz, the link between the two units must be  $75\,\Omega$ **coaxial cable.**

**The transformer prevents an earth loop forming. The** spectfied **core material pro**vides **excellent coupling so that the** theor**etical transformation** raüo **is achieved in** practice.

**Capacitor C22 ensures that the screen ofthe coaxial cable remains atground po** $t$ ential. Resistor  $R_{10}$  damps any oscillations  $that may arise in open-circuit conditions,$  $while$   $R_{11}$  limits any reflections occurring **when the cable is not terminated correctly**

# **Main** parameters

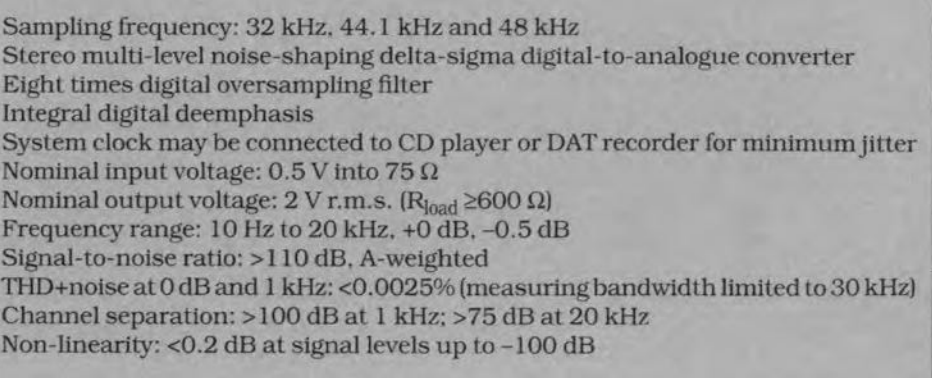

to one.

In the connected equipment, the coaxial cable is linked to the input of the IC to which the crystal of the original system clock was connected. It is thus necessary to make sure that the system clock in that equipment is similar to that in the converter. The cable must be terminated by a 75  $\Omega$  resistor and connected to the IC input via a 1 nF capacitor. The level at this pin is about  $1.5V_{\text{pp}}$ .

The analogue, third-order lowpass filter in  $IC_3$  gives 0.2 dB attenuation at 20 kHz, which is not sufficient, so that an external filter has been added. This is especially important when 1-bit equipment is used owing to the high noise level present above 20 kHz.

The filter is a fourth-order type based on IC<sub>5</sub>, which provides the wanted slope. To ensure equality of the two channels, the

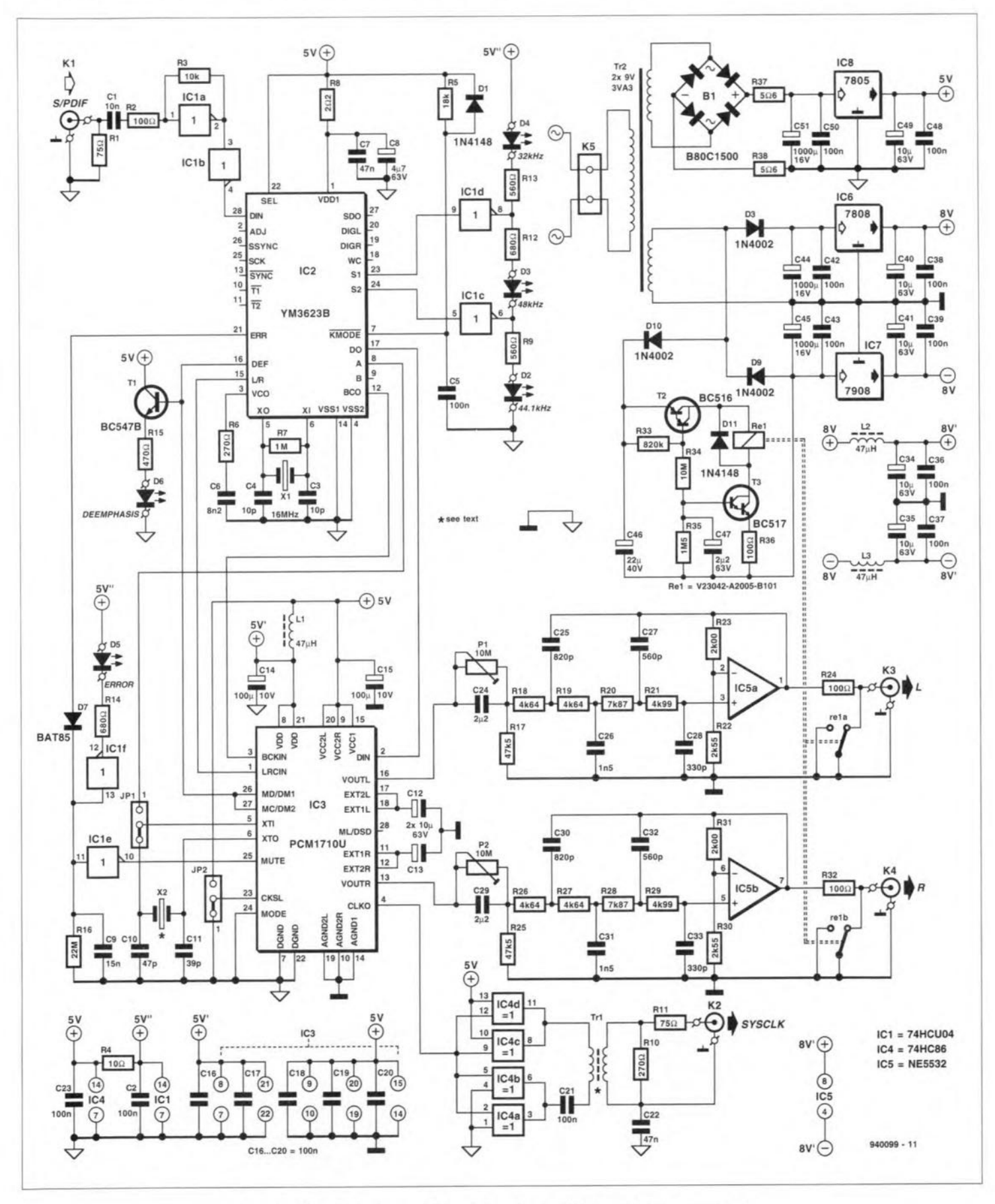

Fig. 1. Circuit diagram of the mini audio digital-to-analogue converter.

# The PCM1710U

The PCM1710U from Burr-Brown is a multi-bit, fourth-order delta-sigma digital-to-analogue converter (DAC). The diagram shows the various functions provided by the device. The serial interface accepts 16-bit and 20-bit data formats from most current DSPs or AES/EBU interfaces. As an option, the 16-bit I<sup>2</sup>S bus format may be used. To be compatible with systems to come, the device also has a double-speed mode (in which data at twice the current sampling rate of 44.1 kHz can be processed).

The PM1710U makes an analogue volume control superfluous, because it has an integral, preset logarithmic 127-step attenuator, which may be controlled by a 7-bit code (not used in the present converter, since that would have meant an additional processor). A soft-mute circuit, which prevents spurious signals entering the IC, has been added to the electronic amplitude control.

Before the digital data reach the IC, they are passed through an FIR filter with x8 oversampling. This gives a damping factor of -62 dB outside the audio band.

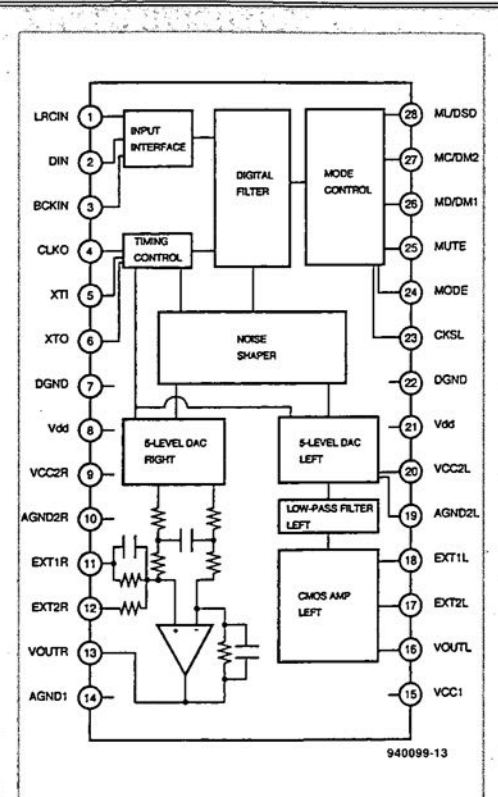

Here also, if needed, does deemphasis take place at digital level. The ripple in the passband is 0.008 dB.

The basis of the PCM1710U is a newly developed multi-bit delta-sigma converter. The advantage of this over 1-bit converters is the lower oversampling frequency. This results in a more equal distribution of noise over the audio band, which in turn gives a better signal-to-noise ratio at higher frequencies. Moreover, the circuit is much less sensitive to clockinduced jitter. The signal-to-noise ratio is about 100 dB, and the manufacturers specify a dynamic range of 98 dB. Distortion+noise amount to 0.0025%. An additional stage in the IC protects it against externally generated jitter and interference.

The pulse-width-modulated output signal of the IC is reconstructed by an internal passive second-order filter and an active first-order filter. The CMOS op amp used for this delivers up to  $3.2\,\mathrm{V_{\rm {no}}}$  to a load of 5  $k\Omega$ .

The PCM1710U, which is housed in a 28-pin SOIC case, requires a single power supply of 5 V.

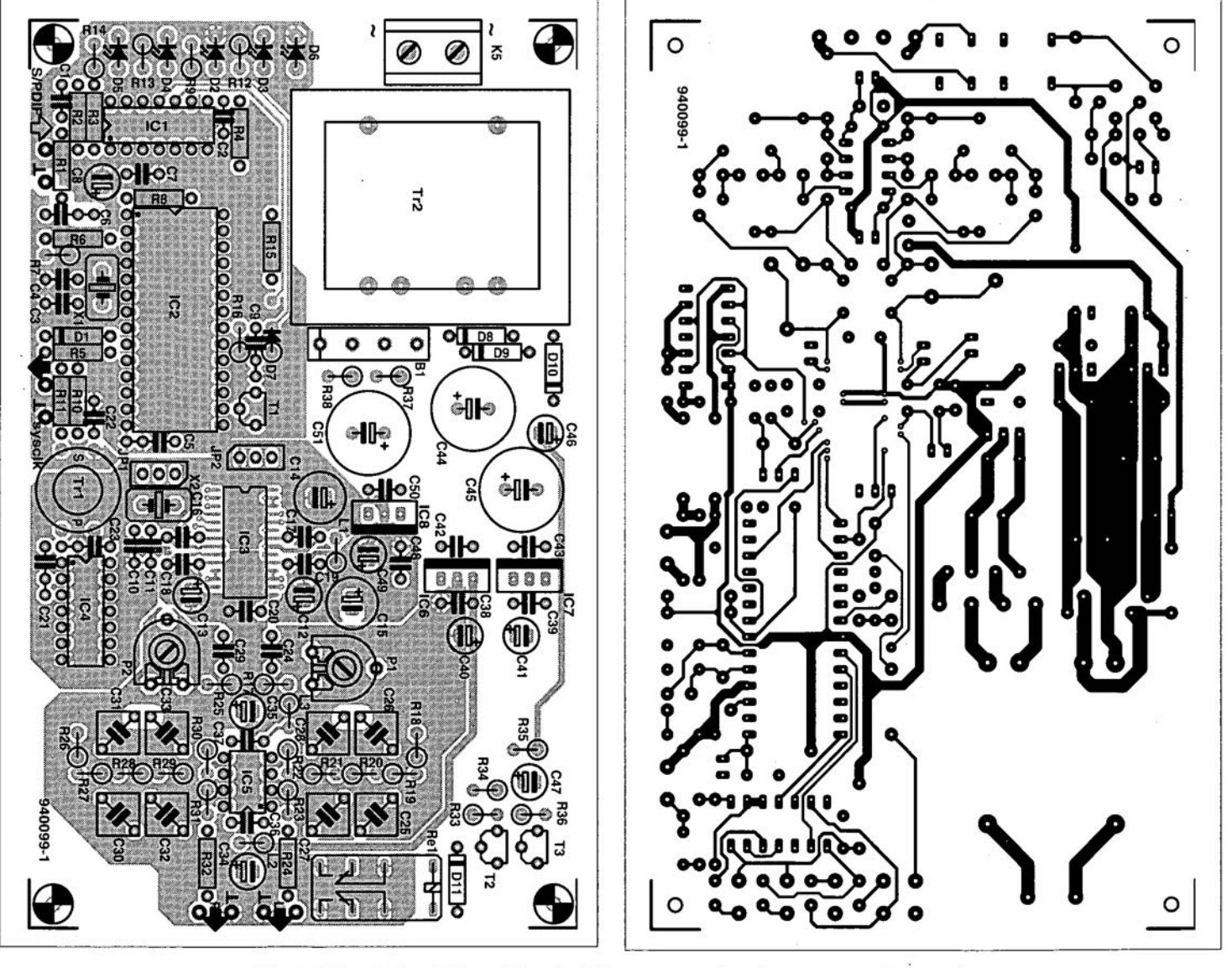

Fig. 2. Printed-circuit board for the D/A converter (overlay on opposite page).

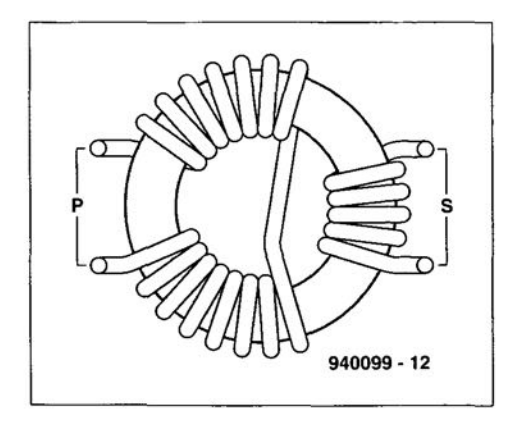

## Fig. 3. How to construct the output transformer for the clock signal.

filter components need a tolerance of 1%; Table 1 gives the values for a Butterworth and a Bessel characteristic. The components specified in the parts list have a value that gives a compromise between these characteristics.

The op amps also function as amplifier/buffer. Their gain raises the 3.2  $V_{\text{nn}}$ output of  $IC_3$  to  $2V_{rms}$  at  $K_3$  and  $K_4$ . Buffering is needed because the op amp in  $IC_3$  must see a load of  $\geq$ 5 k $\Omega$ . The op amps draw a fairly large bias current, resulting in a rather large voltage drop across  $R_{17}-R_{21}$ and  $R_{25}-R_{29}$ , which is compensated by presets  $P_1$  and  $P_2$ .

Relay  $Re_1$ , in conjunction with  $T_2$  and  $T_3$ , mutes the clicks caused by on and off switching of the supply. The supply voltage to these transistors, which are cascaded, is 25 V. When the supply is switched on, it takes a few seconds (time constant  $R_{34}$ - $R_{35}$ - $C_{47}$ ) before  $T_3$  conducts. Resistor  $R_{36}$  arranges for  $T_3$  to function as a current source so that the current through the relay has virtually no ripple in spite of the low value of C<sub>46</sub>.

Transistor  $T_2$  ensures that relay is deenergized rapidly when the supply is switched off, since it will cut off as soon as its base potential, derived from voltage divider  $R_{33}$ - $R_{34}$ , drops below 1 V. This value may be altered slightly as required by changing the value of R33.

The circuit uses supply voltages of  $\pm 8\,\mathrm{V}$ for the analogue section and  $\pm 5$  V for the digital section. These supplies are isolated from one another up to  $IC<sub>3</sub>$  by transformer  $Tr_2$ . Resistors  $R_{37}$  and  $R_{38}$  limit the charging current to  $C_{51}$  and decouple the

supply lines for RF. The value of  $C_{51}$  is higher than usual to reduce the ripple on the supply lines to the digital section to a minimum. The supply line to IC3 is additionally decoupled for RF by L<sub>1</sub>. The supply lines to  $IC_5$  are additionally decoupled for RF by  $L_2$  and  $L_3$ .

# Construction

The converter is intended to be built on the printed-circuit board in Fig. 2. Note that a number of components must be soldered in place upright.

If polypropylene instead of polystyrene capacitors are used for C<sub>25</sub>-C<sub>28</sub> and C<sub>30</sub>-C<sub>33</sub>, the filter characteristic will be slightly less accurate. The capacitors should be matched on a capacitance meter to ensure that their values in the two channels are identical. Deviations between the channels are far more disturbing than a somewhat less accurate filter characteristic. The type of filter is an individual choice. A Bessel type has no overshoot or ringing and the impulse response lacks oscillatory behaviour, but its frequency response is rather less selective than that of a Butterworth type. Also, the latter has good transient characteristics.

Output transformer Tr<sub>1</sub> is formed by laying a 15-turn primary and a 5-turn secondary winding on to a G2-3/FT12 toroidal core as shown in Fig. 3. Windings as shown keep capacitive coupling to a minimum. After soldering the terminals in place, fix the transformer on the board with a few drops of appropriate fast-setting glue.

Circuit  $IC<sub>3</sub>$  is a surface-mount device (SMD). Such a device is best fixed with a

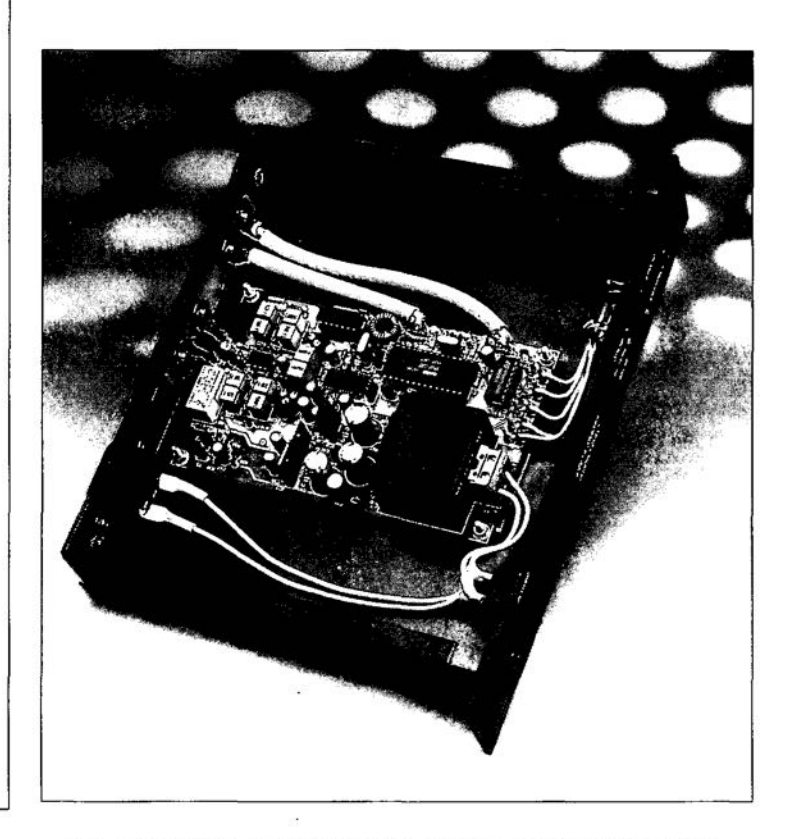

Fig. 4. The D/A converter constructed as a stand-alone unit.

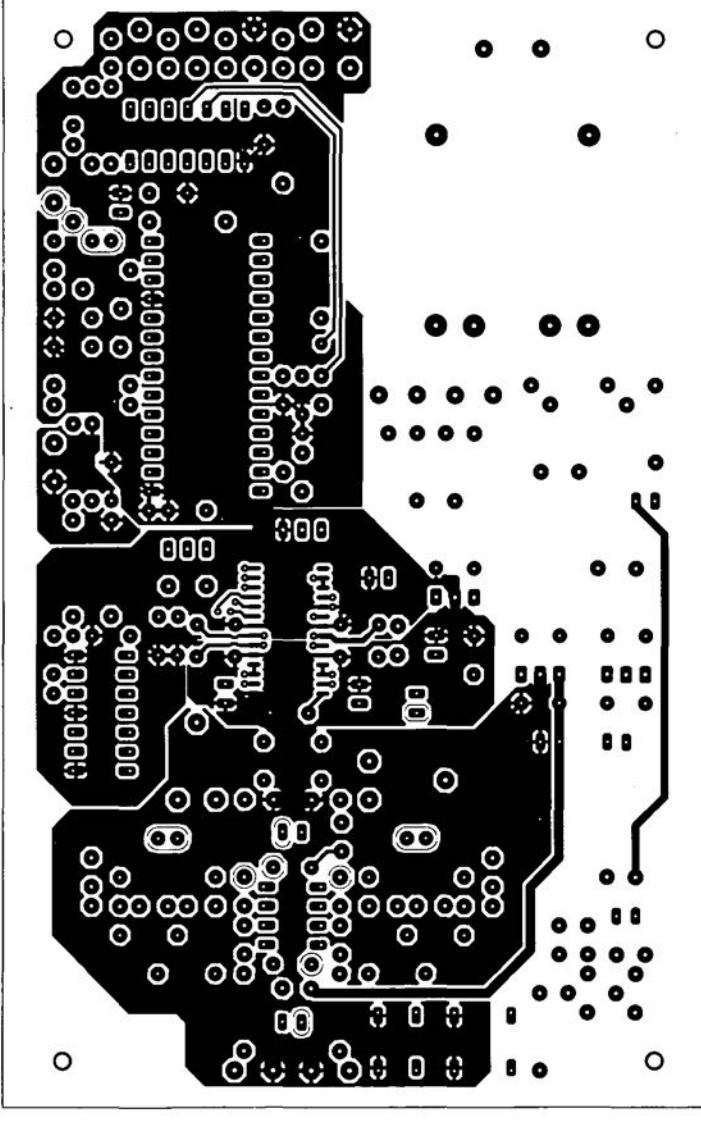

**ELEKTOR ELECTRONICS JANUARY 1995** 

AUDIO & HI-FI

18

drop of glue: make sure that the pins are inthe correct position, and then solder the pins in place.

The answer to the question of whether to use a dedicated crystal for the system clock or not depends on what purpose the converter is to serve. lfitis intended to improve the performance of a CD player. open the case of this and note the value of the crystal (modern players use only a single crystal). If the frequency is 11.2896 MHz or 16.9344 MHz. the clock of the converter may be used. In other equipment, such as a DAT recorder (but not a CD player), with a sampling frequency of 48 kHz. the crystal must be

12.228 MHz or 18.432 MHz or, ifthe sampling frequency is 32 kHz. the crystal should be 8.192 MHz or 12.288 MHz. If so, the clock of the converter may be used. Rernove the relevant crystal (and the two customary ceramte capacitors) from the CD player (or DAT recorder) and use itas  $X_2$  in the converter circuit. If the frequency is the lower of the pair stated, set the link of jumper JP<sub>2</sub> between 1 and 2; if the higher of the two, set the link between 2 and 3. Also, set the link of  $JP<sub>1</sub>$  between  $2$ and3.

The system clock from the converter is connected to the free pins on the relevant IC in the CD player (or recorder). Which

way around is quickly seen on the circuit diagram of the equipment. If this is not avatlable. solder the link in place: if the player does not work, reverse the connections.

Ifthe crystals frequencies are different from those given. the converter clock can not be used as the system clock. In that case, omit  $X_2$  and use the system clock of  $IC<sub>2</sub>$  by placing the link on  $JP<sub>1</sub>$  between 1 and 2. The clock output circuit based on  $IC_4$  and  $Tr_1$  can also be omitted.

Solder pins in the LED positions so that the diodes can be fitted directly on the front panel of the enclosure [if used) and linked to the pins by short lengths of equlp-

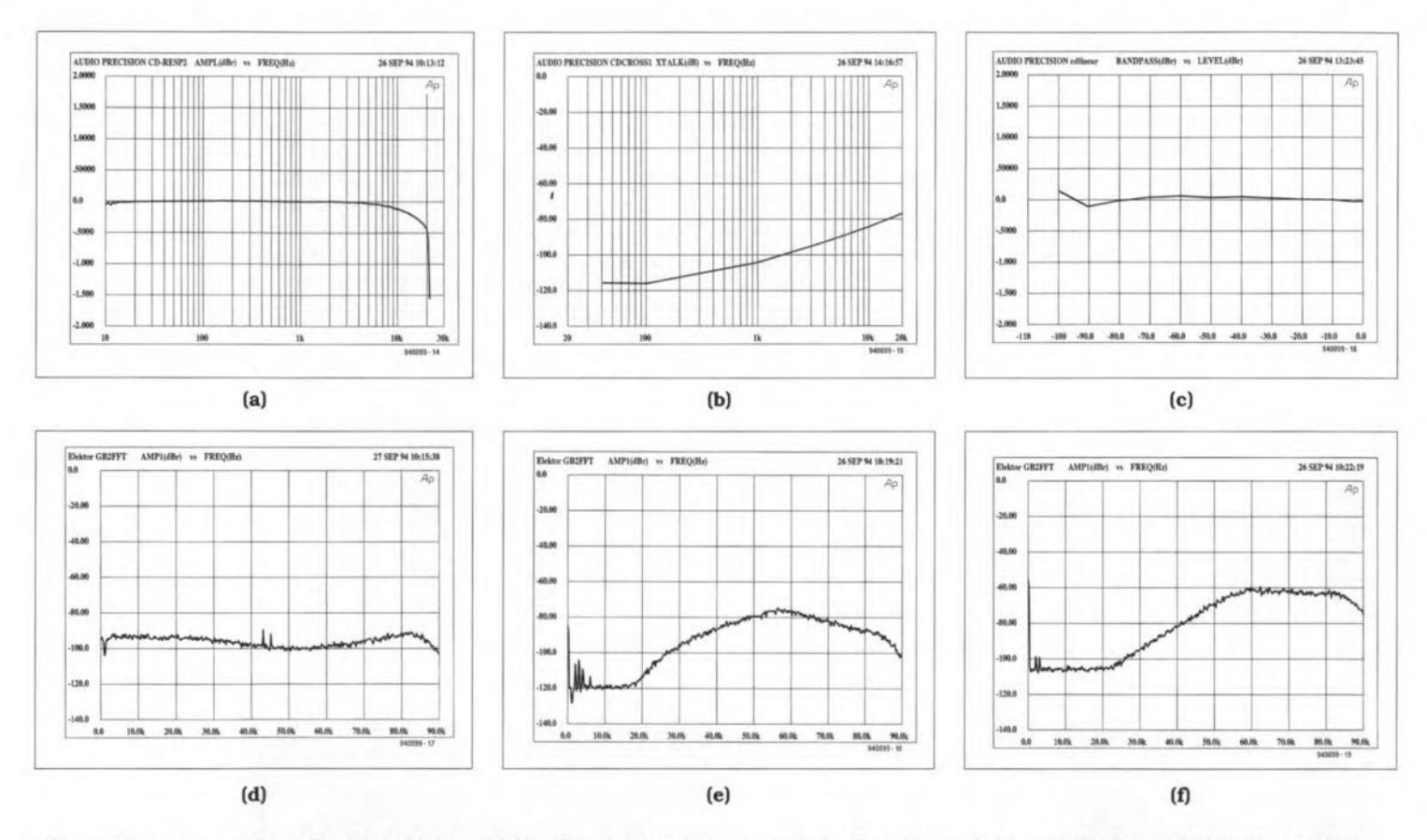

Fig. 5. Measurement results of prototype, (a) The frequency characteristic is virtually straight at 10 Hz, but at 20 kHz the deviation resulting from the output filter is about 0.4dB. (b) Crosstalk between the two channels. (c) Non-linearity of the converter becomes only noticeable between -90 dB and -100 dB . (d), (e) and (I) are Fourier analyses 01 a 997 Hz output signal; at (d) the clock for the converter was derived from the digital input signal via the YM3623B; at (e) the converter had a dedicated crystal that was also linked to the CD player; the distortion residue of the 997 Hz signal is clearly visible (THD about 0.001%). The rising of the audio band above 20 kHz is typical of a noise-shaping DAC. The falling off above 50 kHz is caused by the analogue output filter. The noise in the audio band is here almost 30 dB lower than at (d). (f) shows the same situation as in (e), but without the analogue output filter. Note that the noise in the audio band is appreciably higher.

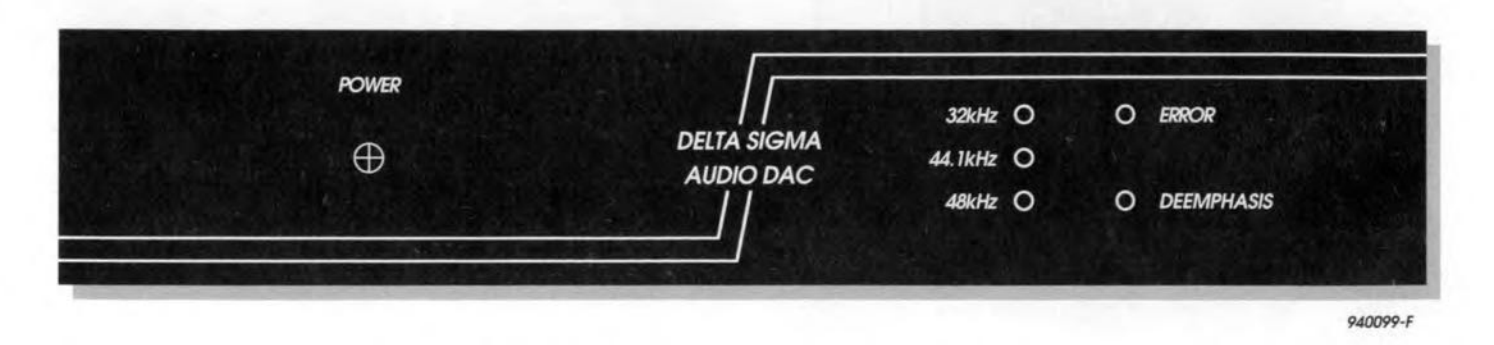

Fig. 6. Suggested front panel for the D/A converter (not available ready made) (scale 3:4).

### Butterworth

Attenuation at 20 kHz (filter + DAC): about 0.3 dB  $R_{18}$ ,  $R_{20}$ ,  $R_{26}$ ,  $R_{28}$  = 10.7 kΩ, 1%  $R_{19}$ ,  $R_{27} = 3.65$  kΩ, 1%  $R_{21}$ ,  $R_{29}$  = 3.16 kΩ, 1%  $C_{25}$ ,  $C_{30} = 1$  nF, 1%  $C_{26}$ ,  $C_{31}$  = 1.5 nF, 1%  $C_{27}$ ,  $C_{32}$  = 560 pF, 1%  $C_{28}$ ,  $C_{33}$  = 330 pF, 1%

# Bessel

Attenuation at 20 kHz (filter + DAC): about 1 dB  $R_{18}$ ,  $R_{26}$  = 6.49 k $\Omega$ , 1%  $R_{19}$ ,  $R_{27}$  = 2.87 kΩ, 1%  $R_{20}$ ,  $R_{28}$  = 5.49 k $\Omega$ , 1%  $R_{21}$ ,  $R_{29}$  = 2.49 k $\Omega$ , 1%  $C_{25}$ ,  $C_{30}$  = 820 pF, 1%  $C_{26}$ ,  $C_{31} = 1.5$  nF, 1%  $C_{27}$ ,  $C_{32}$  = 560 pF, 1%  $C_{28}$ ,  $C_{33}$  = 330 pF, 1%

Table 1. Component values for different types of filter.

ment wire. The LEDs are not required if a common system clock is used.

The board may be built into a CD player or constructed as a stand-alone unit (see Fig. 4). If the latter, a suggested front panel layout is shown in Fig. 6. Make sure that the audio output sockets at the rear of the enclosure are in line with the relevant connections on the board. Also, sockets are required for the system clock (if used) and the digital audio stgnal. These must be connected to the board by short lengths of coaxial cable. Finally, a mains entry with integral fuse and a mains on/off switch must be fitted

# Adjusting the presets

Connect a multimeter (set to lowest direet voltage range) to one of the the outputs of the converter. Switch on the mains and letthe circuit warrn up for 10-15 minutes. Da not apply an input signal and adjust the relevant preset for zero reading. Connect the multimeter to the other output and adjust the other preset for zero reading.

# Parts list

Resistors:  $R_1, R_{11} = 75 \Omega$  $R_2$ ,  $R_{24}$ ,  $R_{32}$ ,  $R_{36} = 100 \Omega$  $R_3 = 10 \text{ k}\Omega$  $R_4 = 10 \Omega$  $R_5 = 18 \text{ k}\Omega$  $R_6$ ,  $R_{10} = 270 \Omega$  $R_7 = 1 M\Omega$  $R_8 = 2.2 \Omega$  $R_9$ ,  $R_{13} = 560 \Omega$  $R_{12}$ ,  $R_{14}$  = 680  $\Omega$  $R_{15} = 470 \Omega$  $R_{16} = 22 M_{\Omega}$  $R_{17}$ ,  $R_{25} = 47.5$  k $\Omega$ , 1%  $R_{18}$ ,  $R_{19}$ ,  $R_{26}$ ,  $R_{27} = 4.64$  kΩ, 1%  $R_{20}$ ,  $R_{28} = 7.87$  k $\Omega$ , 1%  $R_{21}$ ,  $R_{29}$  = 4.99 k $\Omega$ , 1%  $R_{22}$ ,  $R_{30} = 2.55$  k $\Omega$ , 1%

 $R_{23}$ ,  $R_{31} = 2.00$  kΩ, 1%

 $R_{33} = 820 \text{ k}\Omega$  $R_{34} = 10 M\Omega$  $R_{35} = 1.5 M\Omega$  $R_{37}$ ,  $R_{38} = 5.6 \Omega$  $P_1$ ,  $P_2 = 10$  MΩ preset

 $C_1 = 10$  nF ceramic  $C_2$ ,  $C_{16}-C_{21}$ ,  $C_{23}$  $C_{36}$ -C<sub>39</sub>, C<sub>42</sub>, C<sub>43</sub>,  $C_{48}$ ,  $C_{50} = 100$  nF, ceramic  $C_3$ ,  $C_4 = 10$  pF  $C_5 = 100$  nF  $C_6 = 8.2$  nF  $C_7$ ,  $C_{22}$  = 47 nF ceramic  $C_8 = 4.7 \,\mu\text{F}$ , 63 V, radial  $C_9 = 15$  nF  $C_{10} = 47$  pF  $C_{11} = 39 pF$  $C_{12}$ ,  $C_{13}$ ,  $C_{34}$ ,  $C_{35}$ ,  $C_{40}$ ,  $C_{41}$ ,  $C_{49}$  = 10 µF, 63V, radial  $C_{14}$ ,  $C_{15}$  = 100 µF, 10 V, radial  $C_{24}$ ,  $C_{29} = 2.2 \mu F$ , polypropylene, pitch 5 mm  $C_{25}$ ,  $C_{30}$  = 820 pF,  $1\%$  $C_{26}$ ,  $C_{31} = 1.5$  nF,  $1\%$  $C_{27}$ ,  $C_{32}$  = 560 pF,  $1\%$ <sup>\*</sup>  $C_{28}$ ,  $C_{33}$  = 330 pF,  $1\%$ <sup>\*</sup>  $C_{44}$ ,  $C_{45}$ ,  $C_{51}$  = 1000 µF. 16 V, radial  $C_{46} = 22 \,\mu\text{F}$ , 40 V. radial  $C_{47} = 2.2 \,\mu\text{F}$ , 63 V, radial 'polystyrene (preferred) or polypropylene

# Inductors:

 $L_1-L_3 = 47 \mu H$ 

### Semiconductors:

 $D_1$ ,  $D_{11} = 1N4148$  $D_2$ ,  $D_6$  = LED, yellow, low current  $D_3$ ,  $D_5 = LED$ , red, low current  $D_4 = LED$ , green, low current  $D_7 = BAT85$  $D_8-D_{10}= 1N4002$  $B_1$  = B80C1500 rectifier bridge

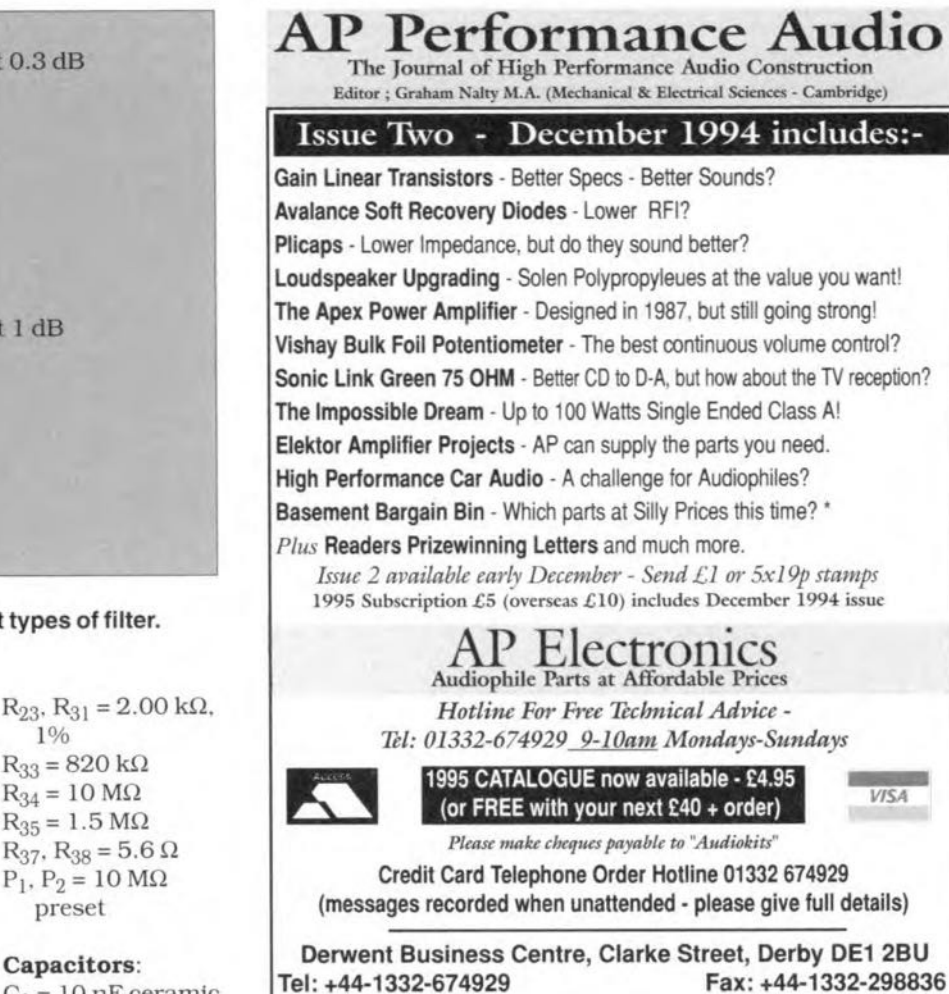

 $T_1 = BC547B$  $T_2 = BC516$  $T_3 = BC517$ 

# Integrated circuits:

 $IC<sub>1</sub> = 74$ HCU04  $IC<sub>2</sub> = YM3623B$  (Yamaha)  $IC_3 = PCM1710U$  (Burr-Brown)  $IC_4 = 74$ HC86  $IC_5 = NE5532$  $IC<sub>6</sub> = 7808$  $IC<sub>7</sub> = 7908$  $IC_8 = 7805$ 

### Miscellaneous:

- $JP_1$ ,  $JP_2 = 3$ -way PCB header with link  $K_1-K_4$  = audio socket (chassis mounting)  $K_5 = 2$ -way terminal block, pitch 7.5 mm Core for  $Tr_1 = G2-3/FT12$ Enamelled copper wire 0.7 mm dia. (for winding  $Tr<sub>1</sub>$ ) as required  $Tr<sub>2</sub>$  = mains transformer,  $2\times9$  V,  $3.3$  A  $X_1$  = crystal, 16 MHz  $X_2$  = crystal 11.2896 MHz or 16.9344 MHz  $Re_1$  = relay with 2 change-over contacts, coil 12 V, 10 mA Enclosure, ESM ET24/04, 180 mm deep
- (Maplin)
- PCB Order No. 940099-1

19400991

### ELEKTOR ELECTRONICS JANUARY 1995

# **DEBUGGING 8031/8051 MICROCONTROLLER SYSTEMS**

Getting a microcontroller system to function properly is no mean task, not even for the truly initiated. Such systems typically look dead as a doornail even if the slightest malfunction exists. The hardware and software described in this article enables recalcitrant *8051/8031* based systems to be scrutinized in great detail using only a PC and a simple test adaptor.

# Hardware and software by Dr. M. Ohsmann

THE measurement adaptor pro-<br>posed here will cost you not more than a fiver for the hardware. Together with the 'Analystor' (for 'analyser/storage') software distributed via the *Elektor Electronics* Readers Services. the adaptor functions as a kind of digital oscilloscope or Iogic analyser, and is suitable for many purposes.

The test system allows many signals and their relations to be examined in that crucial phase immediately after the reset pulse. The concept is also useful for testing other clock controlled systems. Bus contention and other problems can be analysed with the aid of timing diagrams written by the test program in the form of files. These files are useful for study, reference and analysis.

In nearly all cases, a microcontroller system comprises a CPU (central processing unit) and a program memory in the form of EPROM, If, for instance, the 80C32/8051 single-board computer described in Ref. 1 is built and fitted with an EMON51 EPROM (Ref. 2). it is safe to assurne that the hardware design and the software are all right. However, if nothing works when the system is switched on, many users find themselves hopelessJy lost for assistance. An even more complex situation arises if you do not know if the program in EPROM is correct, or if the hardware is an experimental destgn which is betng powered up for the first time. Very few destgns work first time!

Many of you will be able to avow that the strangest things happen without any apparent logic, as long as there is a single connection error or bus short-circuit anywhere in a microcontroller system. In such cases, one is often desperate for reassurance that the processor properly executes the first few instructions after a reset. That, unfortunately, is not as simple

as it looks. The reset pulse is often pretty long, (several hundred milliseconds), and is a bit difficult to time accurately when generated by an RC network. Once the processor starts, things appear to happen at lightning speed: an 8051 running at a 12-MHz clock, for instance, executes at least five instructions in the first 10 us after the reset. To be able to examine what is going on at such high speeds requires either very expensive test equipment, or a bright idea. The main problem is, obviously, the speed. So, why not reduce the clock speed, and

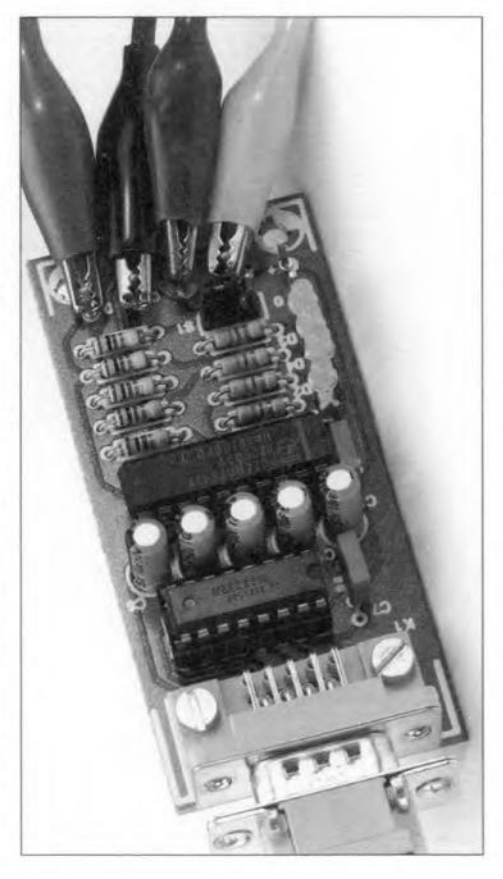

make a 'slow motion' recording of what is going on in the system? The PC can be exploited for this purpose, i.e. it can be used to generate the slow dock as weIl as the reset stgnal for the microcontroller system under test. After the reset, the processor is clocked so slowly that It becomes possible for the PC to read and display a set of essential signals. In fact. the software supplied for this project displays up to 17 signals on the computer screen, allowing you to monitor, for instance, all databus or address bus activity. The timing diagram is triggered appropriately by the PC itself, so that all memory read/write operations become visible. In short. the PC stretches the time scale during which otherwise almost elusive signals occur.

Using a very slow clock requires the processor to have a so-called static structure. Actually, the inspiration to develop the present debugging system came from the news that a statie version of the 8051, the AT89C5l from Atmel, is now available. Apart from being capable of fully static operation ü.e.. clock speed actually down to o Hz) this new proeessor, another derivative of the 'generic' 8051, also boasts four EEPROM memories. Actually, the above concept funetions properly only wtth the AT89C51, because a normal 8051 has a minimum clock frequency of about 3,5 MHz, In practice, however, a large number of processors do allow quasi-static operation, although that is not specified by the manufacturer. Among the MCS-51 derivates successfully used in this respect are:

Atmel AT89C51 (fully statie) AMD P80C31BH MHS P·80C32 Signeties SC87C51CCN40 Philips 80C51BH-3 Siemens 80C535

Obviously, the coneept proposed here can be transferred to other processor types, or, indeed, any other logic system capable of static operation, of which the behaviour during the first few hundred microseconds after the reset pulse is to be examined for the purpose of fault-finding. lnterestingly, the software for the test adaptor is written in Turbo-Pascal 5.0, and the relevant source files are supplied on disk along with the executable program. Modifications to meet individual requirements are, therefore, relatively simple to make.

# The measurement adaptor

The measurement adaptor, whose circuit diagram is given in Fig. 1, is connected to the PC via the RS232 interface. As already mentioned. the PC generates the reset and clock signals for the system under examination. This is achieved by using the RTS and DTS handshake lines available on the PC's RS232 port. Two more handshake lines, DSR and CTS, are used to read signals from the system into the PC. The conversion to TfL level is accomplished by the cheap and generally available MAX232 integrated circuit. Next comes a 74HCT541 which functions as a buffer and LED driver. All four stgnals are visualized by LEDs. The adaptor is best connected to the system under test via a set of small clip-on probes, as shown in the introductory photograph. In a number of cases, the adaptor may be connected in parallel to the relevant lines in the system under test. That can be done by virtue of the high current capacity of the HCT541. In effect, the 541's signals will simply overrtde the clock and RST signals in the system.

The 5-V supply voltage for the test adaptor should be taken from the system under test. and connected permanently before the latter is powered up. Separate supplies must not be used because the order in which the circuits are switched on then becomes an important factor to the microcontroller.

# Connecting up to the 80C32 SBC

To illustrate the practical use of the test adaptor, we use the popular '80C32 stngle-board computer' (SBC) described in Ref. 2 as an example. Interspersed with the descriptions below are hints on how to use the test adaptor with other microcontroller systems.

## RESET connection

Many microcontroller systems have a 'reset' push-button, which pulls the processor's reset input, or a control

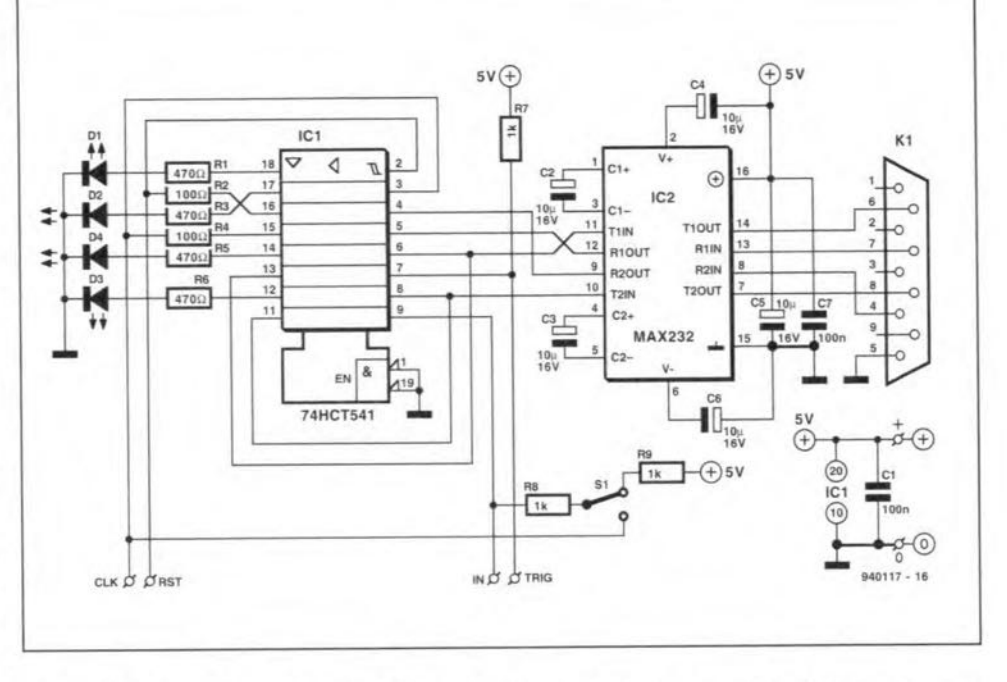

Fig. 1. This simple test adaptor, plus a clever program running on a PC, allows every step, however fast and misguided, of an B051-type microcontroller to be traced.

input of a watchdog circutt. high or low. The test adaptor is connected directly to the reset input of the relevant systern. The software allows the user to determine the length of the reset pulse, and select between an activehigh or active-low reset pulse level.

The 'case' for the 80C32 SBC looks as sketched in Fig. 2. The adaptor controls the reset input by charging

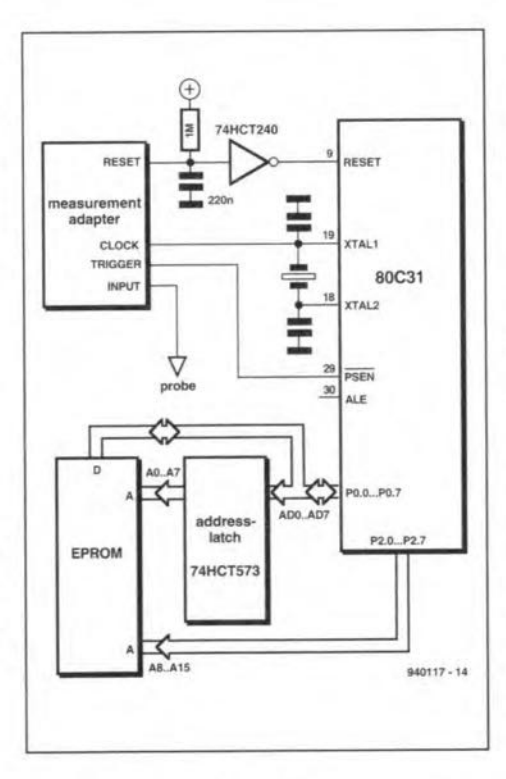

Fig. 2. Connecting the analyser to the test adaptor.

and discharging a capacitor. The (simple) logic analyser incorporated in the software which runs on the PC has adjustable safety margins as regards the length of the reset pulse. This is done to make sure that the processor is out of its reset state when it is clocked and monitored. During reset, the software generates the clock pulses needed by the 8051 /80C32.

### CLOCK signal

The clock signal supplied by the adaptor is used to clock the processor in the system under test, see Fig. 2 again. In most cases, an externally connected quartz crystal is used to supply the system clock in conjuncüon with the on-chip oscillator. The CLOCK output of the adaptor is simply connected to one of the quartz connections. With the 40-pin DIL package 8051. pin 19 is recommended. Different pin numbers may be have to be used with other (N or C-MOS) processors. Use the data sheets to make sure of the connection.

### TRIGGER input

lf an 8051-based system is under test. this input should be connected to the PSEN line of the processor. The logic analyser software uses the trigger signal to start. the actual measurement and analysis. The software allows you to select between a high or low trigger level. With the 8051, 'trigger-polartty low' is selected because any program memory access is flagged by PSEN going low. With other controller systems, a connection to the read or write line may be usefuL

COMPUTERS AND MICROPROCESSORS

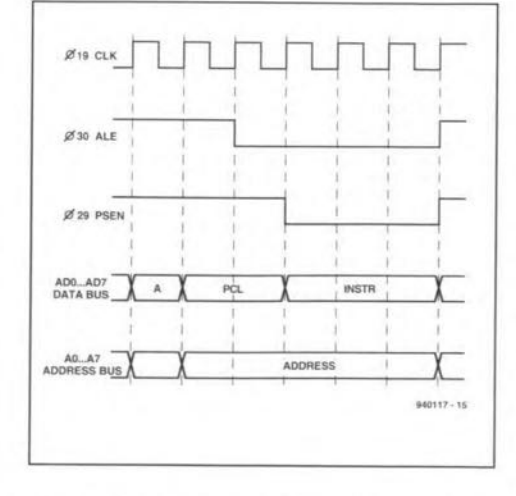

Fig.3. This is how an 8051 should read from an EPROM.

### INPUT connection

24

INPUT is the test probe proper of the *analyser.* It is used to connect to vartous signals in the system, one at a time, for analysis on the PC. For instance, all data bus or address bus lines can be picked one by one. Thanks to the advanced storage and display options of the analyser software, these signals (17, plus CLOCK) may be watched simultaneously on the PC monitor. That enables you to see exactly which data is present on the bus at a specific time. Switch SI is used to set the non-actuated level of INPUT, for instance, if it is connected to a bus line which can go into high-Z state. In position 'high'. the analyser sees a logic high level. In position 'AUTO'. it sees the CLOCK signal. In this way, the analyser software is capable of establishing that a line is in htgh-Z state.

# Mini logic analyser software

The simpler the hardware. the more powerful the associated software. The test adaptor is linked to the PC via a standard RS232 cable with pin-to-pin connections. The tcst probes are not connected yet, because the software has to be started first. The analyser software on being run starts by loading a configuration file (if found), which contains the selected operating parameters. Next, the analysis is started. Since the test probes are not connected yet, the software reports a trigger error. Now press same keys to see the main functions of the test system. Type ? to get a list of the available commands and functions. and also to go into adaptor test mode. which should be run before hooking up the probes to the microcontroller system. On returning to 'normal' mode, you are ready to commence the measurement proper.

# The measurement cycle

The measurement cycle starts by actuating the RESET line. In our example, the reset line must be active low. Next. the PC waits a period of which the length (in ms) is set by the RESET-ON pararneter. The delay serves to await the charging or discharging of a capacitor which is nearly always present on the reset line in the system under test. Next, the PC generates clock pulses. because most microcontrollers. induding the 8051, require a clock signal to complete the reset cycle. The number of clock cycles produced by the PC is defined by the value of the RESET-CYCLES parameter. You can also define whether a clock cycle means 'low-to-htgh' or 'htgh-to-Iow'. Next. the measurement proper starts

with the so-called PRE-TRlGGER phase. Clock cycles are then generated by the PC. After changing the level on the CLOCK line, the PC waits a short while before measuring the levels of the TRIGGER and INPUT lines. The relevant values are written into the PC's memory. The RESET line is held low (actuated) for a period whose length corresponds to the value assigned to the RESET-CYCLES parameter. The pre-trigger phase ends when the TRlGGER level drops low. Frorn then on, the processor is running.

The signals measured from then on are captured. stored in the PC's memory, and displayed later. If the trigger signal fails to toggle after a certain time. (TRIGGER-TIMEOUT), the PC ends the pre-trigger phase of its own.

After triggering, the RUN phase

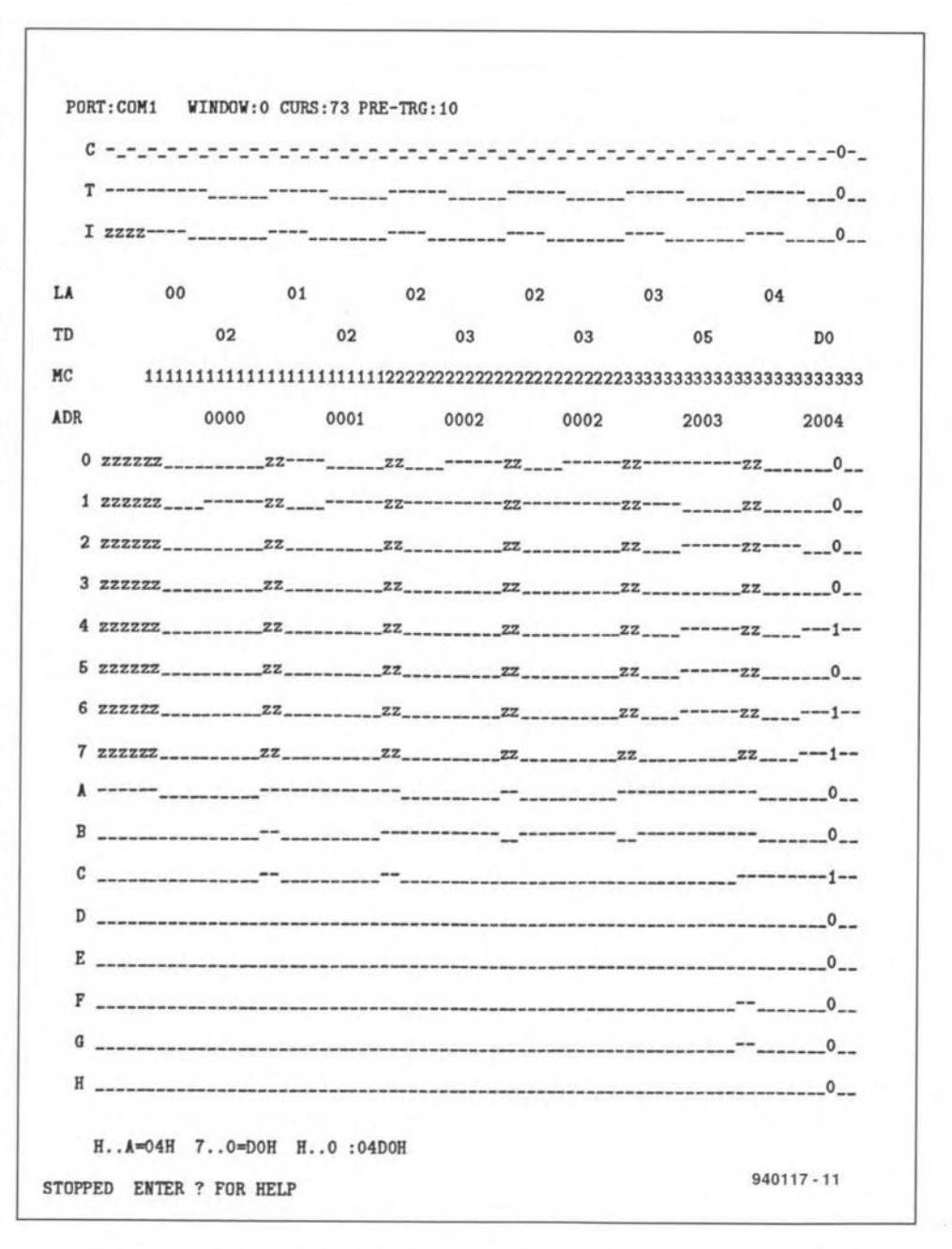

Fig, 4. Screendump produced by the Analysator software. The object is a 80C31 processor starting the EMON51 monitor.

starts. The PC continues to supply clock pulses. The number of these pulses is defined by the STORAGE  $DEF H$  parameter  $-$  the maximum value is 3,000. The levels measured by the TRlGGER and INPUT probes are captured and stored into the Pc's *memory.*

Next. the display phase is started. The chronograms for CLOCK, TRlG-GER and INPUT are displayed on the top three lines of the sereen. The lines below show memortzed stgnals labelIed o through 7, and A through H. To copy the current INPUT signal to, say, memory '6', simply press the eorresponding number on the PC. To be able to view all eight datalines at the same time, start by sampling databus line DBO. until a stable signal is obtained on the PC screen. Next. copy the signal to memory '0'. Do the same for the other databus lines, copying their timing diagrams to the respective memories.

A cursor function is available to get a better view of the state of a number of signals at a specific time. The current level of the lines is marked by a '1' or a '0' at lhe cursor loeation. The upper line on the PC screen shows the state of the eight stgnals 0 through 7 or A through H in hexadecimal notation. allowing single addresses and data to be traced in a eomfortable way. The entire screen can be scrolled horizontally to enable the results of Ionger test periods to be examined also.

### High-Z recognition

Bus Iines in mieroeontroller systems can be swttched high, low or to a highimpedance (high-Z) state. To be able to

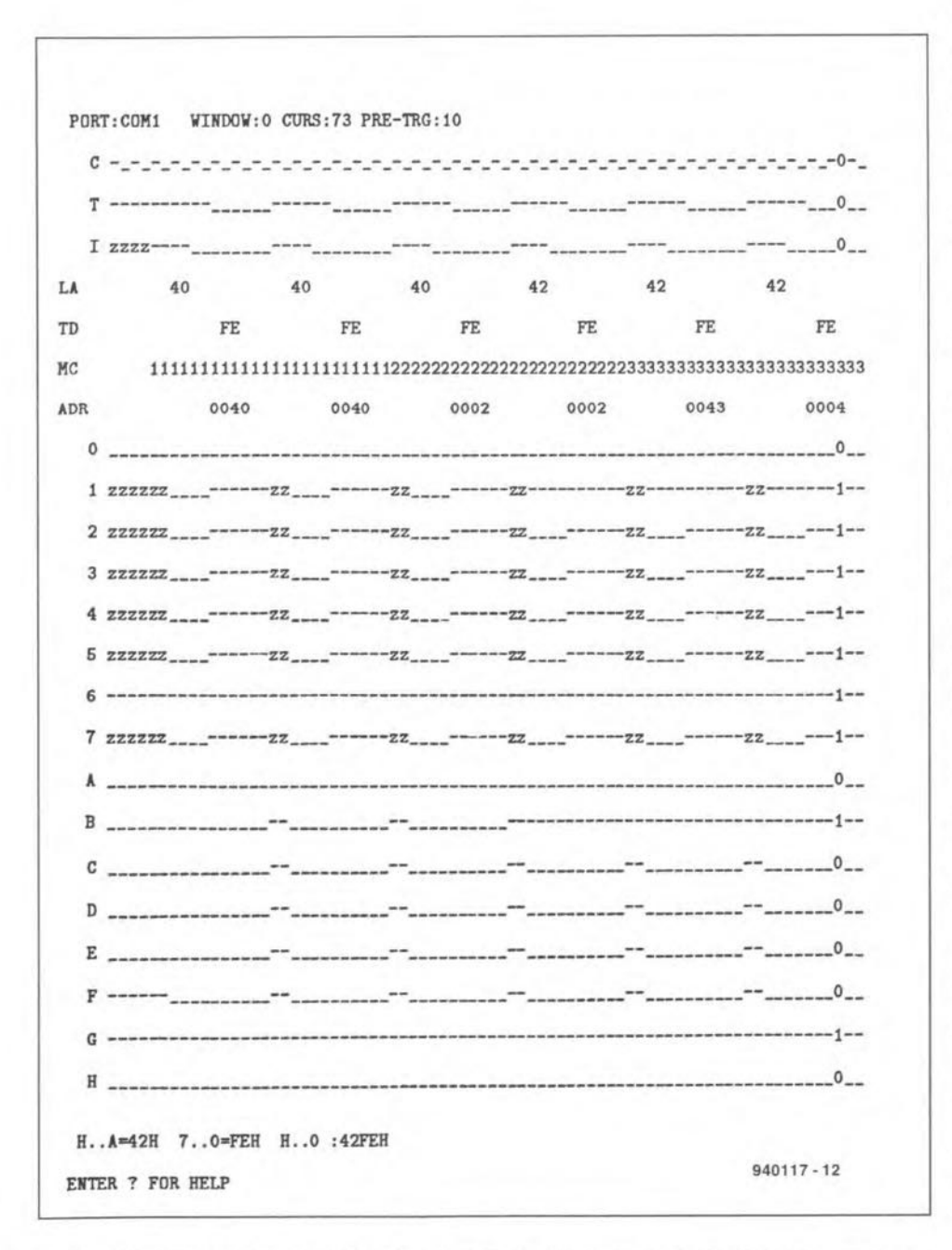

Fig. 5. The same as Fig. 4, but this time with two (purposely made) hardware errors on the board.

detect the latter state reliably. a slightly better measurement method is aetually required than offered by the present test adaptor. Fortunately. there is a trick to overcome the adaptor's limitation in this respect. Assuming that there are no propagation delays, a logic signal in a microcontroller system can only change on a clock transition. while it remains steady during a clock cycle. With S1 set to AUTO-Z, and INPUT connected to a bus line in high-Z mode, the level at INPUT changes in the middle of the clock eycle. Provided AUTO-Z Is selected, the analyser software is capable of detecting this, and putting  $a \, z$  at the appropriate location on the PC screen. In this way, open-circuited IC inputs are also detected. It should be noted, however. that the htgh-Z detector functions only if the 'cycle' has been defined properly (low-high or highlow). Because of their relatively highvalue pull-up resistors, port lines of the 8051 whieh produce a 1 (high level) are also marked as 'htgb-Z'.

25

# Example analysis

An example analysis will be carried out on a properly working 80C32 SBC fitted with an AMD 80C31 controller and an EMON51 system monitor. The first instructions executed by the processor are

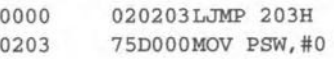

The timing diagram in Fig. 3 shows how an 8051 gets access to the contents of an EPROM. Provided no read or wrtte operation is performed in the external data memory. two program memory aceess operations occur in every machine eycle. Each maehine cycle has a length of 12 clock oseillator clock eycles. An MCS-51 instruetion takes either one or two maehine cycles (except the MUL and DIV instructions). So, a memory access operation takes six oscillator periods. During the first period, the databus is in htgh-Z mode, while ALE and PSEN are logic high. During the next two periods, the lowerorder address byte is switched to the multiplexed data/address bus. When ALE has dropped low, the value is stored in the address latch during periods 3 through 6. During periods 4, 5 and 6. PSEN drops low also, which marks that the EPROM has actually copied its data on to the databus.

Let us continue to trace the individual instructions wtth the aid of the screendump shown in Fig. 4. To assist in understanding what the mullitude of data is all about, the lines LA (lower address), TD (transferred data), MC (machine cycle) and ADR (address)

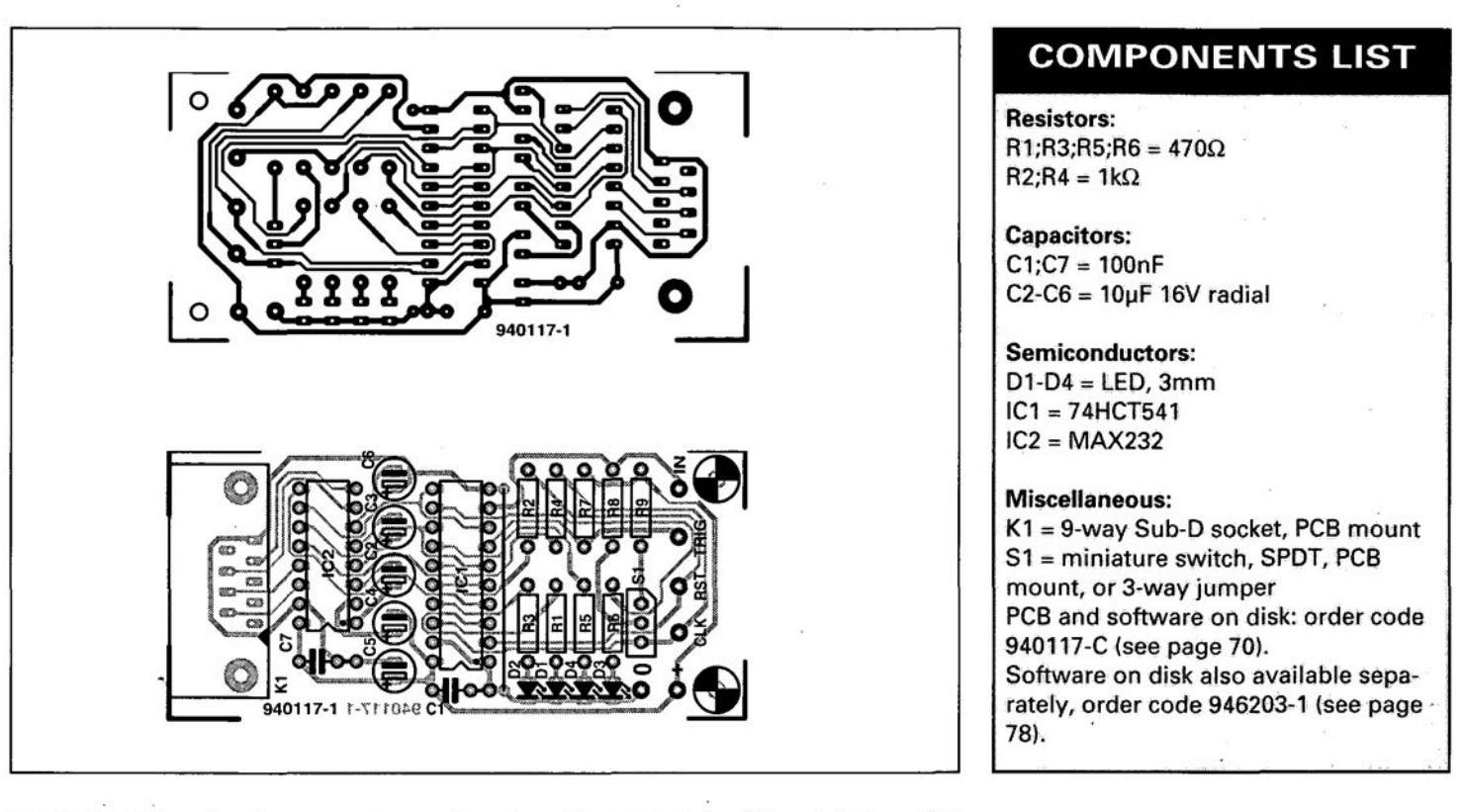

Fig. 6. Track layout and component mounting plan of the printed circuit board designed for the test adaptor (board available ready-made through the Readers Services).

were added manually. The first line, C, shows the clock signal of the 80C31. Then comes the PSEN signal on the T (trigger) line. The INPUT line, I, shows the ALE stgnal. Memory lines 0 through 7 contain the levels captured on the multiplexed address/data bus. Signals A through H show the eight low-order address lines of the EPROM. The first access to the EPROM for the first instruction starts on the third clock period. This instruction, LJMP (opcode: 02), is read from address 0000 in the EPROM. During the next EPROM access operation, the 80C31 fetches the first (high-order) byte of the jump address from address 0001 in the EPROM. Next, the second machine cyde of the WMP instruction starts. During the first EPROM access operation of this cycle, the low-order byte of the jump address (value: 03H) is fetched from EPROM address 0002. The second access is a dummy operation, again fetching the code 03H from address 0002. These dummy operations are typical of the 8051 family of microcontrollers, and tend to complicate the reading operations for the desired signals.

During the next machine cycle, the instruction MOV PSW,#O is executed. The next two EPROM access operations transfer the bytes 75H and DOH correctly. The complete address can not be determined on the basis of the displayed signals, because the highorder address byte is not captured. If desired, that may be done in a second

pass, which is not difficult. Before that is done, however, it is recommended to run a thorough check on all address lines during the first EPROM access operation. As you can see, the system allows each step of the microcontroller to be traced with great accuracy.

# **Finding the error**

Let us deliberately create a fault on the 80C32 SBC, and see what happens if we hook up this board to the present test system. Looking at multiplexed address/data bus as part of the analysis shown in Fig. 5, it is seen that ADO remains low all the time, and AD6, high. Apparently, these lines never go into high-Z state. And that, you guessed it, pinpoints the errors on the board: address line AD0 is short-circuited to ground, and AD6 to +5 V. Incidentally, the high-order addresses (port P2 of the 80C31) must always be at OOH.

Nowlet us see what the processor is actually doing during the first few cydes. The first ALE-Iow condition causes a value 40H to be written into address latch. Although the 80C31 has produced the value 00, the permanently high level of AD6 causes a wrong address to be copied to the ad-. dress latch. Although the EMON51 EPROM contains the value 'FFH' at address 40H, the processor actually reads back 'FEH' because AD0 is permanently low. The opcode OFEH happens to mean: MOV R6,A, is one

machine cycle long, and occupies one byte. Consequently.. the second EPROM access operation in the first machine cycle is nothing but a dummy. Next comes the second machine cycle, which yields the second instruction. At this stage the instruction counter in the 80C31 reads '1'. However, since AD0 is at 0 all the time, the address latch is again loaded with the value '40H'. Subsequently, another opcode 'OFEH' is fetched. The dummy memory access operation with this instruction, by the way, is to address 42H this time, as a result of the changed state of the instruction counter. This address in the EPROM again contains 'FFH', which is read as 'FEH' by the processor. Another 'MOV R6,A' instruction is executed without making any sense. This continues endlessly until the hardware fault is removed and the system is reset.

As shown above, apparently simple hardware errors may cause rare and very hard to understand stgnals. That is why there is a golden rule in microcontroller debugging: if you find a hardware error, eliminate it. Do not try to understand what it does to the software; pursuing that cause is often trivial and a waste of time.

Finally, those of you who are struggling with a faulty 80C32 single-board computer running the EMON51 monitor may use the screendump in Fig. 4 as a reference to see how the system should start up after a reset.

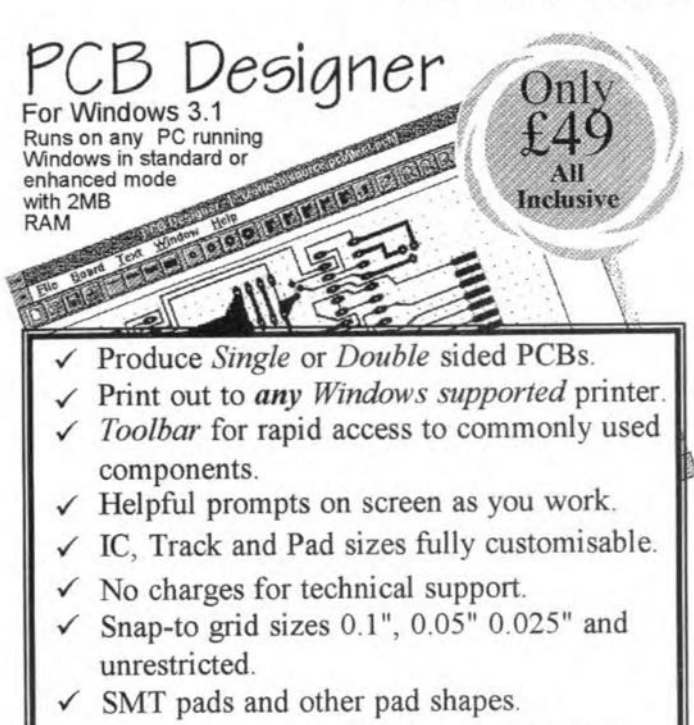

✓ Positive reviews by Robert Penfold and Paul Stenning, copies available on request.

Phone (0432) 355 414 (Access and Visa welcome) **Niche Software** 22 Tavistock Drive, Belmont, Hereford, HR2 7XN. Please Note: Since PCB designer is so easy to use, and to keep costs down, PCB Designer has an On-Line manual, in Windows Help format. A FREE tutorial is also supplied.

looking for.........

ICS TRANSISTORS SEMIS especially those hard to find ? Why not give us a buzz? WE STOCK A MASSIVE RANGE

We specialise in devices with the following prefix (to name but a few):

2N 2SA 2SB 2SC 2SD 2SJ 2SK AN BA BC BD BDT BF BFR BFY BFX BU BUK BUT BUV BUW BUZ CA DTA HA IRFLALB LC LFLM M MC MJ MJE MM MPS MPSA MPSU NE RC SAA SAB SDA SI SL SN STA STK STR TA TBA TC TDA TIP TEA TL UAA ULN UPC XR ZN ZTX + daily arrival of new numbers.

ALSO RESISTORS\*CAPACITORS\*CHOKES\*CABLES LEADS\*CONNECTORS\*VIDEO HEADS\*DRIVE BELTS SWITCHES\*TTL\*CMOS\*OP AMPS\*VOLTAGE REGS SPECIAL FUNCTION\*TRANSFORMERS ETC ETC ETC

WE SPECIALISE IN PHONE & FAX MAIL ORDERS **BY CREDIT CARD VISA** Callers & Mail orders welcome **CRICKLEWOOD ELECTRONICS** 40 CRICKLEWOOD BROADWAY LONDON NW2 3ET TEL 081 452 0161 & 081 450 0995 FAX 081 208 1441 **CATALOGUE DUE OUT AUTUMN 1994** 

# **Other applications**

Debugging an 8051-based microcontroller system often involves testing RAM and port access operations also. Here, it pays to use an EPROM emulator into which a short test program is blown. To test port P1, for instance, the following little program is used:

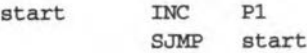

Similarly, check write operations to, say, address 2345H with the aid of the following program:

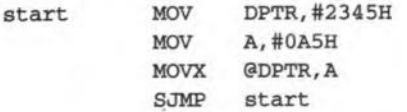

In some cases, it is desirable to view more cycles at the same time. Fortunately, that is catered for by the program.

The operation of the 80C535 single-board computer (Ref. 3) can be analysed without problems using the present system if you set the 'cycle' definition parameter to LOW-HIGH, and inject CLOCK at pin 39 of the CPU.

The use of the 'Analystor' program and the associated measurement adaptor is not limited to microcontroller boards. In fact, the tester may be used with almost any logic circuit which can be made to work from an externally applied clock. In the worst case, a PCB track or two may have to cut to enable the clock signal to be injected. Circuits that can be analysed and debugged in this way include those containing counters, PALs or GALs.

It will be clear that the present debugging system is simple, and will not enable you to find any error 'spot-on'. With a little dexterity, however, most, if not all, malfunctions can be recognized. A broken PCB track, for instance, may cause one and the same signal to look different at two different points in the circuit. So, check if two (supposedly) equal signals are actually equal. Short-circuits between data bus lines may also be quite elusive and pose baffling problems.

# Construction

The test adaptor is best built on the printed-circuit board shown in Fig. 6. This board and the associated Analysator software is available readymade through our Readers Services. The board is fitted in a small plastic box. The 'external' elements are the 9way sub-D socket, switch  $S_1$ , wires for the 5-V supply from the system under test, the four probe wires and the associated LEDs.  $(940117)$ 

### References:

1. 80C32.8051AH-BASIC Single-board computer, Elektor Electronics May 1991.

2. Short course 8051/8032 microcontrollers and assembler, Elektor Electronics (Publishing) book, ISBN 0 905705 38 6.

3. 80C535 Single-board computer, Elektor Electronics February 1994.

### More on the same subject:

Debugging the 8031 series, Elektor Electronics November 1994.

# **SELF-LOADING EEPROM TYPE X88C64**

Xicor's X88C64 SLlCTM(self-Ioading integrated code) IC is an 8Kx8 EEPROM with an internal address decoder and a multiplexed data/address bus. The memory consists of two independent arrays with a size of 4Kx8. Another special feature of the SLIC™ is that it has a non-volatile code downloader which makes program development a lot easier for the popular 80xx and 68xx microprocessors.

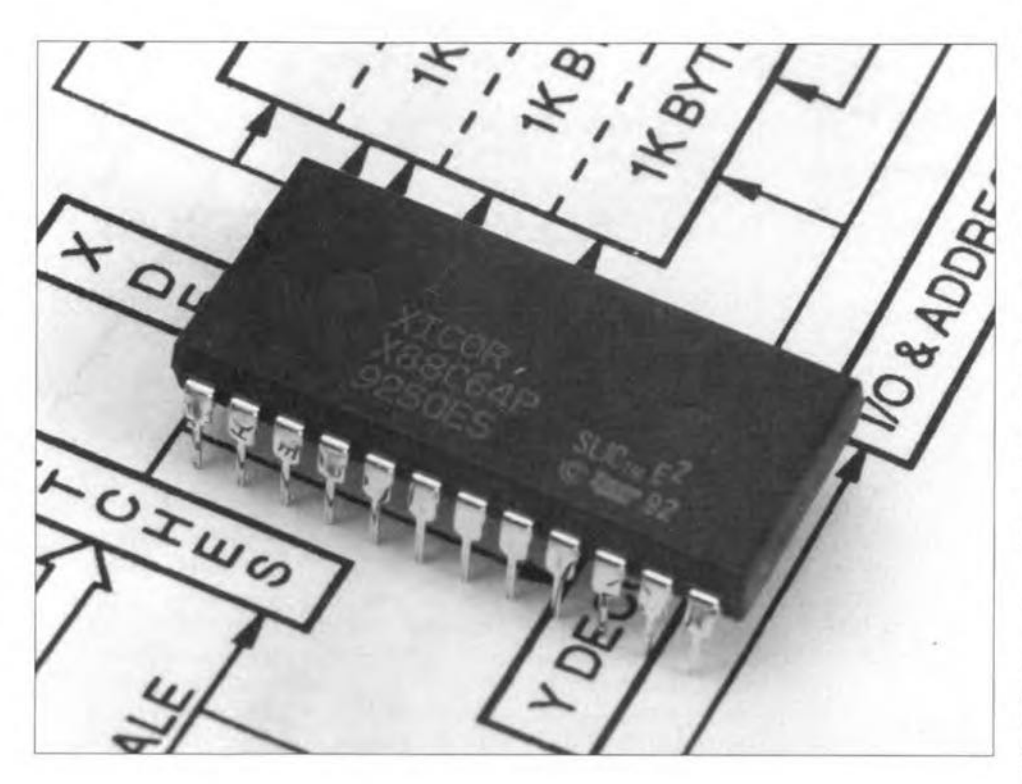

By our editorial and design staff. Souree: Xieor Ine.

COMPLEX and expensive develop-ment tools never seem to have boosted the popularity of any microcontroller. In general, the easter-gomg the software development and debugging tools, the wider the acceptance of a particular device. Arguably, an EPROM emulator is the cheapest development tool which can be used almost universally. One side of the emulator is connected directly to the socket for the EPROM which contains the system software. The other side is connected to a PC which is used to (cross-) assemble. debug, and download machine code to the emulator, ustng. for instance, the Jedec. IntelHex

or Motorola file formats.

Although an EPROM emulator is a cost-effective and fairly easy to handle software development tool, there are easier solutions. Xicor, with the introduction of its X88C64 SLIC EEPROM. shows the way.

Essentially, a microprocessor system in which SLIC routmes are used can be programmed via the regular serial interface. The SLIC contains a compact library of routines which are, in principle, started automatically after a reset. The only requirement as regards the machine code is that a 3 byte code block ('header') is transmitted before the data. Software is

available Ior MS-DOS PCs to make InteIHex files compatible with the SLIC protocol.

Both 4-K memory arrays inside the X88C64 contain SLIC routines. Version Beta 2.1 has 256 instructions in the upper part of the memory bank (lFOOH - I FFFH). and 240 bytes in the lower bank's address range. just above the interrupt vectors (0030H - OIIFH). The address division is shown in Fig. 1. The user's application code should avoid these areas as part of its code segment, otherwtse it will overwrite the SLIC. All user programs may use the memory segment between Ol20H and IFOOH.

The SLIC programming routines form part of the software, and may be found in both memory arrays. During programming, the EEPROM array which is not in use is not accessible for about 5 ms. Consequently, software from the other array has to be used during that period. The X88C64 comes wtth the reset vector at address OOOOH pointing at 0030H, so that the processor jumps to the start of the SLIC segment after a reset. To enable your own program to be launched at power-on. this reset vector has to be overwritten.

To be able to use the SLIC routines again after overwriting the reset vector, the user program has to provide for a jump to these routines. Altematively, some code may be added to the user program to enable the SLIC routines to be started via, for instance, INTO or INTl. If you forget to include such a routine, the SLIC is gone forever (welI, almost) after programming. so take carel 00 not download 'any' program to make your first acquaintance with the X88C64. Familiarize yourself with thts new device in a stepby-step manner, making sure at all times that the SLIC routines are not overwritten.

Re-entering the SLIC segments into the EEPROM banks of the X88C64 requires a dedicated programmer which is capable of supplying special codes. and using the multiplexed data/address bus. Copies of the SLIC routines are supplied on disk with the EEP-ROM.

# **Conditions**

The data sent to the SLIC software must meet a number of conditions. Ta begin wtth. a 3-byte header must be transmitted. The headers should consist of:

- command type identifier:
- total number of bytes in data block;
- starting memory address (LSB first).

The subsequent data must lie in the same memory block (page) of 32 bytes. The databytes are read by the software, and stored into the internal RAM. Next, all interrupts, including those of the UART, are blocked. Then. the data is copied to the EEPROM. Programming the entire block takes just as long as programming a single byte. During programming, all data transmitted to the UART are lost. Hence, new data may not be transmitted until the SLIC software reports that it has finished programming. This is indicated by returning a 'D' {for 'done').

The protocol is fairly complex because the EEPROM can not be read tf data is being wrttten into the same block. If data is being wrttten lnto the lower block (OOOOH), the processor must fetch its instructions from the other block (upper part of the mernory). Since the vectors, like the instructions, are stored in EEPROM, it is not possible to read them during programming (notably the UART vectors). That also explains why the sertal link is 'temporarily out of order' during programming.

The SLIC software remains intact after you have changed the interrupt vector. The first thing it does on being actuated is reprogram the UART interrupt vector. This re-programming operation ts performed after each reset. power-up, or call to the SLIC program. There is one limitation, though: according to Xicor, the maximum number of erase/write operations on an EEPROM memory location is 10,000.

# The complete system

The SLiC program written by Xicor has a size of about 500 bytes. and consists of two parts. The part in the lower half of the EEPROM is capable of programming the upper half, and vice versa. EEPROMs with the code 'SLlC' printed on them have these prograrns. Empty EEPROMs are also available from Xicor.

You are ready to start programming as soon as the EEPROM is fitted into the system. Set your PC or terminal for 9600 baud, 8 databits, no parity and 1 stopbit. Commands are issued by transmitting an ASCII character to the SLlC. These characters may be termt nated with a carriage return (CR), although that is not strictly necessary. The SLiC responds as described below. Usually, it does not generate a CR; and

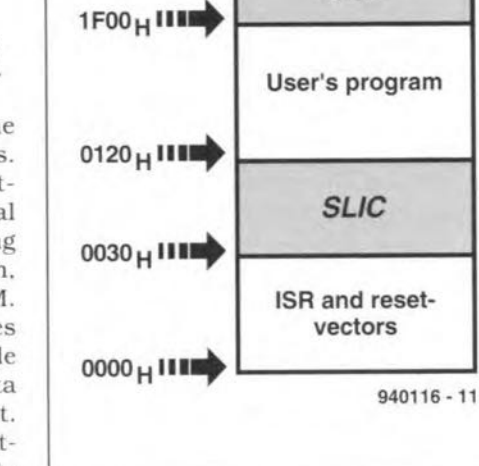

*SLIC*

Fig. 1. EEPROM memory division.

never a line feed (LF), The SLIC routine is started after a hardware reset. First. a 'D' is returned to the PC. If you do not see this character. there is sornething wrong in the system.

After the reset {hardware or software), the following command must always be sent:

### Command: X

### Response: X88C64:ß2.1 (CR)

The SLIC responds to this command by returning its version number (here: Beta 2.1) after a colon. Next, one of the following commands may be sent:

29

### Command: Mxxxdata Response: D

Program (Modify) the conlents of the EEPROM. The capttal M must be followed by a byte (represented by the first 'x') which indicates the number of bytes to be programmed. The second 'x' represents the LSB (least-significant byte) of the programming address. The third 'x' is the MSB (most-significant byte) of the address. Next come the data. Any number between 0 and 255 is transmitted as a byte. There is no error detection or correction.

The following points should be observed when programming. The number of bytes may be between I and 32. If you program a single byte, any address may be gtven. If you program more bytes, the SLIC routine will first receive them and then store them in a buffer. Once all bytes are received, the EEPROM is programmed in 'page' mode. In this time-saving mode, up to 32 bytes are sent to the EEPROM. and programmed in one go within 5 ms. This system works properly if the data-

| :03000000020030CB                                                                          |  |
|--------------------------------------------------------------------------------------------|--|
| :100030007581601200F07D23E4FEF52178407602A0                                                |  |
| :1000400008761F0876BC7803D219121F00E4F52148                                                |  |
| :10005000F522D2AF7444121FEC1200CEC21BC2199B<br>:10006000C218D2AC121F53121F6C3018F1C2AC125E |  |
|                                                                                            |  |
| :100070001FF4D2AC101B047444017D7446121FECB3                                                |  |
| :10008000015E3019031200BB8E838D8274402521DE<br>:10009000F9052153211F301904E7F001A0121F397F |  |
| :1000A000D80201B0E582A3658230E5E01582000048                                                |  |
| :1000B000301907E0F8E06820E6F92290155574AA97                                                |  |
| :1000C000F0901AAA7455F090155574A0F022900083                                                |  |
| :1000D000E2121F53B458FAE4936006A3121FEC0116                                                |  |
| :1000E000D7225838384336343AE120322E310D00C9                                                |  |
| :1000F00075A810759850D21A758920758DFA4387A6                                                |  |
| :1001000080758840222863293932205869636F72CC                                                |  |
| :050110002C496E632E76                                                                      |  |
| :101F0000301903121F408E838D8274402521F930D1                                                |  |
| :101F10001904E7F0E119121F39052153211FD802D6                                                |  |
| :101F2000E12EE582A3658230E5E0158200003019DC                                                |  |
| :101F300007E0F8E06820E6F922E0676002D21B22A1                                                |  |
| :101F400090055574AAF0900AAA7455F0900555743E                                                |  |
| :101F5000A0F022E521B52202E1532440F8E676AA5A                                                |  |
| :101F6000C0A8C2AC052153211FD0A822B44D20D255                                                |  |
| :101F700019121F53F524121F53FD121F53FEC3E500                                                |  |
| :101F800022952150022420B5240040F2D21822B418                                                |  |
| :101F90004B12121F53F8121F40121FAFE89000009F                                                |  |
| :101FA000F0021F31B45203020030B456E1E17190E7                                                |  |
| :101FB000055574AAF0900AAA74C0F022C0D0C0E0FF                                                |  |
| :101FC00075D00810980C309904D21AC299D0E0D07C                                                |  |
| :101FD000D032E5222440F8E52204541FB52102E165                                                |  |
| :101FE000C6E599F6052253221F021FC6101A02E108                                                |  |
| :101FF000ECF59922A824EE30E403020082021F00CF<br>:00000001FF                                 |  |
| $940116 - 12$                                                                              |  |

Fig.2. Example of an IntelHex file. This is actually the code contained in the SLlC.

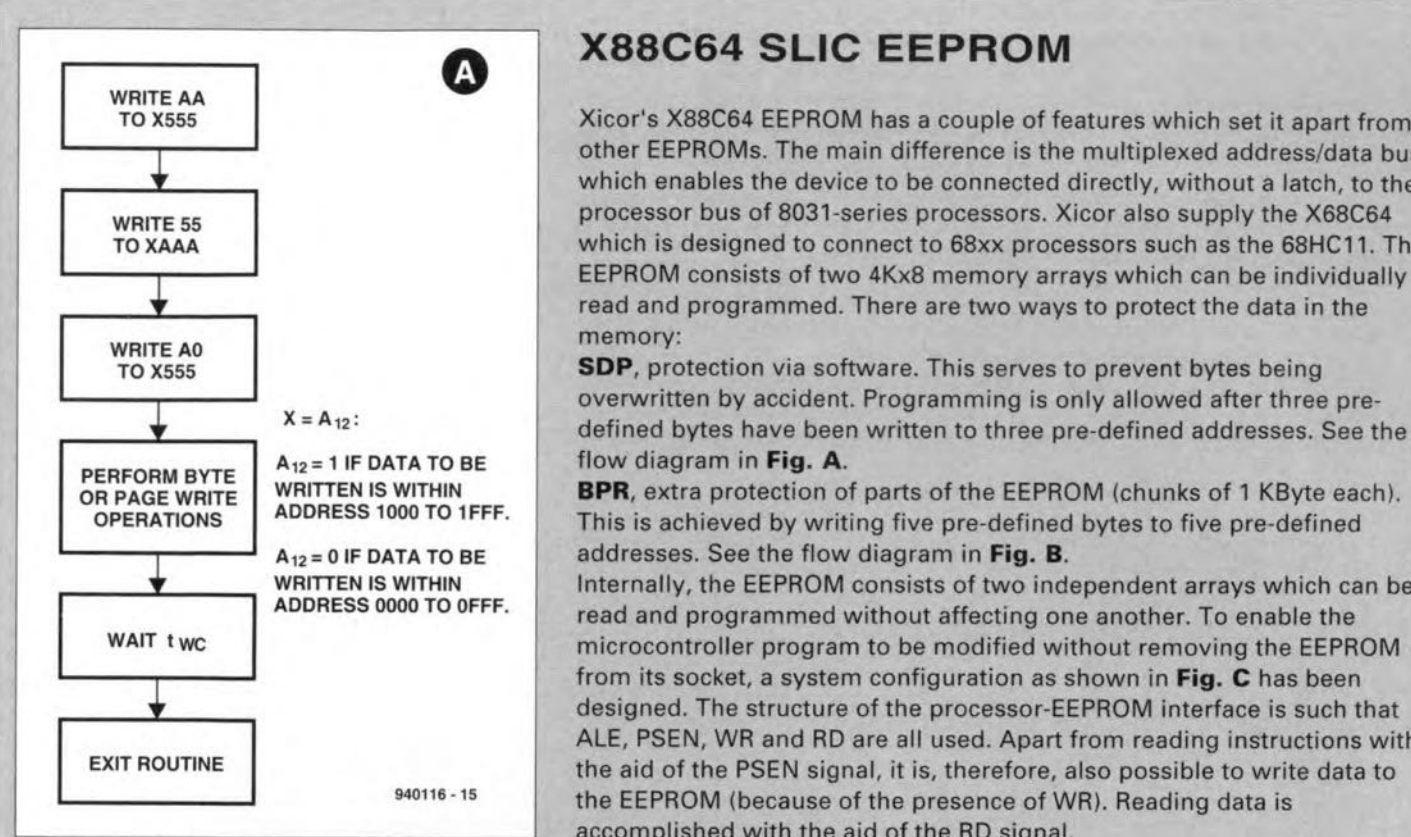

# 0 **X88C64 SLiC EEPROM**

Xicor's X88C64 EEPROM has a couple of features which set it apart from **J. and Strate and Terminum and Strate and Terminum and Strate and Strate and Strate and Strate and Strate and Strate and Strate and Strate and Which enables the device to be connected directly, without a latch, to the st** WRITE 55 processor bus of 8031-series processors. Xicor also supply the X68C64<br>TO XAAA which is designed to connect to 68xx processors such as the 68HC11. T which is designed to connect to 68xx processors such as the 68HC11. The EEPROM consists of two 4Kx8 memory arrays which can be individual<br>read and programmed. There are two ways to protect the data in the

> **TO X555 SDP, protection via software. This serves to prevent bytes being** J. **overwritten by accident. Programming is only allowed after three** pre- **X=A12:** defined bytes have been written to three pre-defined addresses. See the

ENTIMENT BPR, extra protection of parts of the EEPROM (chunks of 1 KByte each).<br> **OPERATIONS** ADDRESS 1000 TO 1FFF. This is achieved by writing five pre-defined bytes to five pre-defined This is achieved by writing five pre-defined bytes to five pre-defined

ADDRESS <sup>0000</sup> TO OFFF. read and programmed without affecting one another. To enable the WAIT **twc Example 19 from its socket, a system configuration as shown in Fig. C** has been<br>designed. The structure of the processor-EEPROM interface is such that ALE, PSEN, WR and RD are all used. Apart from reading instructions with EXIT ROUTINE<br>
the aid of the PSEN signal, it is, therefore, also possible to write data to<br>
the EERBOM (bound in the state of the PSEN signal). the EEPROM (because of the presence of WR). Reading data is accomplished with the aid of the RD signal.

The EEPROM actually consists of two 4Kx8 EEPROM arrays which will be referred to as 'upper' and 'lowe **of convenience. When he processor is busy reading instructions from the lower array, the upper array is not <b>WRITE AA used, and may be programmed. Programming takes a** TO X555 maximum of 5 ms, during which it is not possible for the<br>microprocessor to fetch instructions from the relevant array. **As already mentioned, programming always takes place** WRITE 55 WRITE 55 within the bounds of a page, i.e., 32 bytes. As soon as a

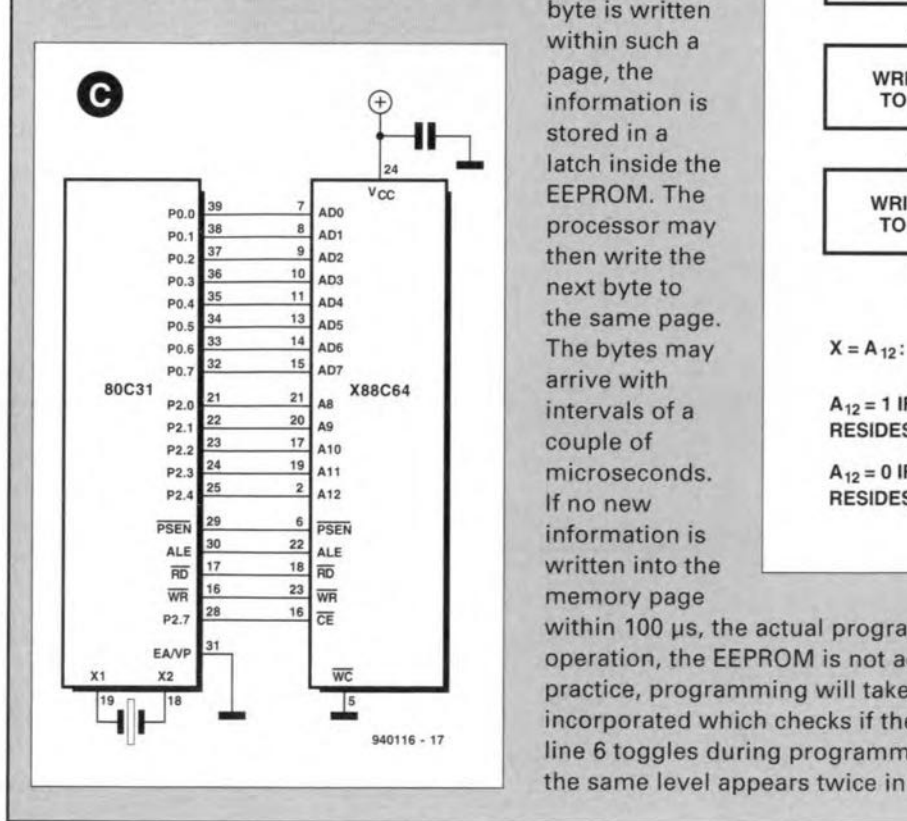

**within** such a  $\begin{array}{c|c}\n\hline\n\end{array}\n\qquad\n\begin{array}{c}\n\hline\n\end{array}\n\text{information is stored in a  
\n $\begin{array}{c}\n\text{stored in a} \\
\hline\n\end{array}\n\qquad\n\begin{array}{c}\n\hline\n\end{array}\n\text{infinite the  
\nFFROM The\n\end{array}\n\qquad\n\begin{array}{c}\n\hline\n\end{array}\n\qquad\n\begin{array}{c}\n\hline\n\end{array}\n\text{infinite the$$ 

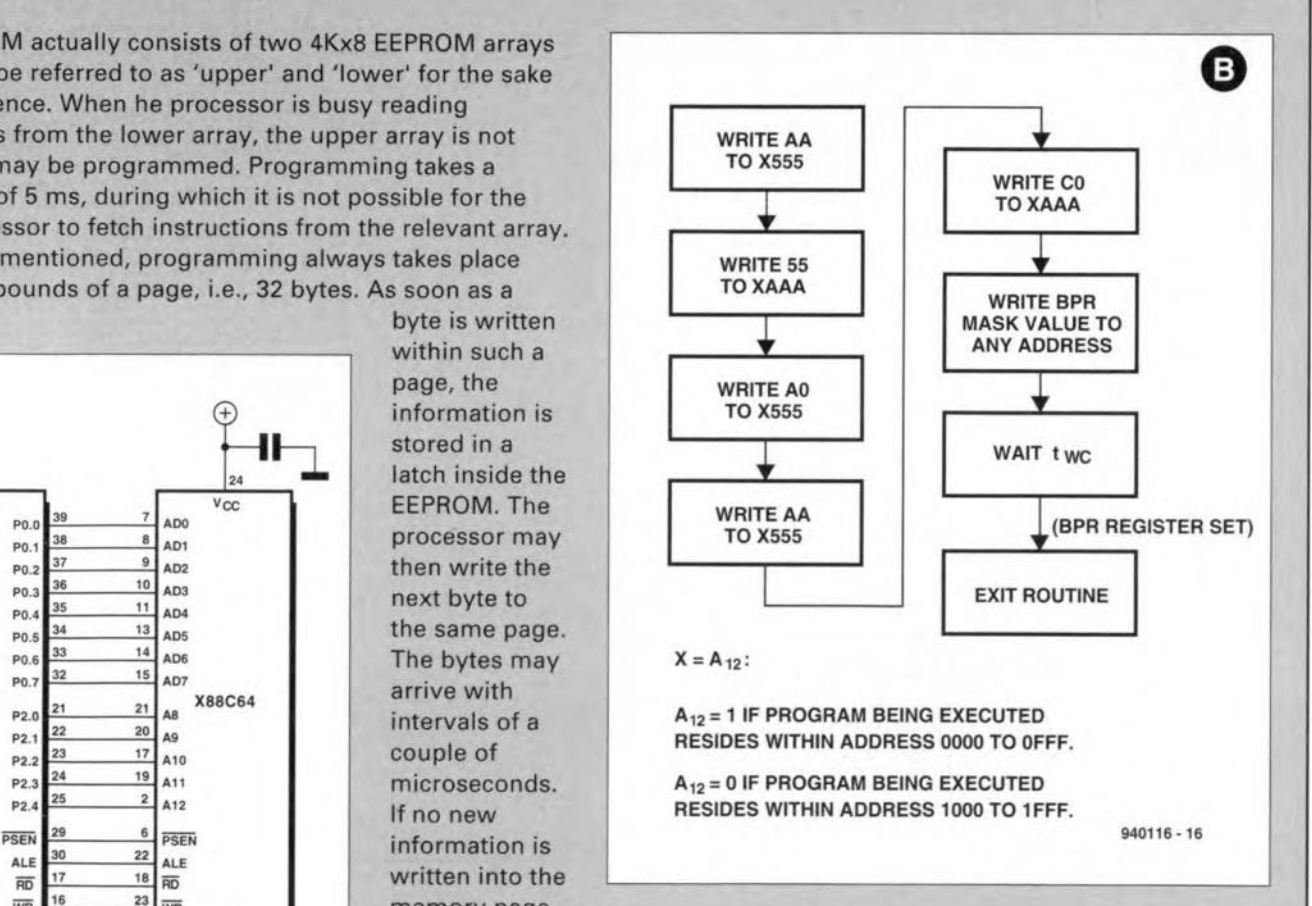

**within 100** us, **the actual programming operation commences. During this** FAMP  $\frac{31}{18}$  operation, the EEPROM is not accessible for a period of up to 5 ms. In practice, programming will take less than 5 ms. Hence, a protocol is  $\frac{1}{15}$  practice, programming will take less than 5 ms. Hence, a protocol is<br>incorporated which checks if the programming is finished. The level on data **line 6 toggles during programming. The programming operation** is **finished if the same level appears twice in succession on the line.**

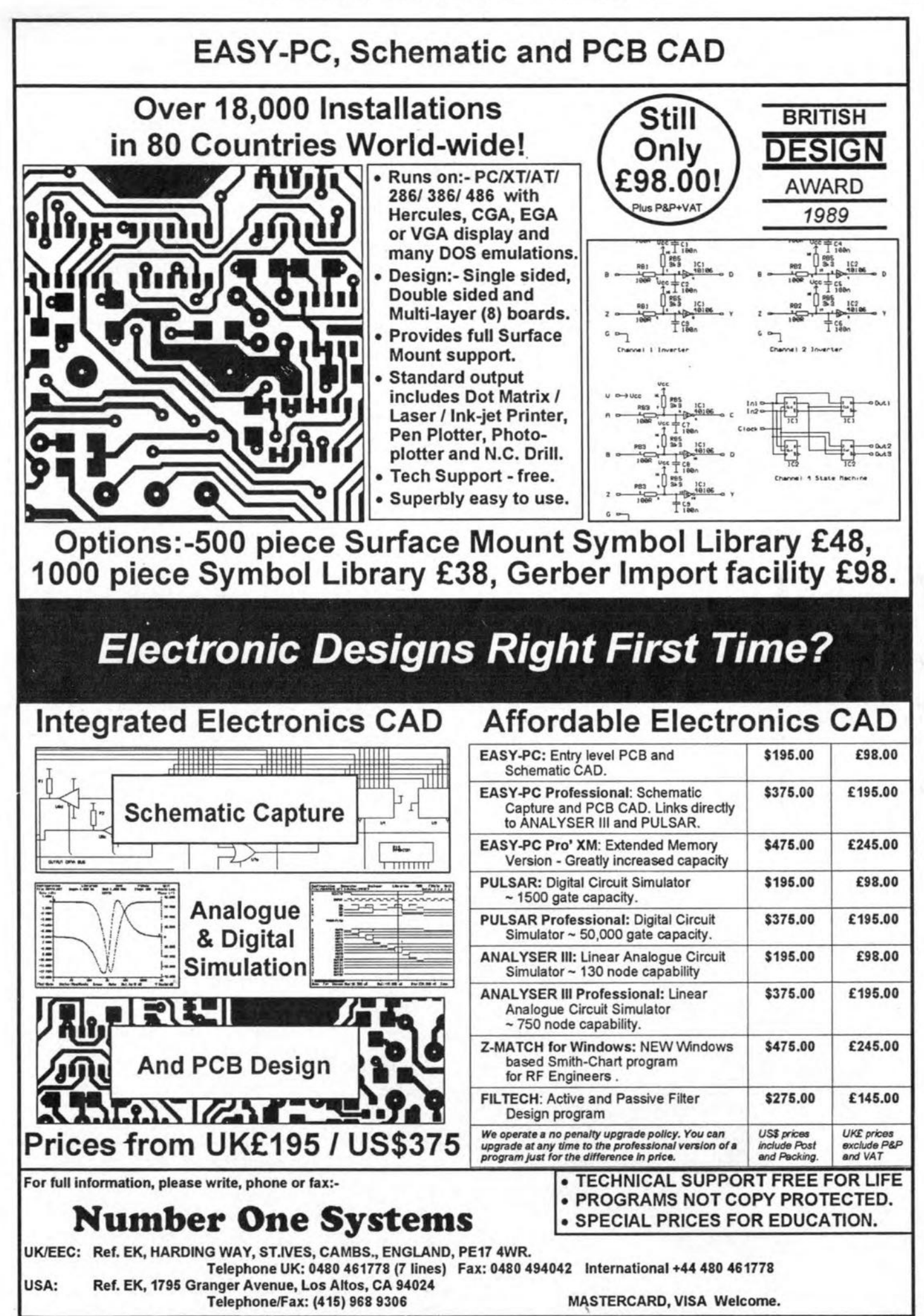

```
REM SIMPLE TEST FOR SLIC
CLOSE #1
CT.SOPEN "COM1:9600, N, 8, 1" FOR RANDOM AS #1
PRINT "PLEASE PUSH RESET BUTTON"
PRINT INPUT$(1, #1); " RECEIVED"
PRINT "SLIC IS ALIVE, NOW ASKING FOR ID"
PRINT #1, "X"
PRINT "WAITING FOR RESPONSE..."
IDS = mnWHILE RES$ <> CHR$(&HD): REM UNTIL <CR>
RES$ = INPUT$(1, #1)<br>ID$ = ID$ + RES$
PRINT ASC(RES$);
WEND
PRINT : PRINT "THE ID IS "; ID$
PRINT
PRINT "NOW WE DO SOME PROGRAMMING"
REM IF YOU CHANGE NEXT LINE REMEMBER LSB OF ADDRESS FIRST!!
PRINT #1, "M"; CHR$(3); CHR$(&H30); CHR$(5); CHR$(&H12);<br>CHR$(34); CHR$(56)
PRINT "WAITING FOR RESPONSE"
RESS = INPUTS(1, #1)<br>PRINT "RECEIVED IS";
PRINT RES$; "("; ASC(RES$); ")"
PRINT
PRINT "VERIFICATION OF PROGRAMMED BYTES"
PRINT #1, "V"; CHR$(3); CHR$(48); CHR$(&H5); CHR$(18);
CHR$(&H22); CHR$(56)
PRINT "WAITING FOR RESPONSE"
RES$ = INPUT$(1, #1)<br>
IF RES$ = "F" THEN PRINT "F RECEIVED, VERIFICATION FAILED"<br>
IF RES$ = "D" THEN PRINT "D RECEIVED, VERIFICATION O.K."
CLOSE #1
                                                       940116 - 13
```
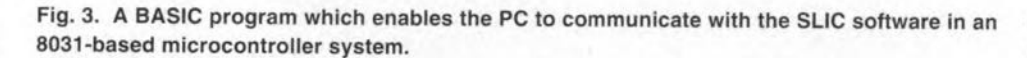

bytes are intended for addresses which remain at the same level. So, take care fall into one page. This is the case as while programming more than one long as address lines A5 through A12 byte that only address lines A0-A4 are

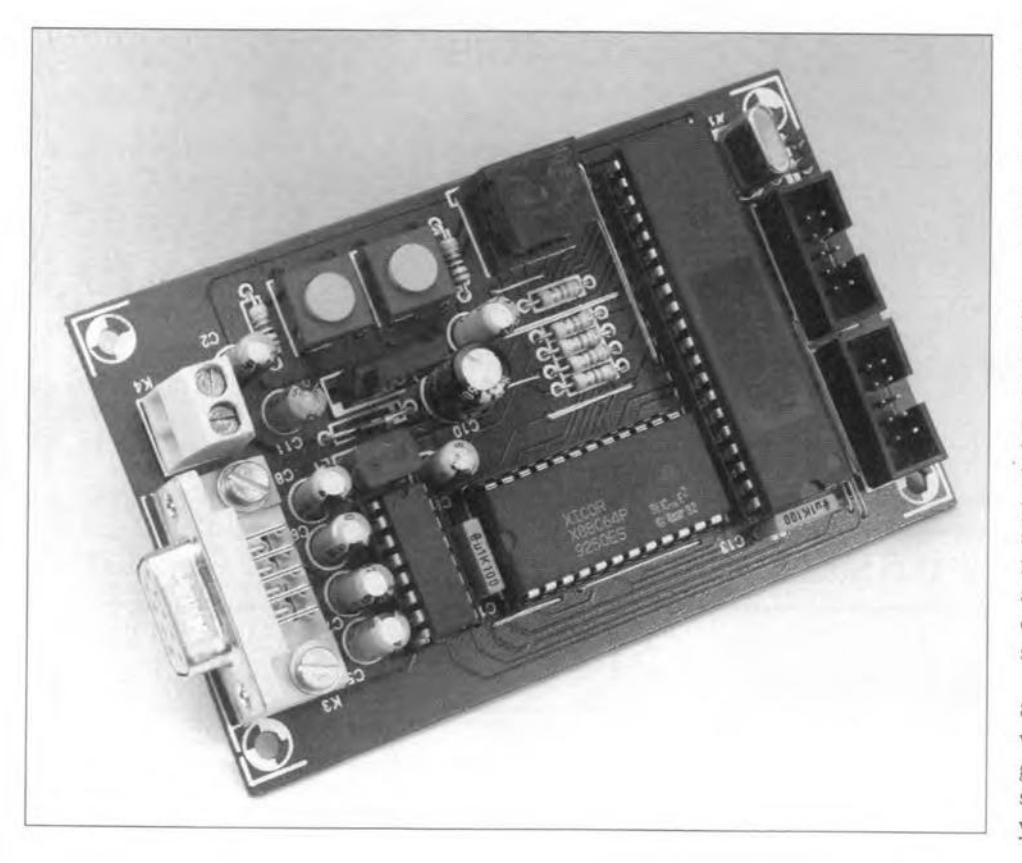

allowed to change.

On completion of the programming cycle, the SLIC software returns a 'D' (done). Note that this message only means that the programming operation has been completed. It should not be taken to mean that the data has been programmed correctly.

# Command: Vxxxdata Response: **D** or **F**

This command verifies the contents of the EEPROM against the serial databytes. It is largely similar to the 'program' command. Here, too, received bytes are placed into a buffer, and must fall within the same page. The SLIC responds with 'D' (done) or 'F'  $(fault)$ .

### Command: R Response: D

Reset command. The X88C64 runs its internal power-up routine and on completion returns a 'D' to the PC. Next, it waits exclusively for 'X'. No response will be given to another reset, a programming or verify command.

# Command: Kdata Response: none

This command serves to modify the contents of the BPR register. 'Data' indicates the byte written into the BPR register. This determines which blocks are accessible for programming. Each bit determines the 'programming allowed/disallowed' status of a 1-K block  $(0 = programming allowed; bit 0)$ is the block with the lowest address).

Fortunately, Xicor supplies a PC program with its SLIC EEPROMs to take the hassle out of the communication protocols described above. The current version (3.34) allows the user to select the COM port used on the PC. Updated versions of the control software may be downloaded from Xicor's bulletin board in the U.S.A. The number is  $(+1)$ 408-9430655.

The software on being started tells you straight away if communication with the SLIC is possible. If not, go to the setup menu, and select the right communications port. The program requires input data in IntelHex format, which will be available in most cases because it is accepted by most EPROM programmers. The structure is fairly simple: a line starts with a colon. Then follow a number of bytes, the address, a code, the databytes, and, finally, a checksum. Figure 2 shows a part of such a file.

Since a couple of devices in the 8051 family of microcontrollers have vectors above 0030H, the control program is capable of moving the SLIC segment to address 0080H. Those of you who wish to experiment may find

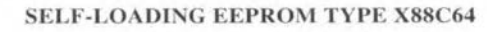

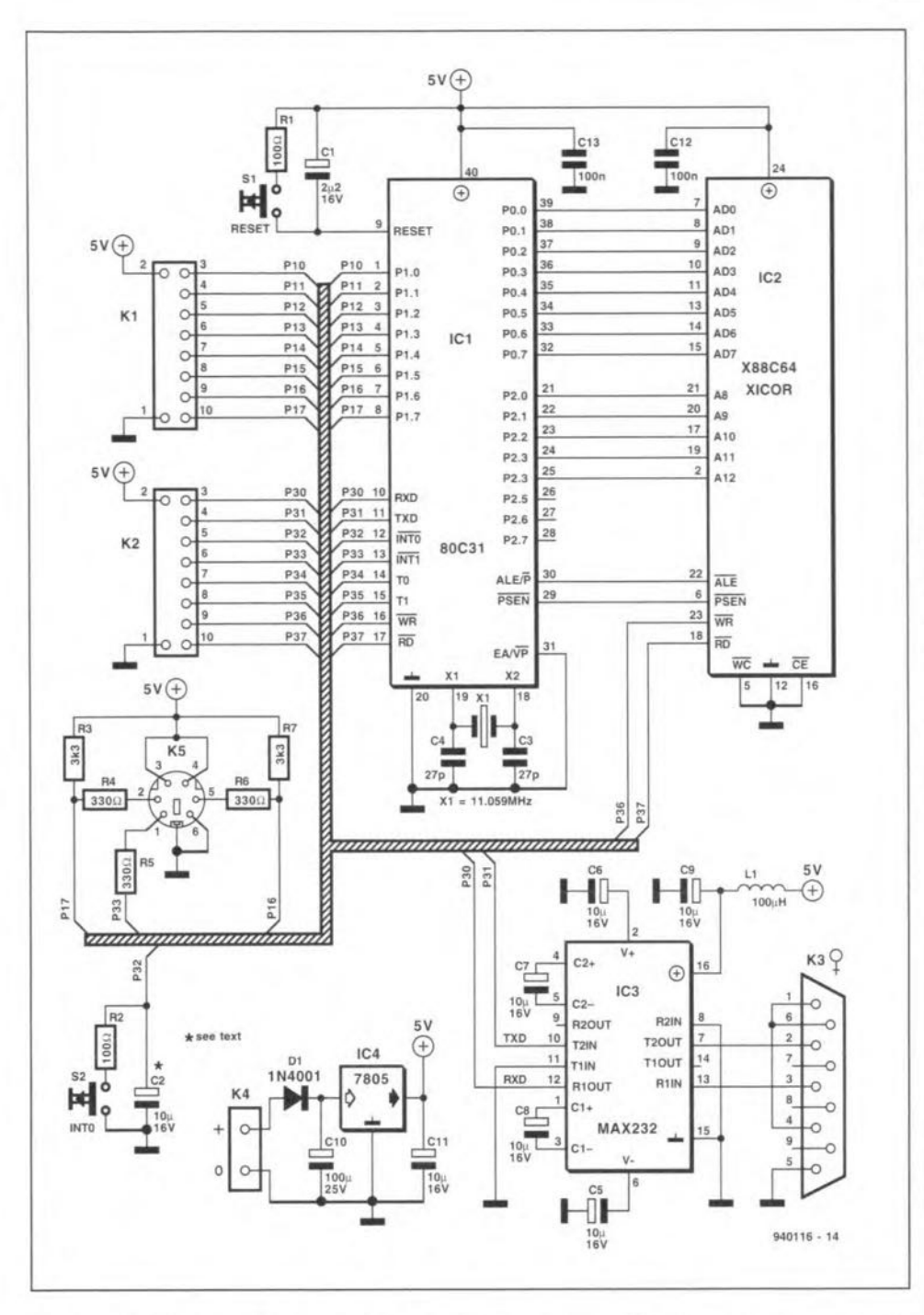

Fig. 4. Circuit diagram of a small 80C31 controller system which incorporates an X88C64 SLIC EEPROM for time-efficient program development.

the BASIC program listed in Fig. 3 of interest.

# The rules of the game

Recapping, observe the following rules when using the SLIC routines:

- (1) Supply an IntelHex file.
- (2) Do not allow data to cross page boundaries.
- (3) Ensure that memory areas 0030H-011FH and 1F00H-1FFFH are not overwritten, because they contain the SLIC.
- (4) The UART vector (0023H in the

8031) should be re-programmed in the last line of the IntelHex file.

(5) Place a jump to the start of the SLIC code (JMP 0030H) at the INTO vector address (0003H), and do not forget to enable the INTO interrupt (bit register EX0=1), and to enable all interrupts (bit register EA=1).

All of this may look pretty complex at first. However, after a while you will become conversant with the programming techniques. Those of you who like (Visual) BASIC or Pascal programming may write a small program which keeps an eye on the above rules, and

supplies alerts where necessary. The documentation contained in the SLIC design package also points out that a larger part of the 500 bytes of SLIC program may be incorporated in the user program (for instance, the UART routine). In this way, the SLIC need not be 'ballast' only.

The SLIC design pack supplied by Xicor contains the X88C64.  $\overline{a}$ datasheet, application notes and a diskette containing the above mentioned control program and the source code of the software in the EEPROM.

# **SLIC demonstration board**

Figure 4 shows the circuit diagram of an 80C31 processor board based on an X88C64 SLIC EEPROM. The circuit also contains a MAX232N RS232 driver/interface for the link to the PC, and an I<sup>2</sup>C interface plus socket. It should be noted that the 80C31 has no built-in I<sup>2</sup>C software. However, that can be downloaded from the Philips Bulletin Board in Eindhoven, The Netherlands. The number to dial is  $(+31)$  40 721102.

The quartz oscillator crystal fre-

# **COMPONENTS LIST**

**Resistors:**  $R_1$ ;  $R_2$  = 100 $\Omega$  $R_3$ : $R_7$  = 3k $\Omega$ 3  $R_4$ ;  $R_5$ ;  $R_6 = 330\Omega$ 

### **Capacitors:**

 $C_1 = 2\mu F2$  16V radial  $C_2$ ;  $C_5$ - $C_9$ ;  $C_{11}$  = 10µF 16V radial  $C_3$ ; $C_4 = 27pF$  $C_{12}$ ; $C_{13}$  = 100nF

### Inductor:

 $L_1 = 100 \mu H$ 

# **Semiconductors:**

 $D_1 = 1N4001$  $IC_1 = 80C31$  $IC<sub>2</sub> = X88C64SLIC (Xicor)$  $IC<sub>3</sub> = MAX232N$  $IC_4 = 7805$ 

### **Miscellaneous:**

 $K_1/K_2 = 10$ -way boxheader.  $K_3$  = 9-way sub-D socket, angled pins, PCB mount.  $K_4 = 2$ -way PCB terminal block, raster

5mm.  $K<sub>5</sub> = 6$ -way mini-DIN socket, PCB mount.

 $S_1$ ;  $S_2$  = MultiMEC 2CTL2 press-key.

 $X_1 = 11.0592$  MHz crystal.

Printed circuit board 940116 (see page 78).

**ELEKTOR ELECTRONICS JANUARY 1995** 

# **CORRECTIONS AND UPDATES**

# 80C535 Extension card

# June 1994, p. 8-11

The PCD8584 may be swttched to '6800' mode if a WR signal arrives without a CS stgnal. The problem may be solved by combining WR and CS in a diode-AND gate as shown below. Pin  $18$  if  $IC<sub>4</sub>$  is taken out of the IC socket and connected to ground via a  $10 - k\Omega$  resistor. The WR signal is found on socket pin 18. and CS on pin 10 of IC5. Also note that the PCD8584 is currently supplied as the PCF8584.

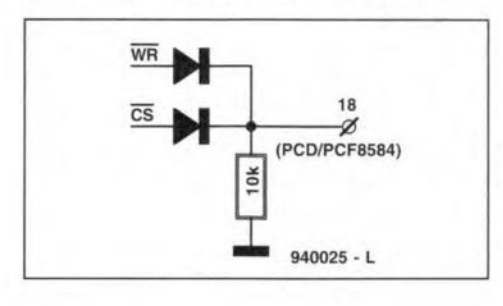

# **Dual-purpose LED display** with a semicolon (\*).

# December 1994, p. 90

Resistor R33 should be connected to ground, not to  $+12$  V as shown in the circuit diagram.

# Experimentation board tor PICs

# July/August 1994, p, 74.

In thc circutt diagram. the signals on pins 7 and 8 of both connectors  $K_1$ should be swapped. MCLR is on pin 8, and RTCC on pin 7. The relevant PCB is all right.

# Mains signalling system (2)

# May 1994, p. 10-14.

The instructions for command 'T' should read: 'T' must be followed by the address in ASCII, and terminated

The baudrate for the communication software should be set to 300, format: 8 bits, 1 startbit, 1 stop bit, no parity.

# Electronic tuse

# March 1994, p. 56.

To prevent transistor  $T_2$  from burning out when the reset switch is pressed during an overload condition, switch  $S_1$  should be connected between the collector of  $T_1$  and the base of  $T_2$ .

quency. 11.0592 MHz, must not be changed into, say, 12 MHz because it determines the speed of the SLIC serial communication (9600 baud). Apart from the reset switch,  $S_1$ , the circuit also has a press-key to generate an INTO interrupt. If capacitor  $C_2$  is made much larger than  $C_1$ , the circuit generates an INTO interrupt automatically at power-on. This interrupt should cause the system to Jump to the SLIC software. via the user program.

The 1/0 lines of ports land 3 are available on connectors  $K_1$  and  $K_2$ . These eonnectors may be used to hook up extension circuits which serve to control the 80C31.

Finally, the track layout and component mounting plan of the 80C31/SLIC board are shown in Fig. 5. (940116)

For further information, contact Xicor, Ine., 1511 Buckeye Drive. Milpitas CA 95035-7493, U.S.A. Tel. 408/432-8888, fax 408/432-0640. Xicor Ltd., Hawkins House, 14 Black Bourton Road, Carterton OXI8 3QA, England. Tel. (01993) 844435, fax: (01993) 841029.

Fig.5. Printed circuit board designed tor the *80C31/SLlC* controller (board available ready-made, see page 78).

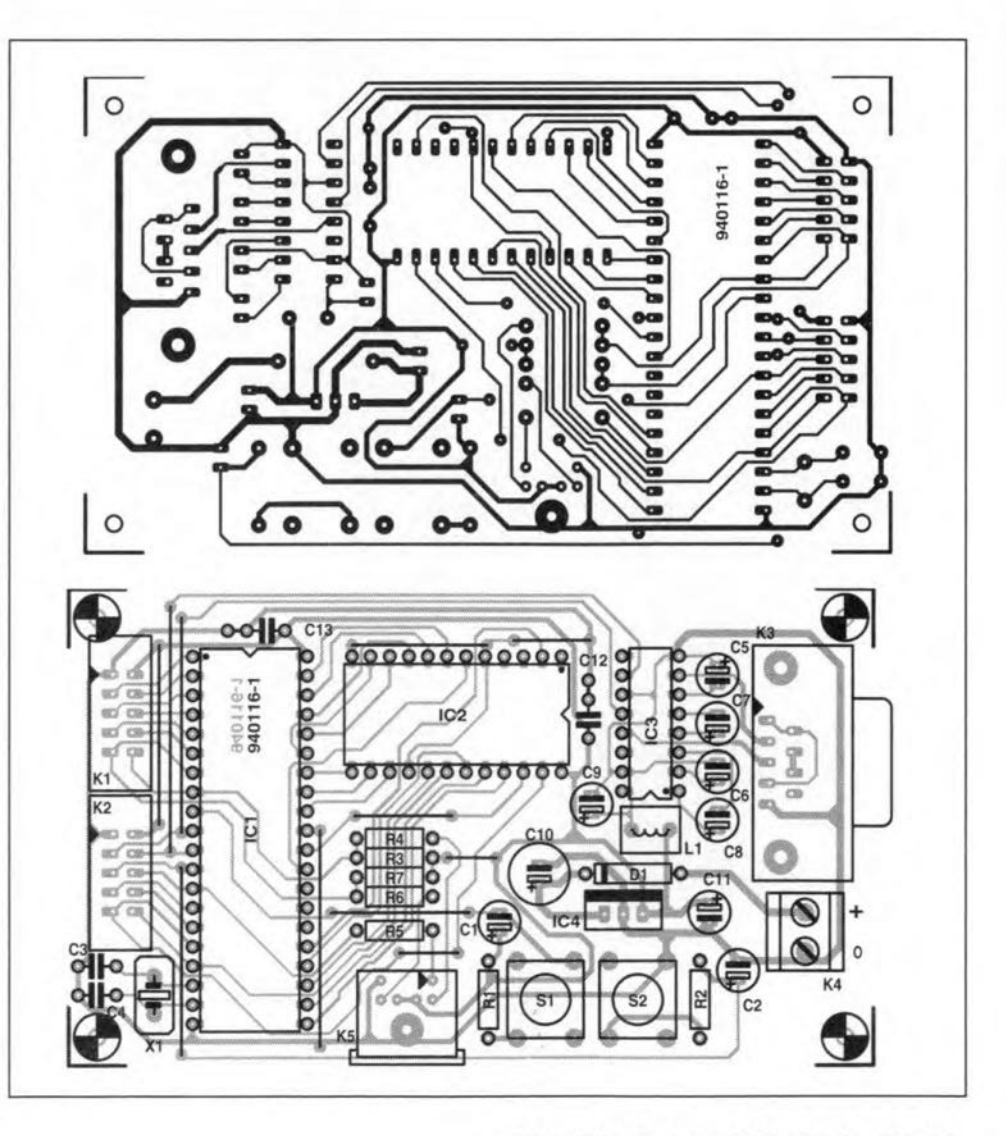

# **APPLICATION NOTE**

The content of this note is based on information received from manufacturers in the electrical and electronics industries or their representatives and does not imply practical experience by *Elektor Electronics* or its consultants.

# **Selecting voltage references**

# A Maxim Application

Voltage references are simple devices, but making the right choice for a given application can be a choreifyou da not take an orderly approach. This article simplifies the task with a review of the available reference types and a discussion of the specifications manufacurers use to describe them.

Unlike most electronic circuits, the voltage reference resists any change in output. While most circuits try to produce an ideal wa veform or a faith *ful* replica of in put variations, the ideal reference maintains constant  $U_{\text{out}}$  despite all variations in time, temperature, input voltage and load current. References differin their approximationsof this ideal, so to choose well you must be familiar with the available types and their performance parameters. These two topics are covered in the foilowing sections.

# Voltage-stable devices

Before the advent ofsolid-state voltage references, engineers in searcb of a stable voltage had to use standard cells or batteries. Both are self-powered and produce stable, well-defined vo1tages when not loaded. But, since their output voltages are so temperature sensitive, they must be specified at a single temperature.

The standard cell consists of liquid mercury and liquid electrolyte in an H-shaped glass container. Though accurate to a fewparts per million, it can take weeks or months to recover if overloaded or tipped on its side!

Mercury cells (batteries) are more robust. Good for several years without replacement, they provide about  $2^{1/2}$  digit accuracy when new. They furnish only a few milliamps of current. Though still used in some portable applications, most have been replaced by modern low-current (10 fA) references.

The first modern voltage reference is the zener diode. Used mostly in clamp circuits and power supplies, it comes in a variety of voltages, packages, and power ratings. Not quite accurate enough or stable enough to qualify as a voltage reference by itself, the zener produces a reasonably constant voltage when connected in series with a resistor and a source of unregulated voltage.

The zener's temperature coefficient (tempco) is a function of its breakdown voltage,

andisremarkably lowat about 6.3 V. Byplaeing a conventional pin junction in series with the zener, you get a combination whose forward voltage drop (at a specific operating current) can be tailored for extremely low tempcos. Known as a reference diode, this combination has seen lots of development. For tempcos below 25 ppm  ${}^{\circ}C^{-1}$ , however, the cost becomes prohibitive for testing, matching, and selecting the diodes.

Zeners have a well-understood ageing effect, and the best reference diodes receive years of burn-in conditioning to minimize the output changes caused by ageing. Such devices are produced not by the zener manufacturers, but by specialty houses and manufacturers ofhigh-end voltmeters and laboratory voltage standards.

The combination ofa reference diode and op arnp in a hybrid IC produces the amplified diode-a voltage reference with many advantages. Rather than testing andmatching diodes (a procedure involving thousand oflogged measurements and hundreds of parts at dozens oftemperatures) you simply combine randomly selected op amps and reference diodes, and set the tempco with standard op amp trimming techniques.

Each am plified diode requires a complete temperature sweep followed by several trims, and a second temperature sweepto confirm performance, but the resulting tempco is better than 1 ppm °C<sup>-1</sup>. Maxim's hybrid references, the MAX670 and MAX671, are built

1.240

I- 1.225

 $\epsilon$ 1.235

**LAGE** 5 0 1.230

IN TUP

 $\overline{5}$ 

and tested in this way.

The MAX670/671 amplified-diode references use internal resistor networks to amplify the output to  $10.000$  V  $\pm 1$  mV, independently of the precise zener current and voltage required for minimum tempco.

In addition, the MAX670/671's opamp is configured as a 4-wire power supply with separate force and sense leads to eliminate the effect of voltage drops along the connecting wires. As a result, the reference voltage appears exactly where it is needed-not just at the amplified-diode's output terminals (see the box on the next page). This feature is vital to low-ppm applications because it eliminates ground-loop errors, thermal voltages, and IR drops in the connections-including a socket (if used) for the voltage reference itself. (At 1 mA, a 10 m $\Omega$  trace resistance produces a 10 fV [1 ppm] error).

Kelvin connections also allow the delivery of considerable load current. If necessary, you can boost the load current to several amperes (without degrading accuracy) by adding an external pass transistor within the feedback loop. Thus, the amplified diode not only eliminates board trimming during manufacture, it ensures repeatability-both on the production line and following field repair.

The zener diode's successor is the bandgap reference. Almost impossible to make with discrete components, the bandgap reference is made practical by integrated-cir-

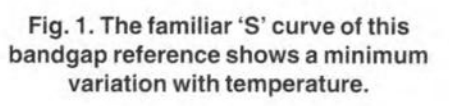

 $1.220$ -50 -25 0 25 50 75 100 125 TEMPERATURE (°C)

940122·11

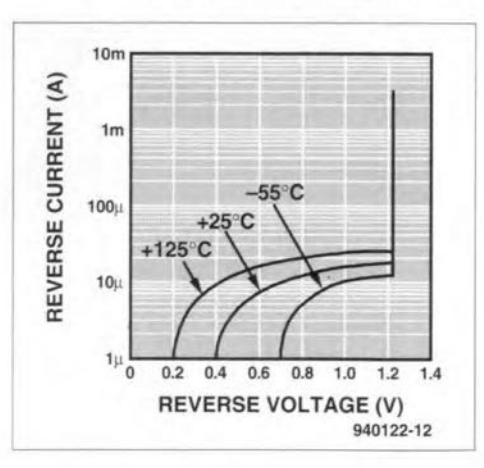

# Fig. 2. Bandgap diodes have a much sharper knee than actual diodes.

# Kelvin-sensed outputs

Separate force and sense peths can greatly improve the performance of a voltage reference. That arrangement (called a Kelvin connection) is common in high-accuracy designs, but it also removes most of the noise and drift in a reference circuit of modest accuracy.

Such a circuit is the 3-wire, 2.5 V reference of Figure A. Though suitable for use with 12-bit A/D and D/A converters, it is prone to errors that are often overlooked or dismissed as insignificant. These errors are caused almost entirely by the effects of printedcircuit resistance and poor layout.

Note, for example, that  $I_{ref}(10 \text{ mA})$  and  $I_{out}(100 \text{ mA})$  share a ground-return trace whose resistance is represented by  $R_5$ . Assuming this trace measures only 10 m $\Omega$ , the resulting directvoltage error is 1.02 mV-nearly two LSBs in a 12-bit system with a 2.5 V reference.

Resistors  $R_5$  and  $R_8$  also produce variations in reference voltage as the reference load varies. These resistances may measure only 10  $m\Omega$  as printed-circuit traces, but the values (and the resulting errors) can escalate if the reference is placed in a socket, or if the reference load current passes through an edge connector. Connectors are particularly troublesome because their resistances change each time they are reconnected.

Resistors  $R_1$  and  $R_3$  cause less-obvious problems. They do not contribute direct voltage errors, but fast transients in the highpower load must pass through them. The resulting voltage modulation at the reference-supply pins can cause instability in the reference.

Tbe circuitof **Figure B** is similar but offers two major improvements. First, it isolates the reference and high-power loads by providing separate paths from the high-power load a11the way back to the battery terminals. High-power load transients no longer modulate the reference, because the connecting traces ( $R_2$ ) and  $R_4$ ) are separate from those of the reference ( $R_1$  and  $R_3$ ).

Second, the reference load is Kelvin-connected to its drive circuit. The high resistance of  $R_H$  and  $R_L$  assures accurate feedback to the error amplifier, regardless of trace resistance in the sense lines  $(R_7$  and  $R_6$ ). Moreover, the errors caused by trace resistance in the force lines  $(R_8 \text{ and } R_5)$  are excluded by the amplifier's feedback (sense) connections.

Separate force and sense lines allow the reference load and its error amplifier to be separated (if necessary) by lengthy wires and numerous connectors. Ca1culations show that the errors in Figure **B** can be made astonishingly small-so small that little penalty accrues ifyou reconnect the high-power load as in**Figure** A. In that case, note that a change in the voltage across  $R_5$  (in **Figure** B) shifts all voltages in the reference circuit, but  $U_{load}$ remains constant.

Kelvin connections not only compensate for errors that arise in passive components; they also accommodate active components such as the optional boost transistor shown in **Figure** B. With that transistor in place (replacing the  $R_8$  force line), you can

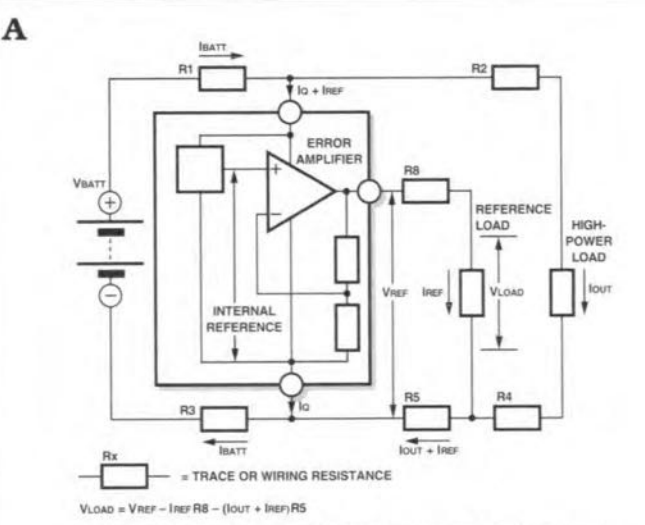

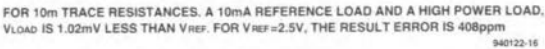

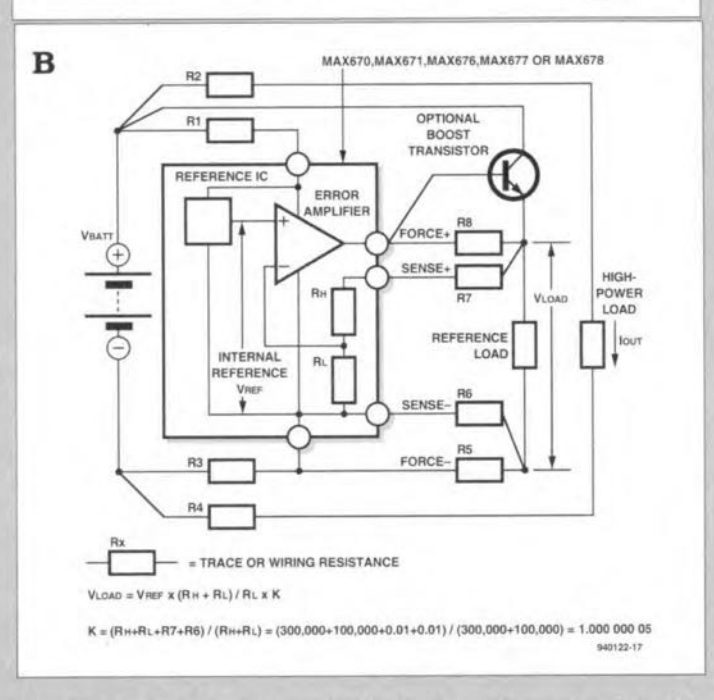

increase current-source capability in the reference without degrading accuracy. Similarly, you can increase the current-sink capability by adding a p-n-p transistor with its collector connected to ground.

Finally-the accuracy achieved with Kelvin connections eliminates the need for board trimming during manufacture. The result is repeatable performance, both for the units of a production lot and for a single unit before and after field repair.

cuit technology. Bandgaps are based on a simple and elegant principle-take a known problem and turn it into a solution.

The problem is that forward-conducting silicon diodes have a well-defined temperature coefficient (2 mV °C-I), but a hard-tocontrol offset voltage. The solution is to fabricate (for example) 11 identical diodes on a silicon substrate, arrayed in a tight group for elose thermal matching. Connectall but one central diode in parallel. Then, drive that diode and the remaining group with two identical currents, so the central diode operates with an approximate lO-times high density across its junction. The centraldiode voltage has a negative tempco, but the voltage difference (for the single diode vs the group) has positive tempeo.

lfyou then arrange forthe voltage difference (times a gain factor) plus the central-diode voltage to equal the bandgap voltage of silicon (1.205 V), the sum will (ideally) have a tempco of zero (Figure 1). This is what the bandgap circuit does.

The simplest and least expensive bandgap reference is a two-terminal device such as Maxim's ICL8069, which operates like a zener diode. Unlike zeners, however, the bandgap has a low voltage (1.23 V) and a very sharp knee at low operating currents: the voltage change from 50 fA to 5 mAis less than 15 mV (Figure 2). Low voltage and Iow current make bandgap references suitable for operation in feedback networks, biasing networks for opamps, and other circuits for which the zener reference is inappropriate.

# Specifications

To select the best reference for a given application, you must be aware not only of the different reference types, but also of special definitions manufacturers usefor the specifications that describe voltage-reference performance. The following entries define and discuss each parameter.

Accuracy. This is an embiguous term. It is literally the sum of all deviations from

# APPLICATION NOTE

the ideal output value, expressed as a fraction of the ideal, subtracted from one, and multiplied by 100. Aperfeet reference, therefore, is 100% accurate. But in common usage, accuracy and total error are used interchangeably. A '1%accurate' reference is generally understood to have a total error of 1%, not 99%.

- Error. A particular categeory of deviation from the ideal. Voltage-reference errors are expressed either as absolute values  $(mV,$  for instance), or as fractions, and in percent  $(\%)$  or parts per million (ppm).
- Initial accuracy. The output-voltage tolerance exhibited by a voltage reference following the initial turn-on of power. It is usually measured at no load or for a range of load currents. In many applications, initial accuracy is the most important specification. For low-cost references, it may be the only accuracy specificaticn.
- Turn-on drift. A change in output voltage over a specified time interval following turn-on. With or without an oven, all references exhibit some change over the first seconds or minutes following turnon. Usually asymptotic, turn-on drift is an important specification for portable systems that conserve battery energy by powering the reference for sbort periods only.
- Short-term drift. Similar to turn-on drift, but specified for a short period (milliseconds to minutes) at any time after turn-on. Itoften appears in data sheets as achart recording or scope photo. Shortterm drift differs from noise only in the units of measure; both are small, unpredictable, and randam.
- Long-term drift. Slow changes in voltagereference output that occur over minutes, days, or months of continuous operation. Long-term drift, usually expressed in ppm/lOOO hours, is a form of noise and is therefore random and unpredictable.
- Ageing. A gradual change in output voltage caused by long-term changes in the characteristics of the reference. Ageing differs from long-term drift, however: it results in a slow unidirectional change in the reference voltage, whereas longterm drift causes random fluctuations.
- Noise. Electrical noise at the output terminals of a voltage reference. It mayinclude wideband thermal noise, low-frequency spikes of wideband (popcorn) noise, and narrow-band *lIf* noise. Thermal noise is small and easily filtered with a simple *Re* network, unless the application prohibits that approach. For applications that power the reference for shortintervals only, most forme of noise translate to a component of the initial accuracy.
- Temperature drift. A change in output voltage caused by temperature, expressed in ppm  ${}^{\circ}C^{-1}$  or %  ${}^{\circ}C^{-1}$ . Usually the second most important specification after initial accuracy, it becomes dominant for applications in which the ini-

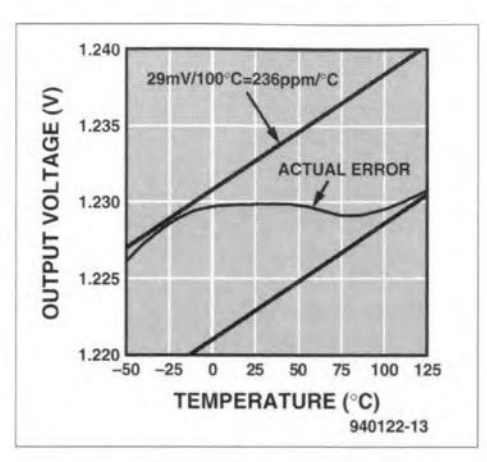

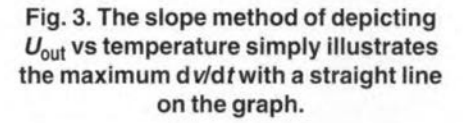

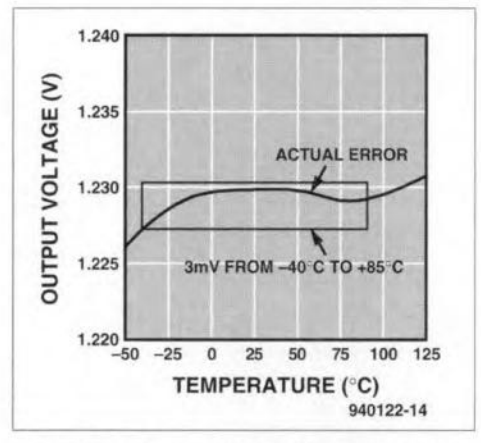

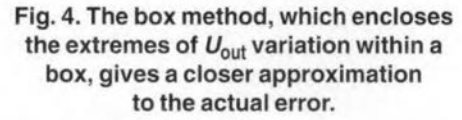

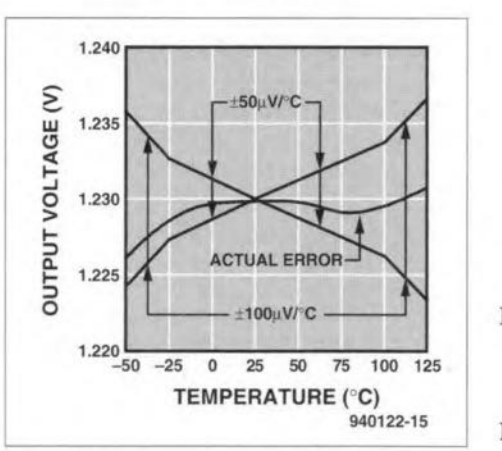

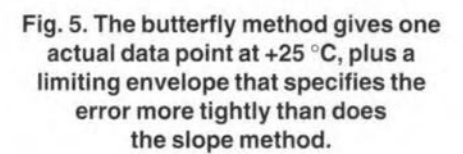

tial accuracy can be compensated by a calibration of adjustable gain. Three methods of specification are common. *Slope method* (Fig. 3): a line representing the worst-case (highest) *du/dt* over the temperature range ofinterest. Used mostly on older military products with an assumption that the drift is linear (often wrong), this method enables worstcase calculations. One problem: the actual point of maximum slope is not specified.

*Box method* (Fig. 4): a box formed by min/max limits for output voltage over the temperature rnage of interest. This construction corresponds to the method of'test. and provides a closer estimate of actual error than does the slope method. The box guarantees limits for the temperature error, but (like the slope) says nothing about the exact shape and slope of the output response.

*Butterfly method* (Fig. 5): a more detailed set of limits that actually shows one datum point (at  $25^{\circ}$ C), with minimum and maximum slope lines passing through it, and two or more breakpoints along each line. The name comes from the shape of these lines as they appear on the graph of output voltage vs temperature.

Pigures 3-5 represent the same fictitious voltage reference. Note that the numerical error estimates listed on each figure are not easily compared, but the box may be inverted by drawing a diagonal across it. That slope then allows a eloser comparison with the other two methods of specification.

Self-heating. A change in temperature and consequent change in output voltage caused by the flow of load current internal to the reference. This effect is sneaky because it has several time constants ranging from microseconds to seconds. Self-heatingis rarely specified because it does not appear in high-speed measurements of line and load regulation.

You can choose a reference that is specified at the extremes of load current, or eliminate self-heating by adding an external transistor or buffer amplifier to handle the load eurrent. The monolithie, 1 ppm MAX676-MAX678 referenees offer another option: they include active circuitry that maintains a constant internal power dissipation as the load current changes.

- Load regulation. An error produced by a change in load current. Like line regulation, this d.c. specification does not include the effects of load transients.
- Line regulation. An error produced by a change in the input voltage. This d.c. specification does not include the effects of ripple voltage or line transients. For battery-powered applications, the modern voltage reference is far superior to its predecessors, both for line regulation and for the closely related speeification of dropout voltage (associated with the minimum-allowed input voltage).
- Dropout voltage. The minimum input-tooutput voltage difference (also called minimum input-to-output differential) that will guarantee proper operation. Dropout voltage sometimes appears as a line in the specification table, but it often appears only as the lower voltage

# ELEKTOR ELECTRONlCS JANUARY 1995

# Two-terminal and three-terminal micropower references

Two-terminal and three-terminal reference typescandifferconsiderably in actual power consumption. Consider two circuits, each generating 2.5 V from a 6 V battery that is allowed to discharge to 3 V (see Fig. C).

Quiescent current for the three-terminal device is the sum of the  $I_{\Omega}$  shown in the data sheet plus the load current; this sum is fairly constant over the entire range of battery voltage. But for the two-terminal design, current is limited mainly by  $R_{\text{in}}$ , whose value is established by the minimum values for battery voltage  $(V_{\text{batt}(min)})$  and quiescent current  $(I_{\mathbb{Q}(\min)})$ :

$$
R_{\rm in} = V_{\rm batt(min)} - V_{\rm ref} / (I_{\rm Q(rmin)} + I_{\rm load}).
$$

For  $V_{\text{batt/min}} = 3 \text{ V}$  and  $I_{\text{Q(min)}} = 10 \text{ fA}$ ,

$$
R_{\text{in}} = (3 \text{ V} - 2.5 \text{ V})/(10 \text{ fA} + 100 \text{ fA})
$$

$$
=4545\,\Omega.
$$

Over the battery's 3-6 V range,

$$
I_{\rm Q} + I_{\rm batt} = (V_{\rm batt} - V_{\rm ref})/R_{\rm in}
$$
  
= 110 fA for  $V_{\rm batt}$  = 3 V,

and

Thus, the quiescent current can increase six-fold when you install a fresh battery.

 $= 770$  fA for  $V_{\text{batt}} = 6$  V.

level in the conditions for the Iine-regulation specification. The dropout specification is particularly important for 4.096 V references powered from 5 V supplies.

Transient response is the response of a voltage-reference output to a transient of input voltage or output current. Voltage references are not power supplies, and they rarely excel in the rejection oftransients. Data sheets may publish scope photos or typical curves for transient and a.c. performance, but guaranteed specifications are rare. In general, you must add other circuitry to shield the reference from line and load transients.

This review of reference types and specifications provides most of the information you will need to select a reference for your application. Also helpful are the following discussions on countering the effects of temperature, a collection of pitfalls to avoid, and another collection of hints on how to enhance the performance of your voltage reference.

# Circuit pitfalls

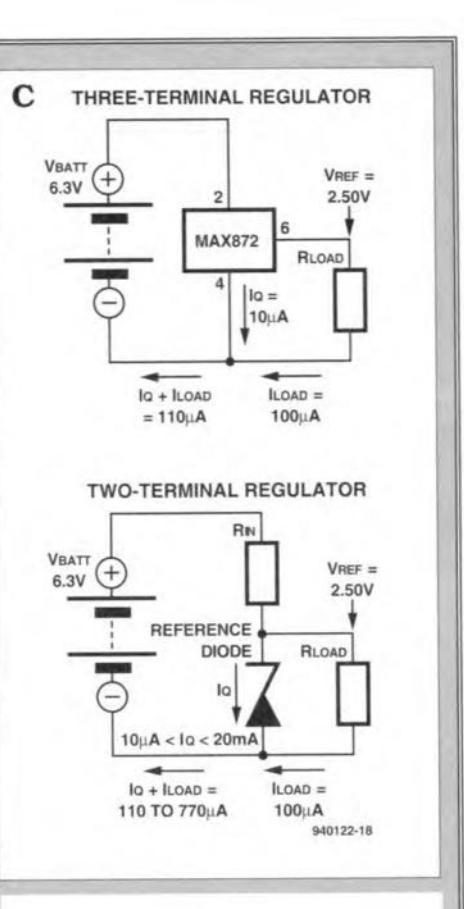

Values of  $R_{\rm in}$  less than 4545  $\Omega$  draw much more current. If, for example, you let the battery discharge to 2.7 V instead of 3 V,  $R_{\text{in}}$  becomes 1818  $\Omega$  and the battery current (at 6 V) becomes 1.925 mA. Power consumptian forthat condition is 11.55 mW, which is no Ionger micropower!

No matter how good a reference is, poor circuit engineering can make it look bad. The following is a summary of the problems most often encountered.

- Ground. Noise or offset voltage in the ground node makes all other troubleshooting measurements suspect. All measurements should be referred to the same point, which is connected to the Kelvin ground sense pin of the reference.
- Noise and glitches. Use an oscilloscope to ensure that the reference output is stahle. As with opamps, very high capacitive loads may cause oscillations. When monitored with a digital voltmeter, a reference output with HF oscillaticns appears to have very poor initial accuracy and poor stability. Also use the oscilloscope to look for transients on the reference output caused by rapidly varying load currents, such as those drawn by the reference inputs of some A/D converters.
- A/D converters. These devices, particularly successive-approximation types, have high-speed switches that may introduce extremely narrow, energetic current pulses at the source and reference inputs. You may have to buffer the reference with an amplifier or a resistor of

 $20-100 \Omega$ . Contrary to intuition, adding capacitance to ground can make things worse.

- Buffering. The initial offset voltage, offset-voltage temperature drift, and gain errors of most buffers will significantly degrade the reference accuracy if you simply connect a buffer to the reference output. The preferred method is to incl ude the buffer *inside* the reference's feedback loop (via its sense inputs),
- Temperature. Many references include a PTAT (Proportional To Absolute Temperature) output for convenience, so you need only add (for instance) an opamp driving a power transistor in elose thermal contact with thereference. As an alternative in battery-powered applications with a human operator, the PTAT voltage might drive a comparator that actuates a front-panel display, warning that the results may be out ofrange.
- Line regulation. By filtering and pre-regulating the input voltage, a zener or three-terminal regulator can greatly improve Iine regulation, line-transient rejection and ripple rejection. On the other hand, most references provide only a few mA, so a simple, low-cost RC output filter may be appropriate.
- Noise. Adding a simple *Re* lowpass filter can reduce output noise, but the capacitor should have very low ESR to be effective at the audio frequencies. Check the reference data sheet before adding capacitance to the output-too much capacitance may cause oscillation.
- Source and sink capability. An external buffer amplifier can deliver more load current, but be sure to use a reference with separate force and sense terminals, which is designed to drive an external pass transistor within the reference's feedback loop.

# Design example

A simple battery-powered adaptor (see Fig. 6) converts an ordinary DVM into a 4-wire milliohmmeter that accurately measures the resistance of wiring, motor coils, solenoids,high-current inductors, and meter shunts. It can quickly locate short-circuits in a power supply or on a printed-circuit board. The circuit shown is about 2% accurate. For higher accuracy, you can make component adustments as described below.

The circuit applies 1 A, 100 mA, or 10 mA, according to to the range switch setting, to the unknown resistance via two test leads. You then set a DVM to the 2 V range and connect it with two more test leads, forming a 4-wire connection to the resistance being measured.

The DVM indicates directly in ohms when you depress the momentary-on power switch,  $S_1$ . A 1000  $\Omega$  resistance, for instance, reads 1.000 V on the circuit's 1 A range, so  $1 \text{ mV}$  corresponds to  $1 \text{ m}\Omega$ . Four-digit and five-digit DVMs frequently have  $1 \mu V$  sensitivity, providing resolutions of 1  $\mu\Omega$ . Because the output ie a eurrent source, the

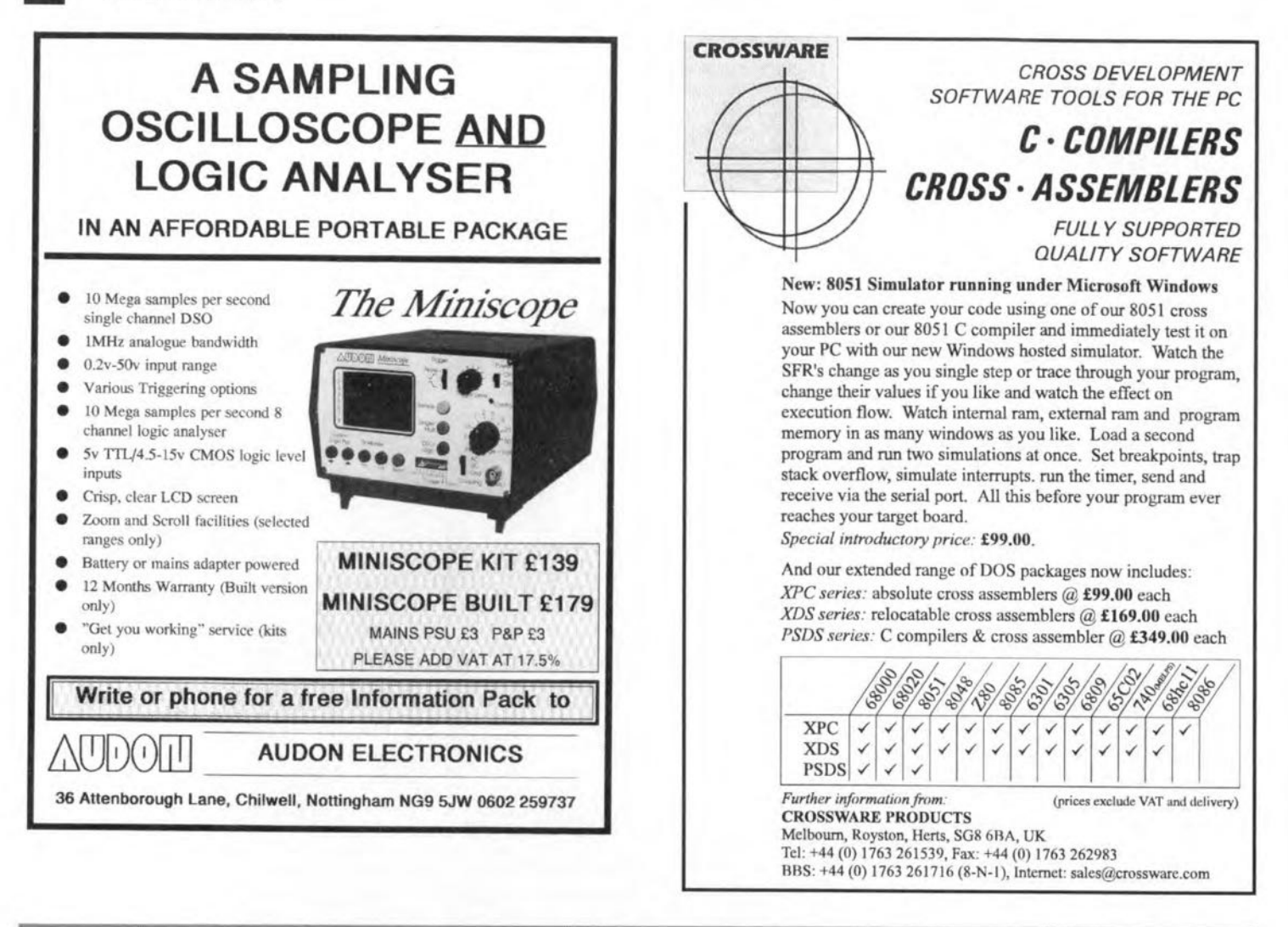

unknown resistance of the connections and test leads is not a source of measurement error.

Accuracy depends on the DVM, the op amp's input offset voltage  $(\pm 70 \,\text{uV} \,\text{max})$ . and the tolerance of  $R_1$ ,  $R_2$ ,  $R_4$ ,  $R_5$ , and  $R_6$ . First, trim the 1 A range by selecting  $R_4$  or by adding a trimming potentiometer between  $R_1$  and  $R_2$ . Next, trim the 100 mA range and then the 10 mA range by adjusting the highest-valued resistors in the  $R_5$  and  $R_6$  networks.

Depressing  $S_1$  turns on the micropower reference,  $IC_1$ , which produces 2.500 V. Resistors  $R_1$  and  $R_2$  divide that output to 0.1 V, and the op amp forces 0.1 V at the source of  $T_1$ . This action creates a current source that develops  $0.1$  V across  $R_4$ ,  $R_5$  and  $R<sub>6</sub>$ . The range switch selects a current of 1 A, 100 mA or 10 mA in the loop formed by the resistors, the unknown resistance, the 1.5 V battery, and  $T_1$ .

Note that releasing  $S_1$  (or disconnecting the adaptor) eliminates all current drain from the 1.5 V battery. An alkaline D cell therefore produces thousands of measurements, even on the 1 A range, if you depress  $S_1$  for brief readings on the DVM only. The 9 V battery can last for years because its load is smaller than 30 uA.

To search for a short-circuited component or a short between tracks on a PCB, first connect the two adaptor leads, one to each of the relevant tracks. Connect a DVM

lead to the same point as one adaptor lead, and use the other DVM lead to probe along the tracks. The highest reading on one track and the lowest reading on the other track reveal the location of the short-circuit.

Constant readings indicate no adaptor current flowing in that section of the track (for a given connection of the adaptor leads), so you can eliminate that section from the search. [940122]

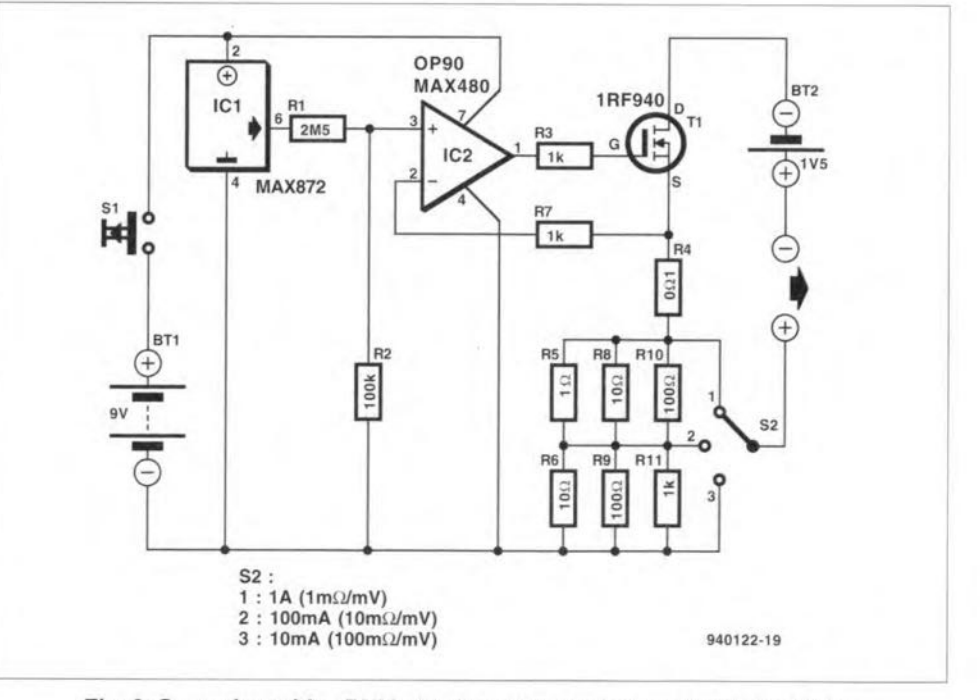

Fig. 6. Operating with a DVM, this low-power adaptor circuit performs 4-wire, low-resistance measurements.

**THE DIGITAL SOLUTION**

# **Part 2 - Digital essentials**

 $\mathbf B$ efore we go on to examine<br>digital circuits in detail we will run briefly through some of the essential background to an understanding of digital electronics. Last month we explained the binary basis of digital circuits and how facts and numbers can be represented in them. We also deseribed the three fundamental logic operators: NOT, AND and OR.

Circuits can be built to perform the function of a logic operator. Such a circuit is known as a *logic gate.* A gate has one or more inputs, but only one output. It is possible to assemble gates from discrete components, such as transistors, diodes and resistors, but this ia rarely done. Almost invariably we use an integrated circuit that provides one or (usually) more gates. Figure 5

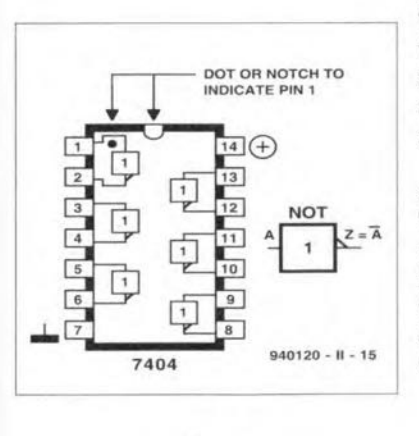

Fig.5.

shows a typical logic IC: the symbols drawn within the outline show the pin connections of the six identical gates it contains. Each gate performs the NOT operation. Two pins provide the power connections to AND summarizes the opera-

# By Owen Bishop

In this series we look closely at digital electronics, what it is, what it does, how it works, and its promise for the future.

all six gates. Each gate has tion: one input and one output. The

symbol used in logic diagrams for a NOT gate is a rectangle with a figure 1 inside and a short slanting stroke at the output. It is the slanting stroke that indicates the inverse nature of the output.

two states:

 $U_{in}$  high  $\rightarrow$   $U_{out}$  low

 $U_{in}$  low  $\rightarrow$   $U_{out}$  high.

The output is the inverse (or complement) of the input. If we take a high input or output to represent 'true', a low input or output represents 'false' or 'NOT true'. Very oceasionally we use so-called *negative logic,* in which true is represented by a low voltage and false is represented by a high voltage.

The behaviour of a gate is summed up in a *truth table*. This is a table that lists all the possible states of the input (or inputs, if more than one) and the corresponding states of the output. For a NOT gate, the truth table is

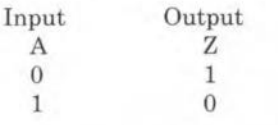

An AND gate has at least two inputs. The output is high only when both (or all) inputs are high. If any one, or more, of the inputs i<sup>s</sup> low, the output goes low. The truth table for

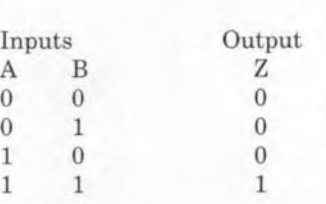

<sup>A</sup> NOT gate may be in one of Note that the four lines of the table cover all four possible combinations of states of the two inputs. A three-input AND gate has this truth table:

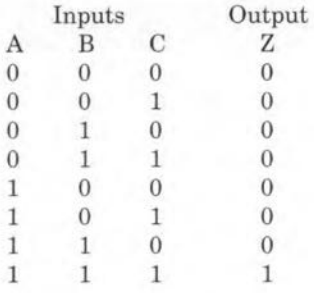

Z is true only when A AND B ANDC are true. Onee again we have covered all possible combinations of inputs. Note that the way to ensure that all possibilities are listed ia to fill columns A to C with the binary numbers equivalent to 0 to 7. Figure 6 shows the commonly used symbols for 2-input and 3-input AND gates.

A high input on any one or more inputs of an OR gate gives a high output. The truth table for a 2-input NOR gate is: A variation of OR logic is

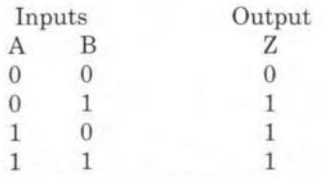

Compare this with the truth table for an AND gate. Figure 7 shows the symbols for the 2-input and 3-input OR gates.

Although OR, AND, and NOT gates are able to cover all possible logic operations, a particular eircuit may require a large number of such gates. Simplification and reduction in gate numbers is made possible by the use of certain other types of gate.

Figure 8 shows the symbol for a NAND gate. As the symbol implies, this is an AND gate with a negated output. Its logic equivalent in terms of AND and NOT is shown in Fig. 8b. Its name is a contraction of NOT-AND. Note that the negation of AB (or NOT-AB) is indicated by a bar over AB to give AB. Here is the truth table for a 2-input NAND gate:

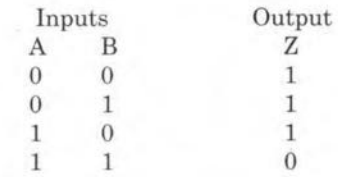

Corresponding to NAND, there is also a NOR, or NOT-OR gate (see Fig. 9). Its truth table is:

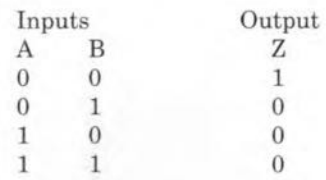

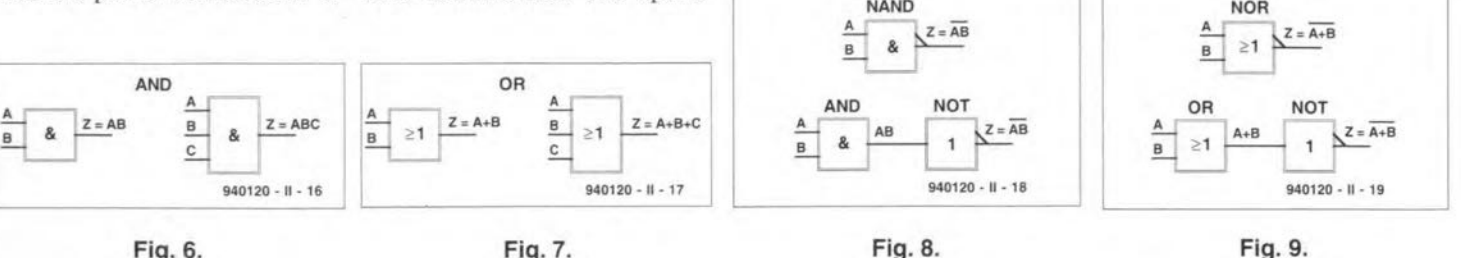

Fig.6. Fig.7.

ELEKTOR ELECTRONICS JANUARY 1995

known as exclusive OR or XOR. individual logic gates but also It applies only to <sup>a</sup> 2-input gate. The output of an OR gate is high if one input or the other 01' *both* inputs are high. The output of an XORgate is high if one input or the other, but NOT both, is high. This is shown in the truth table:

more complicated logic circuits consisting of several or many such gates connected together on a single chip. The more complex logic devices include counters, dividers, coders and decoders, registers, and arithmetric units. The most complex of all include microprocessors, memories, modems and many other specialized logic devices. A family of logic ICs is based on one particular method of fabrication. One of the most successful and widely used of these is *transistortransistor logic,* abbreviated to TTL. The circuit of a gate is based on a number of n-p-n bipolar transistors plus a few resistors and diodes. The ICs of this series a11 have a type number beginning with 74. This is followed by two or more digits to indicate the device or devices in the IC. For example, 7400 has four 2-input NAND gates; 7404 has six NOT gates; 74151 is a more complex IC, an 8-bit multiplexer or data selec-

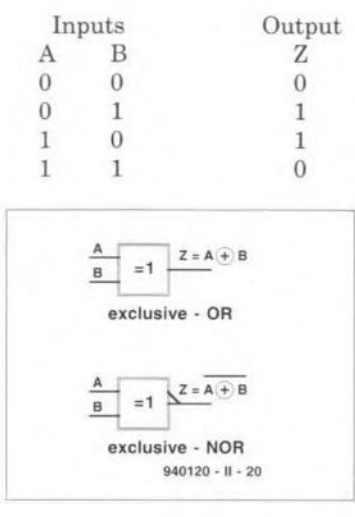

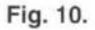

tor.

The 74 series is used less often nowadays, since it has been superseded by several variants, identified by code letters in the type number. The performance of these sub-families is superior to that of the original 74 series in various ways. Thus, the 74LS series requires less power. The 74HC series ia based on complementary MOS transistors; its power requirement is very small and it has a wider range of operating voltages. In particular, it can operate on voltages as low as 2 V, making it very suitable for battery-powered equipment. The 74AC series is able to operate at higher speed than the other series. All series have equivalent ICs: for example, the 74LSOO, 74HCOO and 74ACOO all have four 2-input NAND gates with iden-

tical pin connections.

purposes.

Another major series is the 4000 series. This has ICs that are equivalent to the 7400 series. For example, the 4011, with four 2-input NAND gates, is the equivalent of the 7400, though the pin connections are slightly different. The 4000 series has a wide range of operating voltages (3-15 V), but is appreciably slower than the 7400 series and its relatives. But it is fast enough for many

There is also an exclusive-NOT gate whose output is the inverse of an XOR gate. The XNORgate is also known as the *parity gate* or *coincidence gate,* since its output is high when both inputs are low or both are high. The symbols for XOR and XNOR gates are shown in Fig. 10.

All logic operationa can be performed with only NAND gates or only NOR gates as will be explained later.

# Logic families

There are several ways of implementing a gate as an integrated circuit. Manufacturers have produced several families of ICs that comprise not only

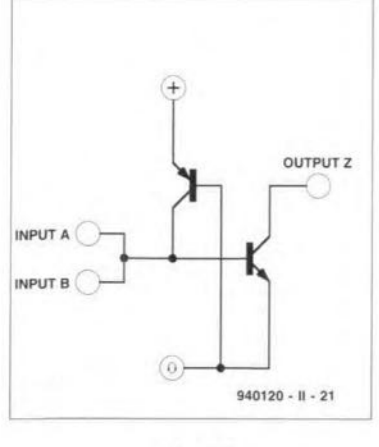

Fig.11.

THE DIGITAL SOLUTION· PART 2

45

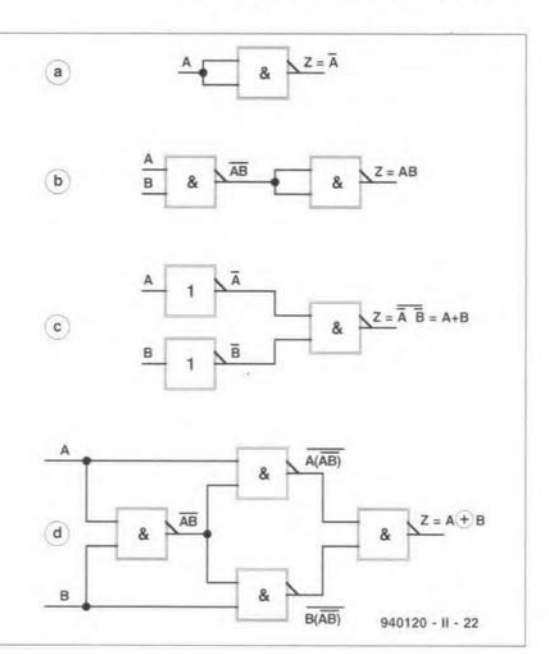

Fig.12.

Emitter-coupled logic  $(ECL)$  I<sup>2</sup>L gate connected to it. If both is one of the fastest families. Its speed is due to the bipolar transistors not being switched fully on. This means that they are not saturated and it takes far less time to switch them off again. The disadvantage is that high and low levels are close and ECL is relatively more subject to noise.

Integrated injection logic  $(I<sup>2</sup>L)$  has a very simple construction (see **Fig.** 11), with no on-chip resistors. This results in considerable saving of space, so making I<sup>2</sup>L particularly suitable for building highly complex circuits on a single chip. In the NAND gate of  $Fig. 11$ , a low input to either one or both of the input terrninals draws current through the p-n-p transistor and turns the n-p-n transistor off. This gives a high-impedance output, that is, one which draws no current from the input of an inputs are high, current flows to the base of the n-p-n transistor, turning it on. The output will now draw current from another gate input, so it acts as a low-impedance output. The demand for fast lowpower ICs for use in batterypowered equipment such as lap-top computers has led to the development of low-voltage CMOS ICs. Series such as LV-HCMOS and HLL operate on 3.3 V.

# Logic operations

It was stated earlier that all logic operations can be performed with nothing but NAND gates or NOR gates. **Figure 12** shows how the basic operations may be performed. In Fig. 12a the inputs of the NAND gate are wired together, so they are both high or both low. Examination of the truth

|                | (a) AND gate        | (b) OR gate                    | (c) NOT gate |
|----------------|---------------------|--------------------------------|--------------|
| 1              | $AB = BA$           | $A+B = B+A$                    |              |
| $\overline{2}$ | $(AB)C = A(BC)$     | $(A+B)+C =$<br>$= A + (B + C)$ |              |
| 3              | $AA = A$            | $A+A = A$                      |              |
| 4              | $A \cdot 1 = A$     | $A+1 = 1$                      |              |
| 5              | $AO = 0$            | $A+0=A$                        |              |
| 6              | $A(B+C)$            | $AB+AC$                        |              |
| $\overline{7}$ | $\overline{A}A = 0$ | $A + \overline{A} = 1$         |              |
| 8              |                     |                                | $A = A$      |
|                |                     |                                |              |

Box 3. The eight theorems derived from the basic rules of Boolean Algebra.

GENERALINTEREST

table for NAND shows that only the first and last lines apply, giving the same table as that for NOT. In Fig. 12b, we use this action to invert the action of a NAND gate and so obtain AND.

The action of the circuit of Fig. 12c i<sup>s</sup> best followed by using a truth table. We use this as an example of the techniques used for symbolizing logic operations.

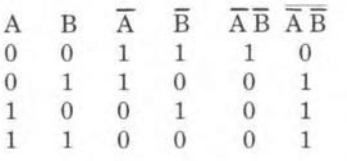

Begin by filling in all possible combinations of inputs in the first pair of columns. In the second pair of columns, we have the outputs of the NOT gates, which consist of the inverse of their inputs. That these are inverses is indicated by the bar over each symbol. In the column headed  $\overline{A}$   $\overline{B}$ , we have the effect of ANDing  $\overline{A}$ and  $\overline{B}$  (check with the truth table for AND that values are entered correctly). This is the first stage of the NAND operation. To symbolize the AND operation, it is conventional to write the symbols A and B side by side with no gap between thern, just as when we write *ab* in algebra to indicate multiplying *a* by *b.* In the last eolumn we have the inverse of  $\overline{A}$   $\overline{B}$ , written  $\overline{A}$   $\overline{B}$ . This completes the NAND operation. Comparing the last eolumn with the truth table for OR, we see that tion: they are identieal: NANDing the inverses of A and B is the same as ORing them.

**Figure 12d** shows how to build an XOR gate from NAND gates. The truth table is:

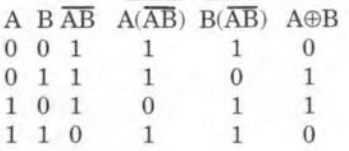

Use the table for NAND to work out the :steps in the table above. In the last eolumn we write the NAND of the two previous columns. Comparison with the table for XOR shows that these four NAND gates perform the function of XOR. The last eolumn is headed with A and B joined by the symbol for XOR. The symbol for XOR is  $\oplus$  and that for XNOR is  $\Theta$ .

These few examples show that electronic eireuits are able to perform a range of logic operations from the simplest to the most eomplex.

# Boolean algebra

It is clear from the preceding seetion that there is more than one way to effect a logic operation. One of the aims of logic eireuit design is to reduce the number of gates required to a minimum. Logic expressions can be simplified aecording to the rules of Boolean Algebra. The basic rules, or axioms, are those which govern the operation of NOT, AND and OR gates. From these we derive a number of theorems whieh are listed in **Box** 3. A and B are logic variables that can take the value 1 (high) or 0 (low). In the box, the symbol  $\cdot$  represents AND, where writing the two symbols side by side would not be clear. To confirm any of the eight theorems, draw out the eorresponding logic diagram and consult the appropriate truth tables. Theorems 1, 2 and 6 can be extended to apply to a greater number of variables.

Simplifying logic diagrams is a matter of using the theorems. Take the diagram in **Fig. 13** as an example. Start by labelling the inputs A, B and C. Work from left to right, writing the output values against each gate and earrying these values on to the next gate. The result is the equa-

 $Z = AB(B+\overline{A}C)$ .

Removing the braekets (Theorem 6a):

 $Z = ABB + ABAC$ .

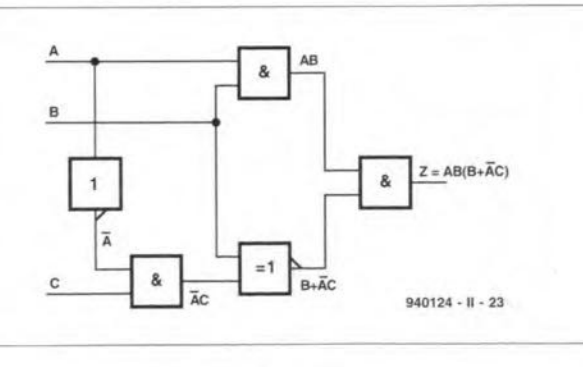

But  $BB = B$  (Theorem 3a), and Ignoring the carry for the mo-

Fig.13.

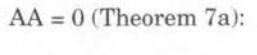

 $Z = AB + 0.BC$ . From Theorem 5a:

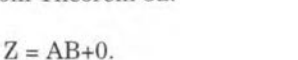

From Theorem 5b:

 $Z = AB$ .

Thus, the circuit of five gates simplifies to just one AND gate. Also, the result shows that the value of Z does not depend on the value of C. Not all eireuits will reduce so dramatically, but it is usually possible to make at least a small reduction in the number of gates. One useful technique for analysing and then simplifying logie statements is a *Karnaugh Map*. This is really a different way of setting out the truth table for the number of variables involved, followed by a routine for simplifying the expressions and for identifying redundant variables (such as C in the example above). For de· tails of the Karnaugh technique, the reader is referred to one of the standard textbooks on Boolean algebra.

# Digital maths

Electronic eircuits ean handle logic and, sinee maths has a very logical basis, they have no difficulty in handling numerical operations, too. The only condition is that the numbers must be expressed in the binary system. Let us look at binary addition. The rules for adding two binary digits are

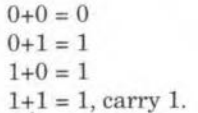

ment, we can set out the digits to be added (A and B) and their sum  $(Z)$  in a table:

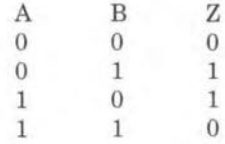

This is recognizable at a glanee as the truth table for XOR. One stage, at least, of binary addition ean be done with one of the logic gates we have already described. The table for the carry digit, Z', is:

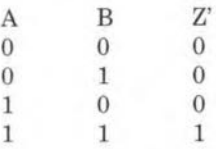

This is the truth table for AND. Since we need an AND gate for the carry digit, we do not need an XORgate as such; the combination of AND and two NORs in **Fig. 14** performs the XOR function. This circuit is known as a *half-adder,* because its operation is restrieted to adding two one-digit binary numbers.

Sometimes, this is all that is required, but more often we want to add two numbers which each have several digits. For this operation we need a circuit that is able to accept the carry-in digit from a previous stage of addition. **Figure 15** shows the cireuit of a *fulladder*, which has an input for the carry-in digit. Its outputs are Z (the sum of A, B, and the carry-in digit), and a carry-out, Z', to the next stage.

To add two binary numbers of *n* digits eaeh, we need a half-adder for the first digit and *(n-l)* full-adders for the other digits (Fig. 16). Such a cireuit is able to add a11 the digits of the two numbers simultaneously and is known as

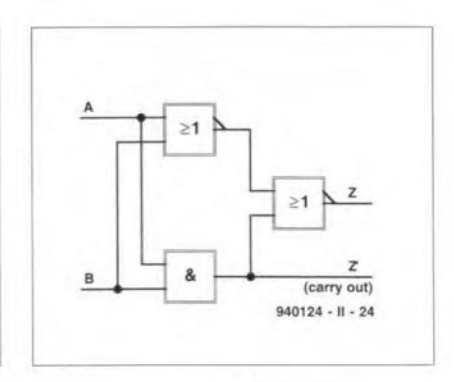

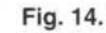

ELEKTOR ELECTRONICS JANUARY 1995

THE DIGITAL SOLUTION - PART2

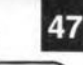

a *parallel adder.* In practice, addition is not completely simultaneous, for it takes time for each stage to produce the carry digit and pass it on to the next stage. The carry process *ripples* along the chain of adders and, until carrying has reached the last adder of the chain, the output will be incorrect. This ripple effect is something that has to be taken account of in the design of digital circuits.

## Binary subtraction

It is possible to design logic circuits to subtract one binary number from another, but there is no need to go to such lengths. With a little manipulation of the digits, we can arrange for them to be subtracted by using an addition circuit. There are two methods, the first of which uses the *I's* complement. This is obtained by writing (or obtaining by a NOT gate) the inverse of each digit of the number to be subtracted. For example, find

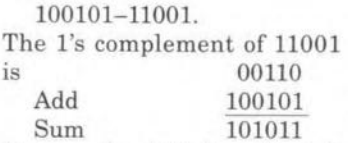

Remove the digit from the left of the sum and add it to the remainder 01011

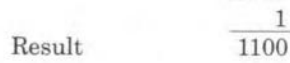

This technique is easily performed by logic circuits or a computer program. Another technique uses the *2's complement.* This is obtained by taking the l's complement and additing 1 to it. In the example above, the 2's complement of 11001 is

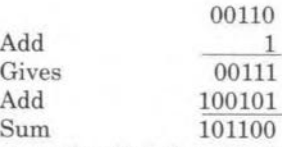

Remove the digit from the left and discard it; the result is  $01100 = 1100$  since the 0 at the left can be ignored. Most computers use the 2's complement.

### Negative numbers

Sometimes we use a special convention for expressing negative numbers. The first digit (or binary digit or bit) is used as a *sign bit.* If this is 0, the number is positive; if it i<sup>s</sup> 1, the number is negative. The rest of the number represents its magnitude. If the sign bit is 0 (positive number), the remaining bit represents the magnitude in the usual way. If the aign bit is 1 (negative number), the remaining bits represent the l's complement or the 2's complement. Using this system, we add the sign bits along with the rest of the numbers so the same logic circuit is used, whether or not the sign bit convention is used. If two positive numbers are added, the result is the same in either case. If one or both are negative, we need to take the convention into account when interpreting the result. In the example above, which may be rewritten as 100101+(-11001), write the numbers according to the sign bit convention, noting that both numbers must have the same number of digits:

+100101 is written 0100101; -11001 is first written as -011001 to give it the same number of digits, then takes its complement. The 2's complement is 100101+1 10011l. Precede by the nega-

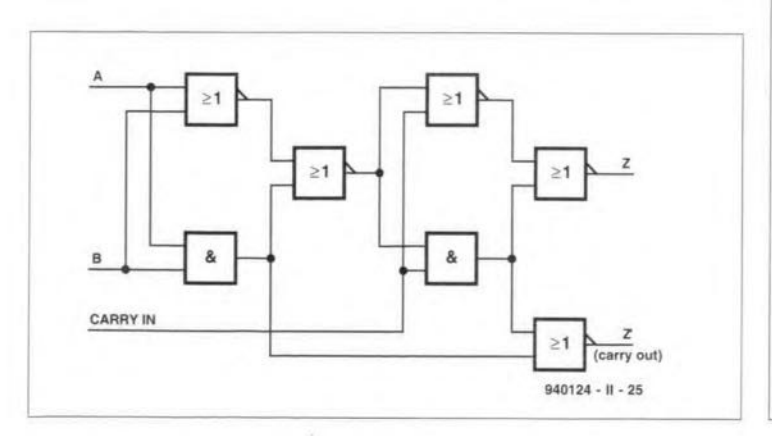

Fig.15.

ELEKTOR ELECTRONICS JANUARY 1995

BADGER & BOARDS Printed Circuit Boards for Amateur Radio Schools Colleges Short wave Listeners Clubs Hobbyists & lndustry A range of Printed Circuit Boards in stock from many of the Projects in Magazines<br>PRACTICAL WIRELESS Q SHORT WAVE MAGAZINE Q ELEKTORQ HRT

RADIO COMMUNICATJON Kits Projects and Materials for manufacturing your own boards. Artwork and Plotting from your own Schematic drawings and also C.A.D. facilities. We supply ONE OFF Prototypes Phone between 9.00am and 5.30pm Monday to Friday for helpful advice and assistance Club talks and demonstrations of Printed Circuit Board manufacture ORP involvement etc. 0121 • 384 2473 80 Clarence Road, Birmingham B23 6AR (Please mention where you spotted this advertisement)

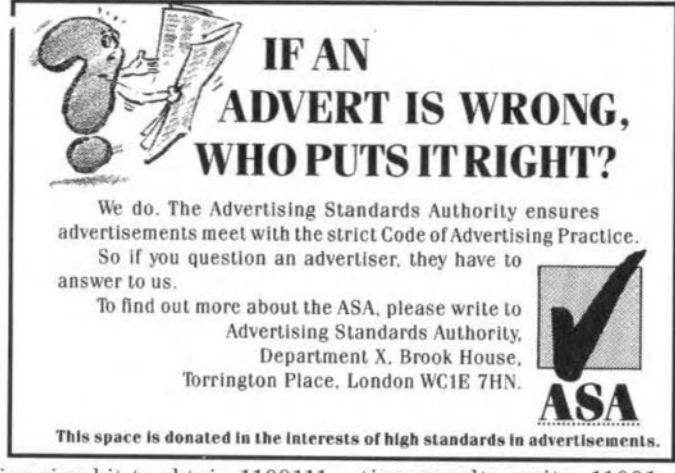

tive sign bit to obtain 1100111 and add the two numbers: 0100101 + 1100111 Sum 10001100 As usual in 2's complement arithmetic, discard the first digit to give 0001100. This begins with a 0, so it is positive with a value  $001100 = 1100$ .

Subtracting the first number from the second:

11001+(-100101) gives a nega-

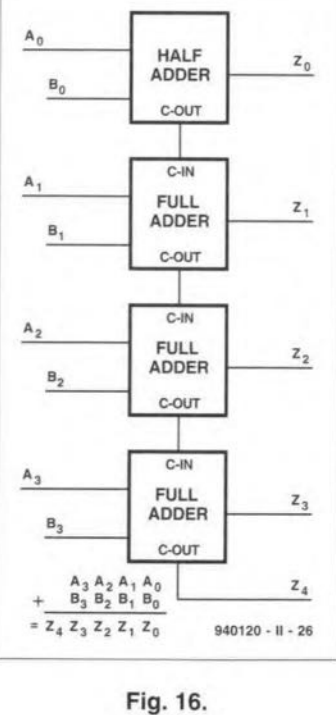

tive result: write 11001 as 0011001, including the sign bit and 100101 as its 2's complement, preceded by its negative sign bit: 101101l. Thus 0011001

+ 1011011 gives 1110100.

The first digit shows that the result is negative. The 2's complement of the remainder  $is 001011+1 = 001100 = 1100.$ 

Next month we shall see how this outline of essentials is applied in practice.

# Test yourself

- l. Show by writing out the truth table that inverting A and B and then ORing them is equivalent to ANDing thern.
- 2. Check that the circuit of Fig. 14 adds correctly by writing out its truth tables.
- 3. Find:
- (a) 11001011+1001101;
- (b) 10101010-111101.

# Answers to Test yourself (l)

- l. a) 10011; b) 101101;
- c) 10100111. 2. a) 12; b) 39; c) 2897.
- 3. a) 16; b) 5F; c) CD7.
- 4. 011010000010.
- 5. 95l.

[940124-II]

# **52 QUASI-ANALOGUE CLOCKWORK**

Digital watches with displays consisting of numbers only have lost much of their popularity over the last few years. They are now outnumbered by traditional dials with hour and minute hands actuated by a digitally controlled stepper motor. These watches (and clocks) are the best of both worlds because they have an analogue readout with digital control. The LED clock described in this article is based on the same principle, only there are no moving parts at all.

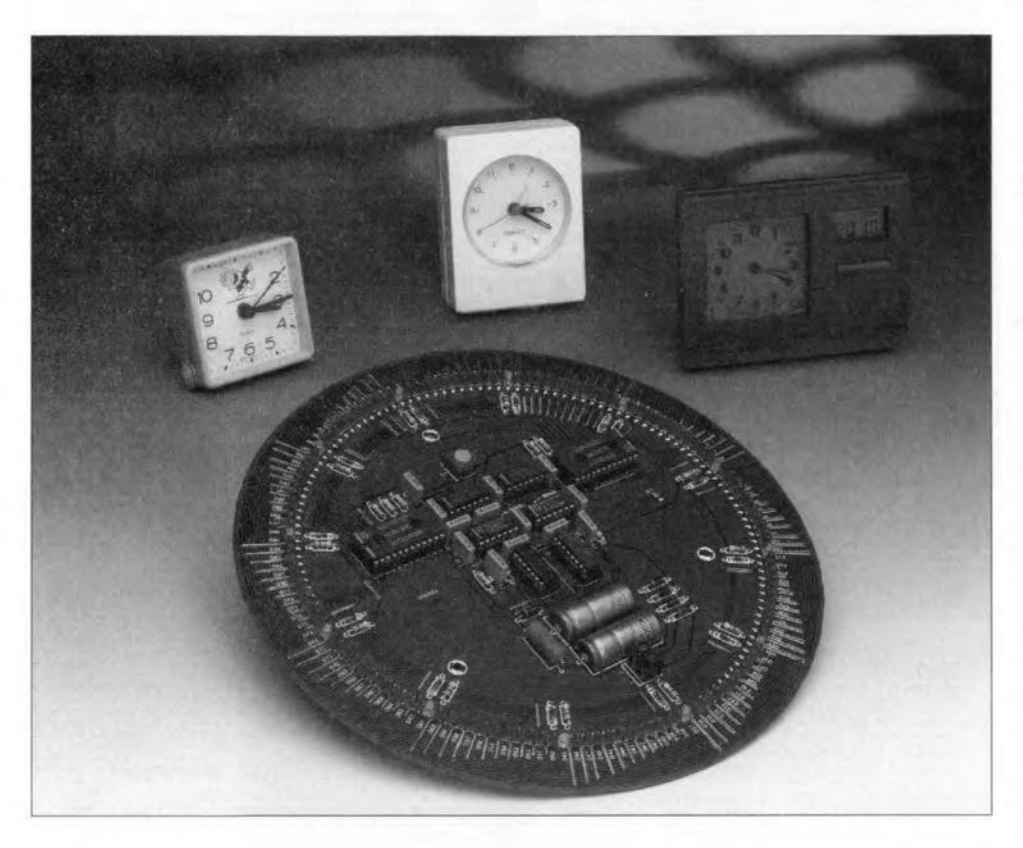

Design by P. Hogenkamp

THE quasi-analogue clockwork dis-<br>cussed in this article uses 144 LEDs (light emitting diodes) to indicate the time on a round. quast-analogue dial with a diameter of about 22cm. One of twelve green LEDs Iights at maxtmum intensity to mark the hours, while the other eleven are dimmed. Between two green LEDs sit 11 red LEDs, each of which represents a period of five minutes. In this way, the time is indicated with an accuracy of five minutes. This would seem to be enough in view of the *mostly* decorative function of the present clockwork.

To keep the circuit as simple as possible, it is based on discrete logic integrated circuits from the 4000 CMOS series only.

# Circuit description

The complete circuit diagram of the clockwork is given in Fig. 1. The power supply is a simple, conventional, destgn whtch also supplies a pulseshaped 50-Hz signal. These pulses are derived from the mains voltage wtth the aid of a network consisting of  $R_{20}$ and C<sub>5</sub>. Next, Schmitt-trigger IC<sub>4b</sub> turns the sine-wave shaped pulses into reetangular pulses which are used to clock counter/divider  $IC<sub>1</sub>$ . Since this IC is wired for a total divisor is  $1,500$ , the frequency of the output signal is 1/300 Hz. That equals one pulse per five minutes. A divisor of  $1,500$  is achieved by detecting the binary code '1500' with the aid of  $IC_{2a}$  and  $IC_{2b}$ .

When the value 1500 is reached, a pulse is generated via  $R_5$  and  $C_1$ . The pulse is cleaned and shaped by gates  $IC_{3c}$  and  $IC_{3d}$ . Next, it resets  $IC_{1}$ , and increases the contents of  $IC<sub>5</sub>$  by one. The other input of  $IC_{3d}$  is connected to push button  $S_1$ . This button serves to adjust the clock. The pulse supplied by the push-button is 'debounced' by network  $R_3$ - $R_2$ - $C_3$ . Every time the button is pressed, the readout will advance by one LED position.

Circuit  $IC_5$  operates as a five-minutes counter, and has 12 states, corresponding to O. 5, 10, 15, 20, 25. 30, 35. 40. 45, 50 and 55 minutes.The outputs of  $IC<sub>5</sub>$  determine which output of multiplexer  $IC<sub>7</sub>$  (a 4067) is actuated. The common input of the multiplexer is connected to the +12 V supply rail via a 680- $\Omega$  resistor, R<sub>1</sub>. When all multiplexer inputs (A-D) are held at 0, the anode terminals of the LEOs connected to output A0  $(D_1, D_{13}, D_{25}, D_{37},$  $D_{49}$ ,  $D_{61}$ ,  $D_{73}$ ,  $D_{85}$ ,  $D_{97}$ ,  $D_{109}$ ,  $D_{121}$  and D133) are connected to the 12-V supply via resistor  $R_1$ . To make a LED light, however. its cathode must be pulled to ground. That is done by another multiplexer, ICg, whtch has its common output connected to ground via  $R_4$ (820  $\Omega$ ). The binary pattern applied to the A-D inputs determines which LED has its cathode connected to ground.

As soon as  $IC<sub>5</sub>$  reaches state '12' (which corresponds to 0 minutes), the counter is reset via  $IC_{4c}$  and  $IC_{4d}$ . Also,  $IC<sub>6</sub>$  receives a clock pulse which marks the start of a new hour. lncreasing the contents of  $IC_6$  results in the next output of *IC<sub>B</sub>* going low. The multiplexer then ensures that the cathodes of the selected LEOs are pulled to ground. As soon as  $IC_6$  supplies the binary code '12', a reset pulse is generated via  $IC<sub>3b</sub>$ ,  $R_7$ ,  $C_4$  and  $IC_{3a}$ . This pulse resets  $IC_6$ to state '0', so that the counter can start to count 12 hours again.

The structure of the LED matrix may be a bit difficult to distill from the circuit diagram. It is, therefore, shown separately in Fig. 2.

As already mentioned, the display has 132 red LEDs and 12 green LEDs. The green LEDs light continuously at low intensity. This is achieved by connecting their cathodes to ground via lO-kΩ resistors (R<sub>8</sub>-R<sub>19</sub>). If you want to increase the brtghtness of the green LEDs, you may lower the value of  $R_{8}$ - $R_{19}$  to, for instance, 3.3 k $\Omega$ . Since the anodes of the LEDs are connected to +12 V via resistor  $R_{23}$ , a constant current of about 0.5 mA flows through each LED. At the full hour, the relevant green LED must light at maxi-

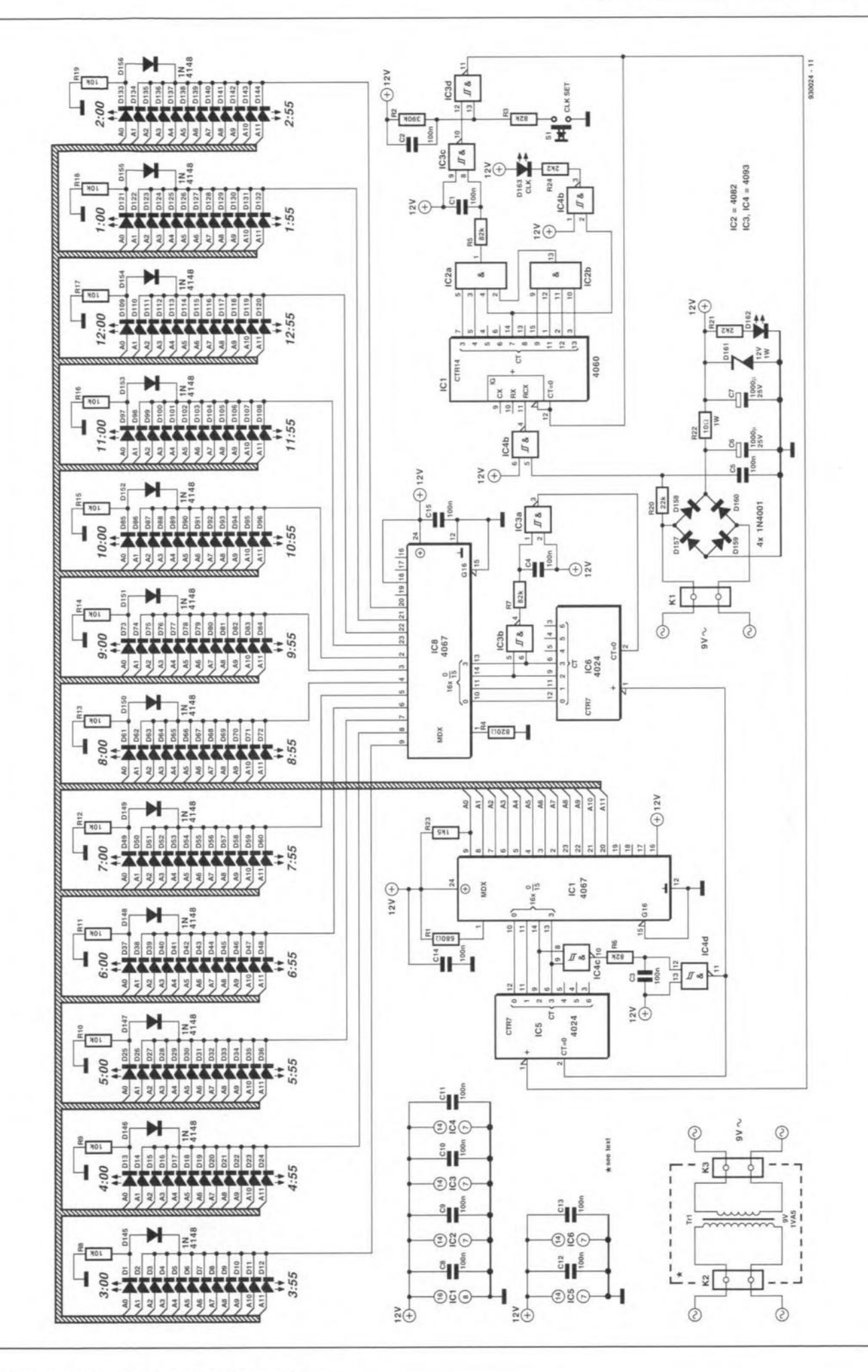

Fig. 1. Circuit diagram of the quasi-analogue clockwork.

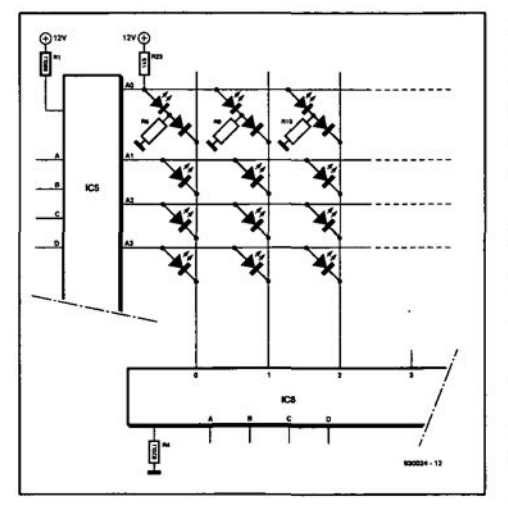

mum intensity. That is achieved by connecting a diode and an  $820-\Omega$  resistor, R<sub>4</sub>, in parallel with the selected LED. This trick explains why the LEDs conneeted to line AOare wired differently in the matrix.

The power supply of the clockwork is straightforward. A discrete bridge rectifler turns the 9-V alternating voltage applied by a transformer into a direct voltage of about 12.5 V. A

Fig. 2. Schematic structure of the LED matrix. Note that the LEDs which indicate the hours are connected in a special way.

resistor-zener diode stabilizer, R22- $D_{161}$ , is used to obtain a reasonably stable +12 V supply voltage. LED  $D_{162}$ is located in the centre of the dial, and lights as a soon as the supply voltage is present. The last LED on the dial,  $D_{163}$ , flashes at a slow rate to indicate that the clock is 'ticking'.

# **Construction**

The printed circuit board designed for the dockwork has a fairly unusual size and shape. The special design is necessary because the circuit board doubles as the dial of the clock. The track layout and component mounting plan

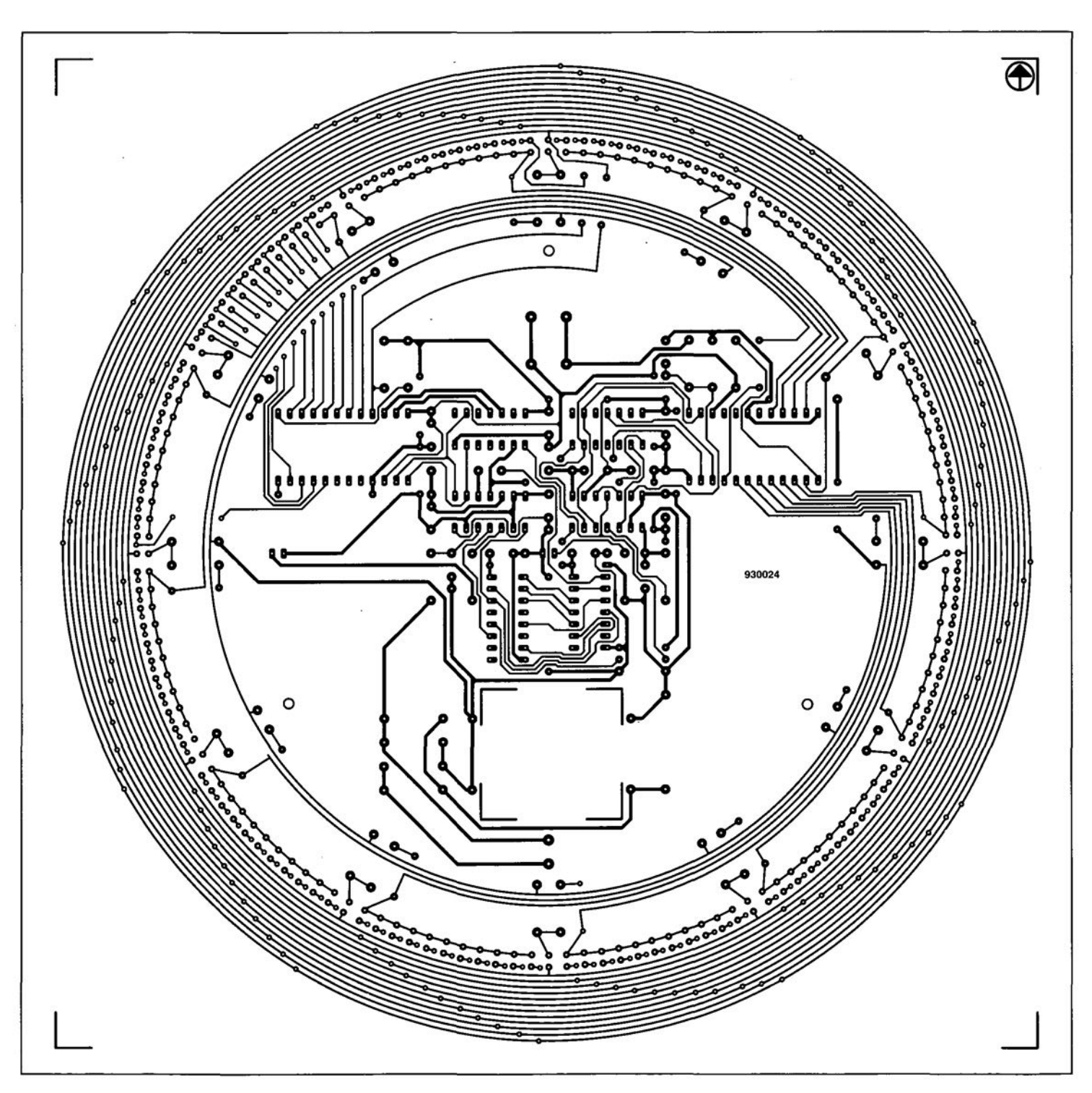

Fig. 3. Track layout and component mounting plan of the clockwork PCB, shown at 85% of true size (board available ready-made through the

# **COMPONENTS LIST**

# Resistors:

 $R1 = 680\Omega$  $R2 = 390k\Omega$  $R3;R5;R6;R7 = 82k\Omega$  $R8-R19 = 10k\Omega$  $R20 = 22k\Omega$  $R21; R24 = 2k\Omega2$  $R22 = 10 \Omega$  1W  $R23 = 1k\Omega5$ 

## Capacitors:

 $C1-C5$ ; $C8-C15 = 100nF$  $C6$ ; $C7 = 100 \mu F 25V$ 

### Semiconductors:

01 ;013;025;037;049;061 ;073;085;097 ;0109;0121;0133 = LEO, green, 3mm 02-012;014-024;026-036;038-048; 050-060;062-072;074-084;086-096; 098-0108;0110-0120;0122-0132; 0134-0144;0162;0163 = LEO, red, 3mm  $D145-D156 = 1N4148$  $D157-D160 = 1N4001$ 0161 = 12V 1W zener diode  $IC1 = 4060$  $IC2 = 4082$ 

# IC3;IC4 = 4093  $IC5;IC6 = 4024$ IC7;IC8 = 4067

# Miscellaneous:

 $K1;K3 = 2$ -way PCB terminal block, raster 5mm  $K2 = 2$ -way PCB terminal block, raster 7.5mm S1 = Multimec 2CTL2 press key. Printed circuit board 930024 (see page 78).

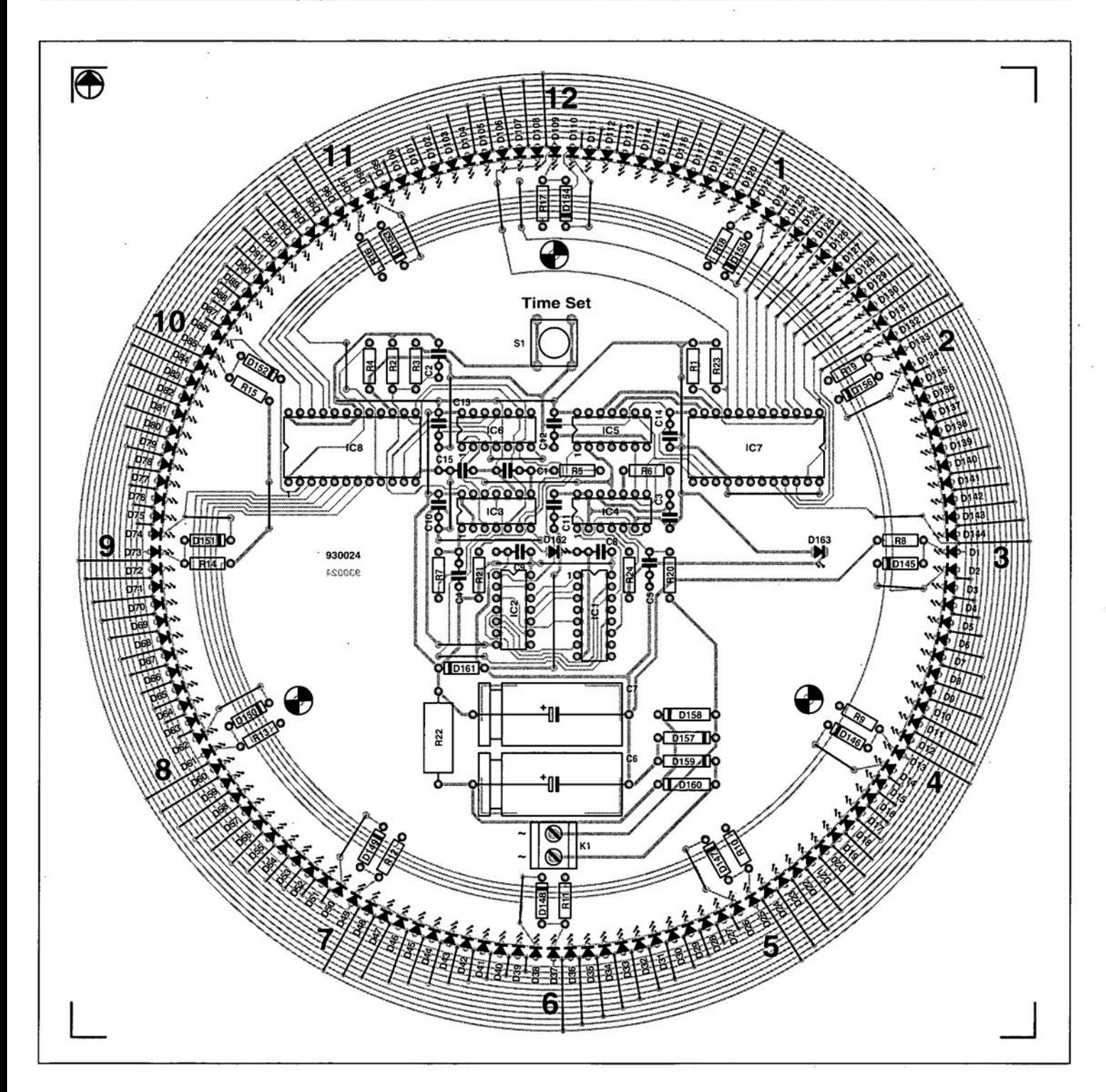

Readers Services, see page 78).

# Use your electronics know-how to create great sound!

Speaker Builder, the world's only loudspeaker magazine in English, can show you how to achieve excellence in sound from your stereo system. Whether you're modifying and improving your present speakers or building a new design from scratch, *Speaker Builder* contains the latest in loudspeaker technology. Within its pages, learn about Thiele-Small design software, build an inexpensive measurement mike good enough for the professionals, or simply indulge in reading about the experiences of others using their technical skills to improve the sound around them.

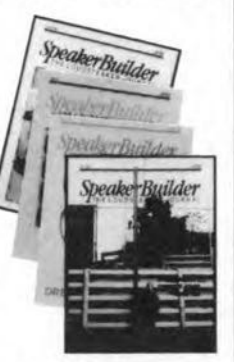

Since 1980, Speaker Builder has been exploring

both the traditional and more unusual formats for loudspeakers. From pipes to corrugated boxes to transmission lines and electrostatics, every conceivable medium is discussed. An international forum for speaker enthusiasts the world over, sharing ideas and designs, Speaker Builder has made it possible for thousands to enjoy the highest quality sound without straining their budgets.

The publishers of Speaker Builder invite you to use your electronics know-how to discover the world of better sound. To subscribe, simply return the form below with your payment or FAX your credit card order and receive 8 issues of Speaker Builder for a low introductory rate of \$45 for a one-year subscription. That's a \$5 savings off the regular overseas airmailed rate. Or you may subscribe for two years at \$80  $(S10$  off).

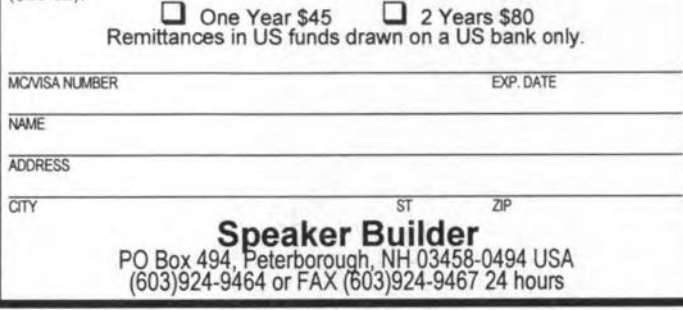

# **IF AN ADVERT IS WRONG, WHO PUTS IT RIGHT?**

## We do.

The Advertising Standards Authority ensures advertisements meet with the strict Code of Advertising Practice. So if you question an advertiser, they have to answer to us.

To find out more about the ASA. please write to Advertising Standards Authority, Dept. X. Brook House, Torrington Place, London WC1E 7HN.

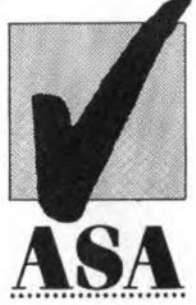

This space is donated in the interests of high standards in advertisements

are given in Fig. 3. Unfortunately, the position of the LEDs in a circle requires a fair number of wire links on the board.

The board which comes through our Readers Services is square, and may be made round with the aid of a jigsaw before any components are fitted. The circuit board underneath  $C_6$  and  $C<sub>7</sub>$  has to be cut out to give these capacitors a recessed mounting.

After the sawing work, start the electronic construction by fitting the wire links. Next, all parts may be mounted. Because the clockwork will have to be as flat as possible, it is necessary to mount the LEDs close to the board surface. Also use miniature ceramic decoupling capacitors. If you are confident about your soldering skills, you may fit the ICs without sockets.

The clock will start to work the moment the 9-V transformer is connected to terminal block  $K_1$ .

Assuming that the clockwork is hung up with  $K_1$  down and push-button  $S_1$  up, the first green LED to light will be  $D_1$ . The time indicated is then three o'clock. Every time S<sub>1</sub> is pressed, the clock is advanced five minutes.

The finishing touches to the clock depend on your own creativity. For instance, the dial may be covered by a

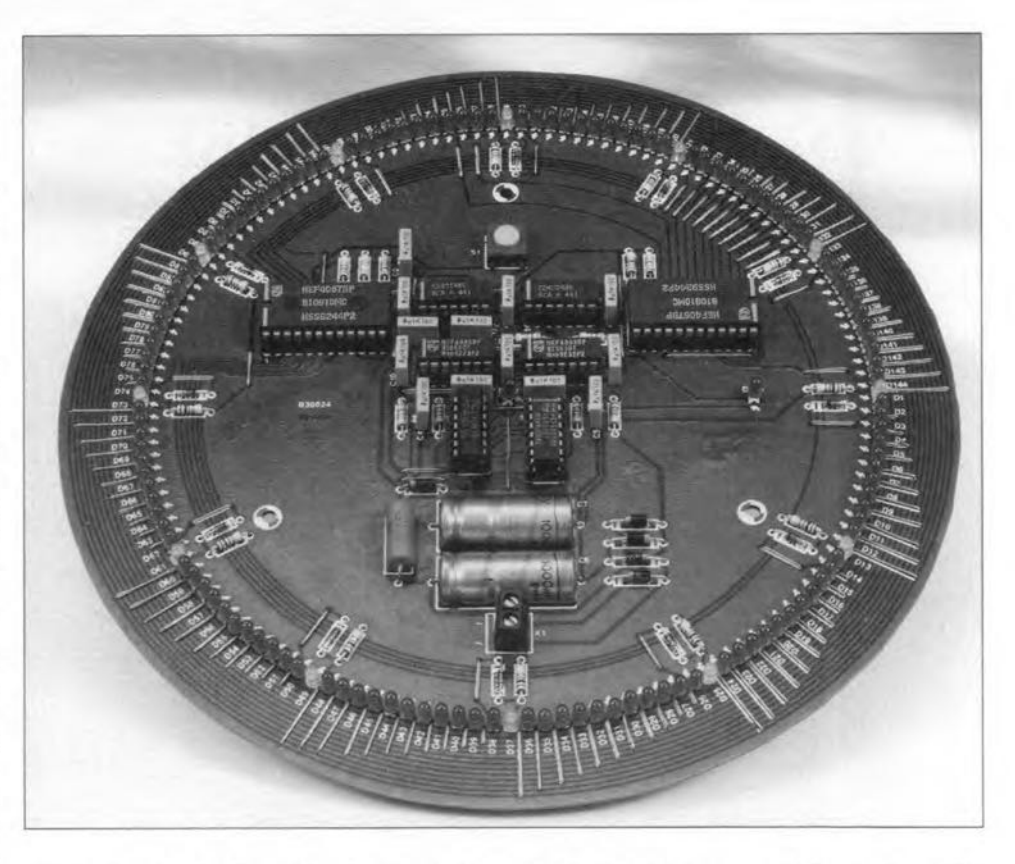

round bezel, which partly obscures the components, but leaves the active LEDs clearly visible. Alternatively, a piece of perspex leaves 'the works' in sight. And that, arguably, will be the best option for the true electronics enthusiast.  $(930024)$ 

# **FOCUS ON: DEBUGGING PCs A P.O.S.T. DIAGNOSTIC CARD**

**This article, apart from giving some insight into the cause of errors that can occur in a pe, presents a power-on self-test (P.O.S.T.) card which provides a number of powerful hardware fault tracing utilities.**

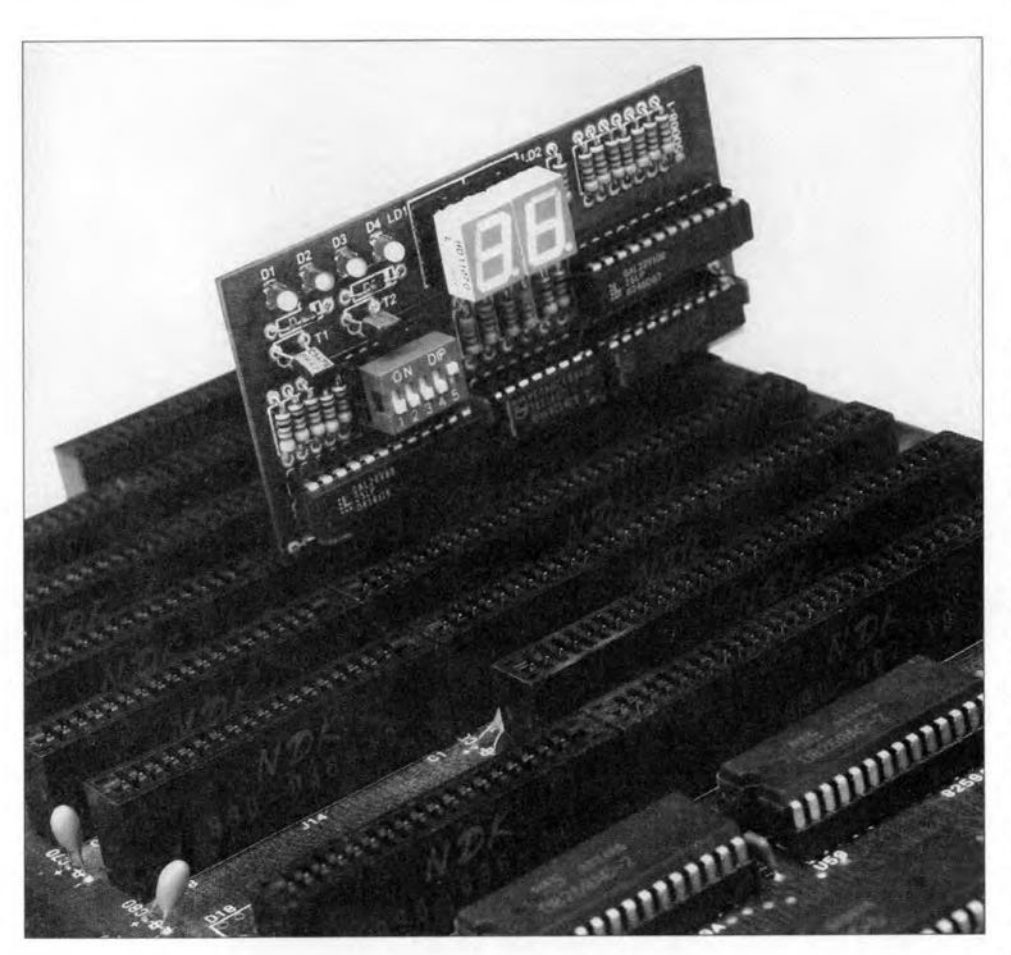

**Design by M. Rathjen**

 $\bigcup$  SING a PC is one thing, getting it to work again after a major crash is another kettle of fish. What do you da if the machine fails to boot all of a **sudden, and only produces a** couple **of** short beeps at power-on? That will typically happen when the guarantee period **has just expired, and you are hard** pressed to get a report out by the **deadline.**

As of the IBM PC/AT, an 80286based PC introduced in 1983, every pe, be it a 386. 486 or Pentium type, **has a** built-tn power-on **self test** function (P.O.S.T.). In most PCs, the power-up booting sequence is per**formed in steps,** Ieavtng **certain codes** at port address 80H. The meaning of **this 'diagnostic' code may be** found **in**

a list which is supplied (rarely. though) by the manufacturer of the BIOS (basic input output system) ROMs in the PC. Although P.O.S.T. codes are not intended for the end user. they da pro**vide useful information on what goes** wrong in a faulty PC during the crucial boot-up phase. After all, if the machine does not get past the self-testing phase, you will be unable to load and **run special diagnostic** programs from disk,

The half-Iength 8-bit insertion card **described** here **captures and indicates** the P.O.S.T. code on a pair of 7-segment displays. It may be configured to **read other port addresses as weIl. and** also gives a present/absent indication of the PC's four power supply voltages.

# **MAIN SPECIFICATIONS**

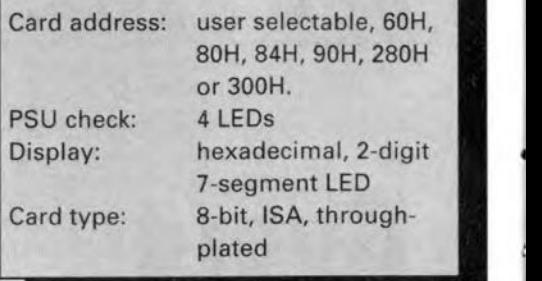

# **General points**

**Immediately after the pe is switched on,** so me **pretty** rtgorous **testing is done on the internal hardware. The BIOS integrates a** nu mb er **of** routines **which check out nearly everything in** $side$  **the** PC, from the memory to the **interrupt (IRQ)** routtnes. Before **each** test, the BIOS sends the corresponding P.O.S.T. code to the diagnostic **port. If the pe remains 'stuck' in a** cer**tain test routine. the associated P.O.S.T. code will remain on the** display, allowing you to start thinking **about a possible cause of the problem.**

Let us take an example: an AT/386 machine fitted with an AMI BIOS V. 2.21 crashes at P.O.S.T. code 27H. According **to the information in** Table 1 (overleaf) this code means that **an** error **has occurred in the 64-Kbyte base memory test. Quite likely. the fault** ts **in one of the memory** chips. **Of** in a SIPP or SIMM module.

**The appendices with this article show the P.O.S.T. codes for a number** of popular BIOS ROMs. Unfortunately.  $i$  owing to space restrictions, the infor**mation is not exhaustive. If your PC has a BIOS which** is **not** ltsted. **contact the manufacturer to obtain a copy of** the P.O.S.T. code set.

# **The electronics**

In view of the simplicity of the P.O.S.T. **insertion card, a block diagram** ts **not** gtven. **So, let us move on straight away** to the circuit diagram, which is presented in Fig. 1. A pair of GALs (genertc **array** logtel **simplifies the** circutt **considerably because these les** contatn **a fair number of** legte **circuits. GALICI functions as the** card **address**

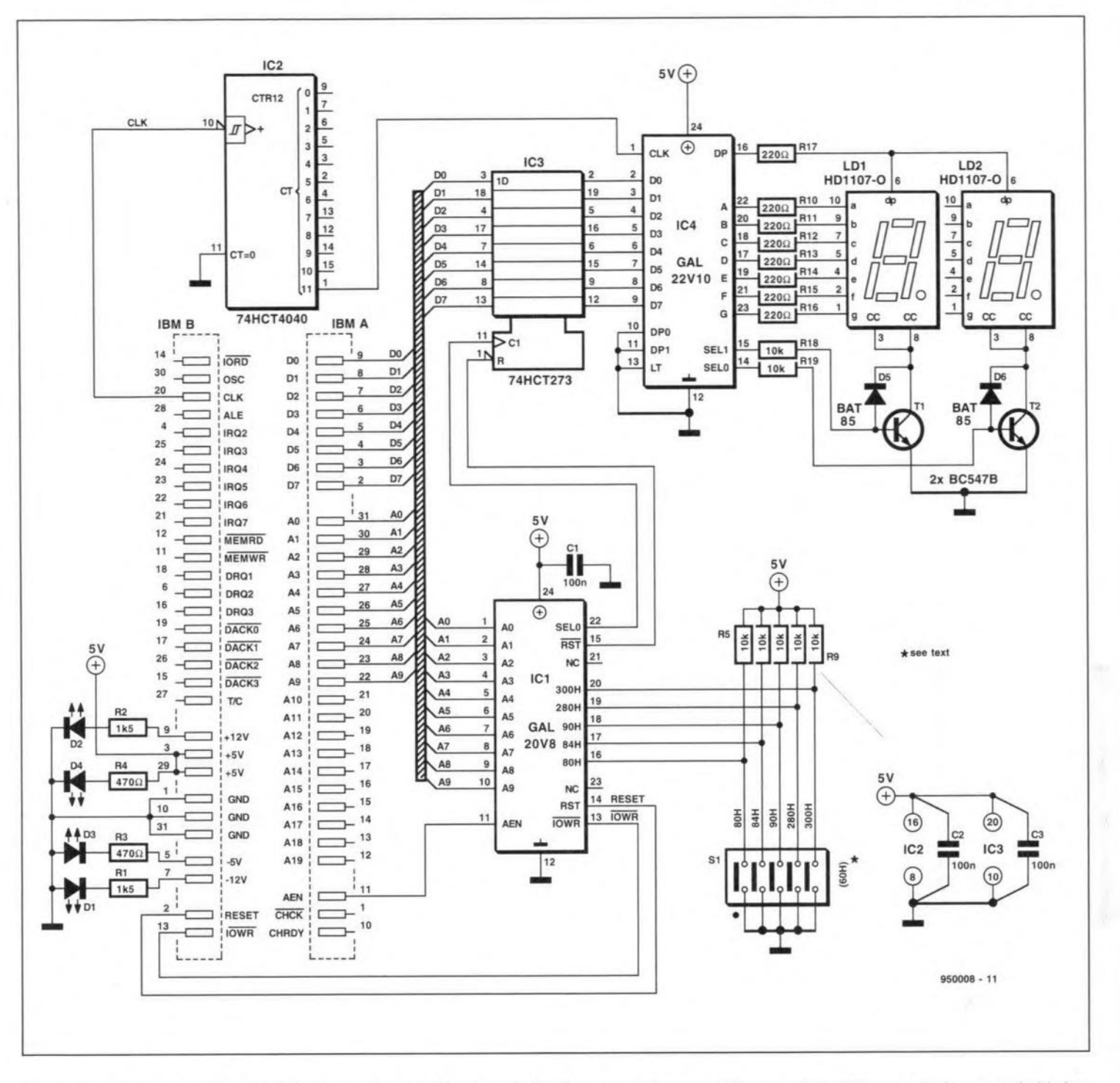

Fig. 1. Circuit diagram of the P.O.S.T. diagnostic card. Simple and effective as a stethoscope! The use of two GALs results in a remarkably low component count.

decoder. It also reads the address set on a 5-way DIP switch. This is necessary because PC manufacturers unfortunately have not agreed on a standard address. The address setting will be reverted to further on. The advantage of a GAL over the ubiquitous '688 address decoder is that it is capable of instantaneous address comparison, i.e., not incremental-binary.

GAL IC1 performs Boolean logic using address lines A0 and A9, plus control lines AEN (address enable) and IOWR (input/output write) as input variables. It also reads the logic levels

supplied by  $DIL$  switch  $S<sub>1</sub>$ . The default port address setting is 60H (yes, for XTs), since that is not listed as one of the possibilities in Fig. 1. Remember, we are dealing with hexadecimal numbers here. For example, address 300H is selected if both A8 and A9 are logic high, and all other address lines, logic low (see Table 2).

The second GAL, IC<sub>4</sub>, is programmed to function as a dual BCDto-7 segment decoder (see Ref. 1), turning the output codes supplied by octal bistable IC<sub>3</sub> (74HCT273) directly into drive signals for the LED segments. Current limiting is provided by a resistor network. Apart from reducing the component count, the GAL also extends the possibilities of most conventional BCD-to-7 segment decoders by being able to display hexadecimal numbers also. The 7-segment LED displays are common-cathode types. The current flow is, therefore, from the positive supply line, via the GAL outputs, current limiting resistors (220  $\Omega$ ) and a transistor c-e junction, to ground.

Circuit  $IC_2$  divides the system clock down to a value suitable for multiplex-

# POST Codes - AMI 810S 2.2X

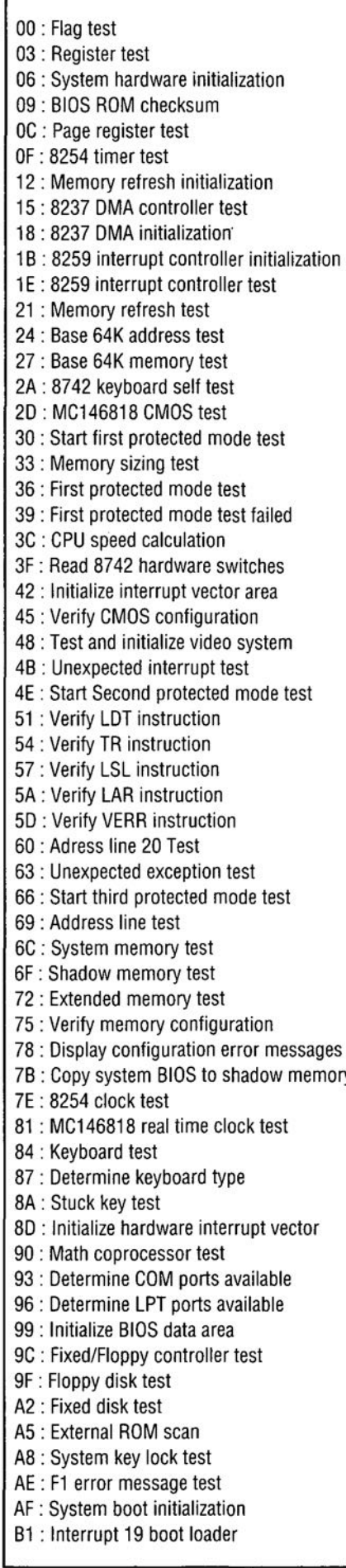

Address line Decimal Hexadecimal A9 A8 A7 A6 512 256 128 64 200 100 80 40 A5 32 20 A4 16 10 A3 8 8 A2 4 4 A1 2 2 AO 1 1

Table 2. Card address selection. Example: using address lines A8 and Ag selects address  $300H (100H + 200H = 300H).$ 

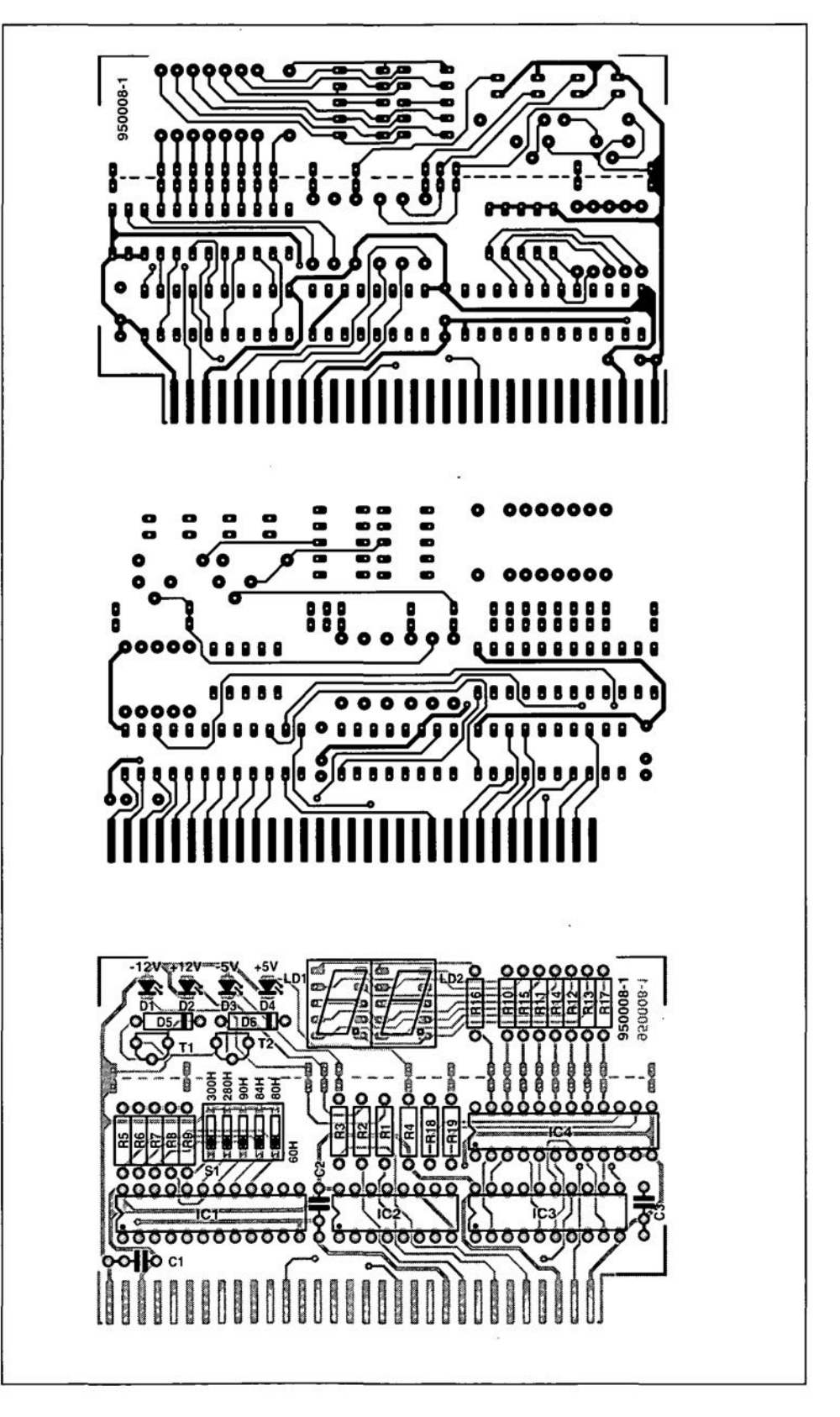

Table 1. POST codes for version 2.2 of the BIOS supplied by American Megatrends Inc.

Fig. 2. Track layout (direct reading) and component mounting plan of the P.O.S.T. diagnostic insertion card. The upper part (display) may be cut off and fitted separately at an angle of 45°. ing the displays. Both GALs used in this circuit are supplied ready-programmed through our Readers Services.

The four LEDs in the circuit indicate the presence of the following supply voltages (LEDs left to right on the board): +5 V. +12 V. -12 V. + 12V. It should be noted that these LEDs merely provide a yes/no indication about the presence of the relevant supply voltage - they do not provide information on the exact levels. If you seek assurance. use your multimeter to establish the exact voltage levels.

As already mentioned, the DIP switch allows you to set the port address required for your specific brand of computer. Consult Table 3 for the setting you need.

# Build a P.O.S.T.card

The card can be buüt successfully by anyone who works accurately. and uses the printed circuit board supplied through our Readers Services. The artwork of this printed circuit board is given in Fig. 2. The board may be cut into two to separate the control section from the display section. Depending on your specific application. you may also leave it intact. however.

As usual, start the construction by fitting the low-proftle passive parts, resistors and capacitors. Proceed wtth

continued on *p.* 64

# COMPONENTS LIST

Resistors:  $R_1$ ; $R_2$  = 1k $\Omega$ 5  $R_3$ ; $R_4 = 470\Omega$  $R_5 - R_9$ ; $R_{18}$ ; $R_{19} = 10k\Omega$  $R_{10}-R_{17} = 220\Omega$ 

# Capacitors:  $C_1 - C_4 = 100nF$

## Semiconductors:

 $D_1$ - $D_4$  = LED, red, 3mm dia.  $D_5$ ; $D_6 = BAT85$  $T_1$ ;  $T_2$  = BC547B IC1 = GAL20V8 (order code 946639-1, see page 78)  $IC_2 = 74HCT4040$  $IC_3 = 74HCT273$ IC, = GAL22V10 (order code 946639-2. see page 78)  $LD_1; LD_2 = HD1107O$  (Siemens)

### Miscellaneous:

 $S_1 = 5$ -way DIP switch. Printed circuit board plus 2 programmed GALs, set order code 950008-C (see page 78).

# PC DIAGNOSTIC HARDWARE

Market research for 8- and 16-bit PC diagnostic cards shows that there are relatively few products available. On being approached for photographs and descriptions of their products, only one manufacturer of P.O.S.T. diagnostic cards, Industrial Computer Source', responded positively. Three of their products are briefly described.

# *Diagnostic P.O.5. T. Board (model R.A.C.E.R.* JI)

This card enables the cause of faults on any PC motherboard, from 8088 to 80486. to be traced and

evaluated. The results of the diagnostic operation are shown on the PC screen, a set of LED displays, or on a printer.

# *Advanced 16-bit Diagnostic Card (model PHD16)* This is an *even* more

powerful card than the R.A.C.E.R. The PHD16 runs a large number of tests in a wide range of hardware sub-sections, including DMA (direct memory access) and IRQ.

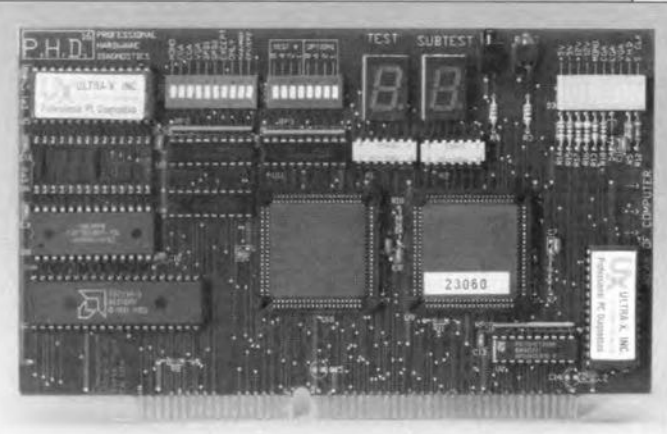

(interrupt request). Thanks to the intelligent electronics on this card, it uses only a small number of functions of the system under test. Consequently, the board is able to locate faults on motherboards which look absolutely 'dead'.

# *Micro- Toolkit*

This kit, manufactured by 2000 Micro Diagnostics<sup>2</sup>, and supplied via Industrial Computer Source,

contains a diagnostic program called 'Micro-Seope', a P.O.S.T. diagnostic card, and a P.O.S.T. probe. Armed with these powerful tools you should be able to trace and eliminate any malfunction on a PC motherboard. Extremely effective, the kit even allows low-Ievel formatting of hard disks (including IDE tvpes). It also has its own examination system, and enables all types of memory to be tested, includinq cache, video, RAM. etc.

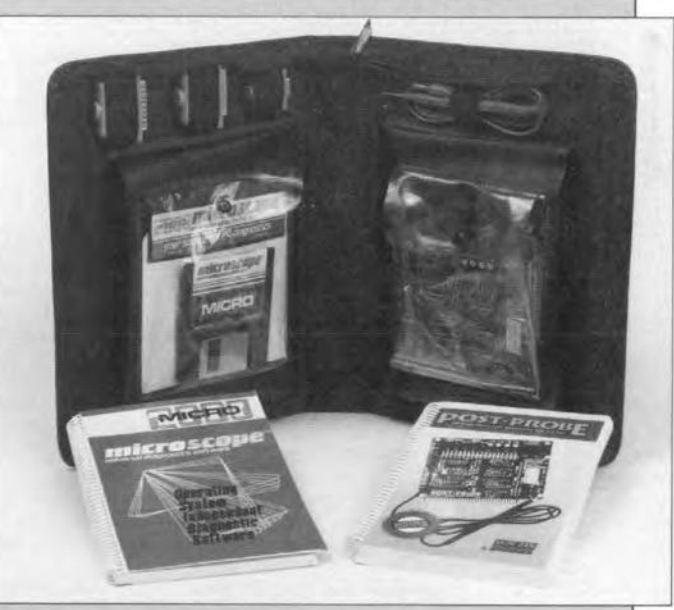

The following P.O.S.T. diagnostic cards are also available, unfortunately no product deseriptions were received from the relevant manufacturers: the V-ATE Plus from Vista Microsystems, Inc. the POST Code Display from JDE Microdevices.

1 Industrie! Computer Source, European Headquarters, Z.A. de Courtaboeuf, 16 Avenue du Quebec, B.P. 712, F-91961 Les Ulis Cedex, France. Tel. (+33) 1 69.07.28.22, Fax (+33) 1 64.46.40.42. UK readers please contact Industrial Computer Source (UK) Ltd., Birdham Road, Chichester, W. Sussex P020 7EO, England. Tel. (01243) 533900, fax (01243) 532949.

2 Micro 2000, Inc. 1100 East Broadway, Suite 301, Glendale, CA 91205, U.S.A. Tel. (+1) 818/547-0125 or (+1) 800 864-8008, fax (+1) 818/547-0397.

UK readers please contact Miero 2000 Europe, P.O. Box 2000, Letchworth. Herts SG6 lUT, Tel. (0462) 483483, fax (0462) 481484.

# EXPRESS COMPONENTS

MAINS IONIZER KIT. Very useful STROBE LIGIIT. Bright strobe light 50 LC's for £1.50 kit that increases the flow of negative ions, helps clear cigarette smoke, dust, pollen etc. Helps reduce stress and respiratory problems. £15. kit, £20 buill.

62

COMBINATION LOCK. Electronic 9 key combination lock suiteblc for alarms, cars, houses etc, easily programmablc.Includes mains 2Arelay o/p. 9v operation. £10 kit, £14 built.

VARIABLE POWER SUPPLY. Stabiized, short circuit protected. Gives 3-30v DC at 2.5A, ideal for workshop or laboratory. £14 kit,£18 built. 24 VAC required

LEAD ACID CHARGER. Two automatic charging rates(fast and slow), visual indication of battery state. Ideal for alarm syslems,emergency lighling, battery projects etc. £12 kit,£16 built. PHONE LINE RECORDER.Device that connects to the 'phone line and activates a cassette recorder when the handset is lifted. Ideal for recording 'phone conversations etc!, £8 kit, £12 built.

ROBOT VOICE. Turns your voice into a robot voice! answer Ihe phone with a different voice!. *L9* kit, *L13* built.

PIIONE BUG DETECTOR. This device will warn you if somebody is eavesdropping on your 'phone line. £6 kil *L9* built.

PHONE BUG. Small bug powered by thetelephoneline. Only transmits when the phone is used. Popular surveillance product.£8 kit, £12 built.

with an adjustable frequency of 1-60hz. (a lot faster than conventional strobes!) *L16* kit, *L*20 built.

4W FMTRANSMIITER 3 RFstages, audic preamp. 12~I8vDC. Medium powered bug *L20* kit, *L28* built.

3 CHANNEL LIGHT CHASER. 3x 800w output, speed and direction controls, can be used with 12 led's (supplied) or TRIACS for mains lights (also supplied). 9-15 v DC. £17 kit, £23 built. 25W FM TRANSMITTER. 4 stage, a preamp will be required. (Our preamp below is suitable) *L79* built.(no kils). SOUND EFFECTS GENERATOR.

Produces any thing from bird chips to sirens! add sounds to all sorts of things *L9* kil Ll3 buih.

FM/AM SCANNER. Weil not quite, you have to turn the knob yourself but you will hear things on this radio (even TV) that you would not hear on an ordinary radio! A receiver that covers 50-160MHZ both AM and FM. Built in 5w amplifier. £15 kit, £20 built.

CAR ALARM SYSTEM. Werks on vibration and/or voltage drop from door etc being opened. Entry and exit delays plus adjustable alarm duration. Low cost protection! £12 kit, £16 built.

15W FM TRANSMITTER. 4 stage, high powerbug. You will need a preamp for this [see our preamp below which is ok) *L69* built. (no kits]. 1W FM TRANSMITTER. 2 stage in-

cluding preamp and mic. Good general purpose bug. 8-30VDC. .(12 kit,Ll6 built. 99<sub>p</sub>

CERAMIC CAPAOTOR PACK Good mixed pack of 100 capacitors for just £1.00

ELECfROLYTIC PACK 1 100 small mixed electrolytic capacitors just £1.00 50 larger electrolytic mixed

RESISTOR PACK NO 1 250 low watlage resistors, ideal for mosl projects etc. Jusl Ll.oo

RESISTOR PACK NO 2 Hi wattage pack, good selection of mixed wattages and values 50 in all, bargain price just LI:oo

PRESET PACK 10 things that make<br>Nice selection of 25 mixed preset *£1.00* pots for just another £1!

RELAY PACK NO 1 6 mixed relays for *LI,* thats just 17p each.

**CONNECTOR PACK** IO different connectors, again for LI

FUSE PACK NO I 40 mixed 20mm fuses, ideal for repairs etc, or just to stock up the spares box! Just £1.00 FREE COMPONENT CATA-

FUSE PACK NO 2 30 mixed *1.25"* fuses again ideal for spares etc. Just £1.00

WIRE PACK 25 Metres of insulated wire for just £1.00, good for projects etc.

SLEEVING PACK 100 assorted pieces of sleeving for **ELECTROLYTIC PACK 2** connectors etc. Yours for just £1.00

> capacitors DIODE PACK 100 assorted diodes for just £1.00

> > LEDPACK 20 light emitting diodes for £1.00

TRANSISTOR PACK 50 mixed transistors. another bargain et *L1.00*

**BUZZER PACK** 10 things that make a noise for just

POT PACK 10 pots for £1, (5 different types) a snip at *L 1.00*

DISPLAYS 10 seven segment displays for £1.00

ORDER 10 PACKS OR MORE AND CIlOOSE ONE FREE PACKII

LOGUE WITII EVERY ORDER!!

holding the handset to your ear! £11 kit

SWITCII PACK 10 switches for just  $£1.00$ 

I2v FLOURESCENT. Auseful kit that will enable you to light large flourescent tubes from your car battery etc. 9v mains Iransfonner required. *L8* kil, L12 built. KNOßPACK 10 knobs for just £1.00

REMEMBERI YOUR FREE COPY OF OUR CUT PRICE COMPO-NENTS CATALOGUE SENT WITH EVERY ORDER !!!

L15 built.

PREAMP MIXER. 3 channel input, independent level and tone controls. Ideal for use with the hi power FM transmitters. £15 kit, £19 built.

TREMBLER ALARM. Designed for bikes etc. adjustable sensitivity, preset alann time, auto reser. Could be adapted for all sorts of "borrowable" things £12 kit, f16 built.

ULTRASONIC RADAR. A project that can be used as a movement detector in an enclosed space. Range about IO metres, 12vDC. Good basis for car, shed, caravan alarmetc. £14 kit, £19 buil!.

PIIONE CALL RELAY. Very useful kit that incorporates a relay that operates when the phone rings. Can be used 10 operate more beils, signalling lighls etc. Good for noisy enviroments or if you have your headphones on! £10 kit, Ll4 built.

PORTABLE ALARM SYSTEM. Small 9v alarm system based on a mercury switch. The alarm contitues to sound until disabled by the owner. Buzzer included. LII kit LI5 buill.

800W MUSIC TO LIGHT EFFECT. Add rhythm to your music with this simplesound to light kit. £8 kit, £12 bullt.

MOSQUITO REPELLER. Modem way to keep the midges away! Runs for

about a month on one 1.5v battery. Frequency is set to drive away mosquitos etc. £7 kit,

 $f11$  built. 3 CHANNEL SOUND TO LIGHT. Can be used anywhere as no connection is made to hi fi. Separate sensitivity controls for each channel. 1,200Wpowerhandling. Microphonc' included. *LI4* kit, *Ll9* buih.

**MINI METAL DETECTOR.** Detects pipes, wires etc up to 20cm deep. Useful before you drill those holes! £8 kit, LI2buill.

0-5 MINUTE TIMER Simple time switch adjustable from 0-5 mins, will switch 2A mains load. 12v op. Ideal for laboratory, photographic projects etc. *L7* kil, LII built.

7 WATT 111FI AMPLIFlER. Useful. powerful amplifier 20hz-15hz, 12- 18vdc. Good for inteccoms, audio systems, car etc. f7 kit *L* 11 built.

INCAR SOUND TO LIGHT. Pul some atmosphere in your car with this kit. Each channel has 6 led's that create a beautiful lighting effect! £10 kit, £14 built.

VOX SWITClI. This is asound activated switch, ideal for use on transmitters, CB's, tape recorders etc. Adjustable sensitivity, built in delay. Mic input. £7 kit, £11 built.

### low a telephone conversation wilhout LIQUID LEVEL DETECTOR.

Useful item, can be used to detect fluid levels in watertanks, baths, ponds fishtanks etc. Could elso be used as rain alarm with an easily constructed sensor. *L5* kit, *L9* built.

FM TRANSMITTER. Mini FM transmitter 2 transistor, comes with FET minature mic and is tuneable from 63 to 130MHZ. L7 kit, Lil built.

FUNCTION GENERATOR. Generales sinusoidal, saw roorh and square waveforms from 20hz up 1020khz. Separate level controls for each wavefonn. 24vac. £15 kit, £20 built.

5 WATT SIREN. Powerful siren kit with an impressive 5 watts output. Ideal for alarms etc. £6 kit £10 built.

TELEPHONE AMPLIFIER. Very sensitive amplifier which using a 'phone pickup coil (supplied) will let you fol-

**illllllllllilliiliilll .......** How to place your order......... By phone..........0273 771156 By FAX...........0273 206875 By Post...PO box 517 Hove Sussex BN3 5QZ

Payment by ACCESS, VISA, CHEQUE OR POSTAL ORDER. Cheques and postal orders should be payable to Express Components. ALL PRICES ARE SUBJECT TO 99p POST AND VAT. Some of our products may be unlicensable for use in the UK (particularly the FM transmitters.)

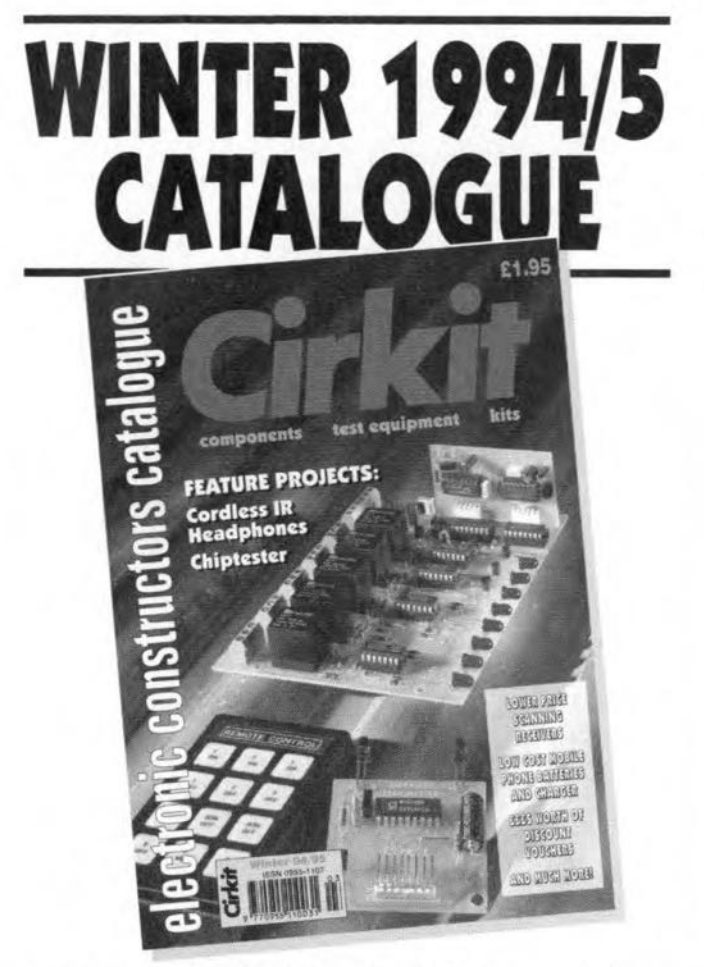

The Winter 94/95 edition has 280 pages packed with over 4000 products and now with news and features including two full construction projects

New additions to Cirkits' unique range of kits, including: **Infra-red Remote Control System Combustible Gas Detector Mains Carrier Audio Link Mains Carrier Remote Control Electrical Appliance Watt Meter Breath Tester TV Audio/Video Tuner** 

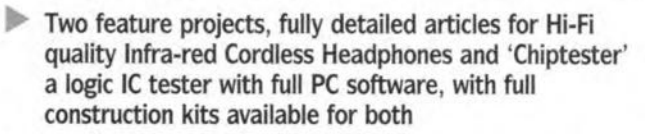

- $\blacktriangleright$ Many more additions throughout the catalogue including mobile phone batteries and chargers, low cost thermometers, timers, ICs, LEDs, test equipment, books, opto couplers and much more
- 280 pages, 26 sections, over 4000 products from some of the worlds finest manufactures and suppliers
- b Available from 20th October at most large newsagents or direct from Cirkit
- Send for your copy today!

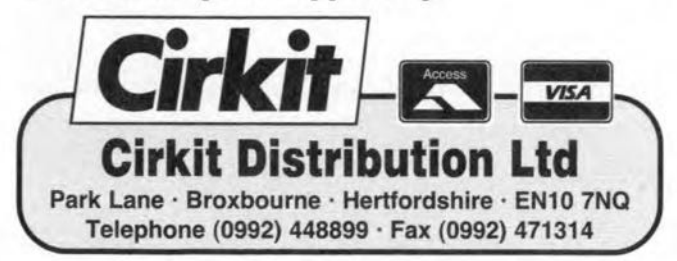

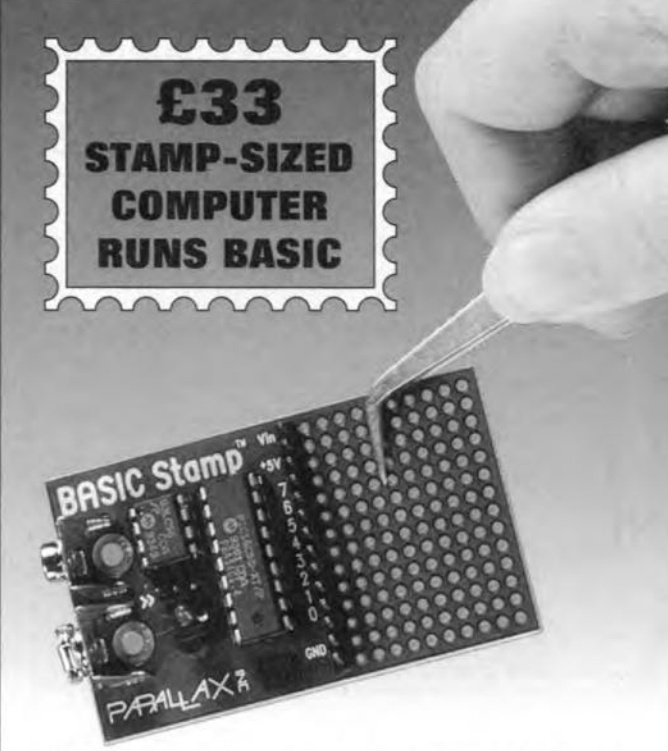

The BASIC Stamp by PARALLAX is a true microcomputer that runs BASIC programmes written on your PC. Its size, ease of use and extensive I/O features make it an ideal tool for both educational and industrial applications, as well as the serious hobbyist.

Writing programmes for the Stamp is easy. A 3-pin cable connects the Stamp to your PC's parallel port. One piece of software is all that is used to enter, debug and download your programme. BASIC functions include serial communications, pulse measurement, button de-bounce, tone generation and PWM; all achieved with a minimum of extra components - if any at all.

- $\triangleright$  The BASIC Stamp Development Kit at £99 includes: 1 BASIC Stamp, a very readable instruction manual, PC connection cable, software and extensive application notes to get you up and running in minutes!
- Further Stamps cost only £33 each. (All prices excl VAT and £3 postage per order.)
- For an information pack on the BASIC Stamp and other creative products please call our 24-hour answerphone on 0977 683665.

**MILFORD INSTRUMENTS** 24 hr Answerphone - 0977 683665 Milford House, 120 High Street, South Milford, LEEDS LS25 5AQ

# THE BASIC STAMP ALBUM

a collection of the most innovative Stamp applications

3 BASIC instructions are all it takes to read the pot and autput a proportional tone. Our application<br>sheets cover this and many other uses for the Stamp.

Send YOUR application for inclusion in the **BASIC Stamp Album, every application** published will be acknowledged, PLUS the best application each month will receive 2 FREE BASIC Stamps.

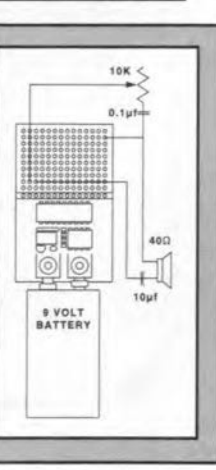

# **PC DIAGNOSTIC SOFTWARE**

It will be clear that the programs mentioned here are only useful if the essential hardware of the PC is functional. This goes for commercially available programs such as Checkit, Checkit Analyst and QuickTech Pro, as well as those in the shareware domain. So, hardware debugging goes logically before running any of the programs mentioned in this inset.

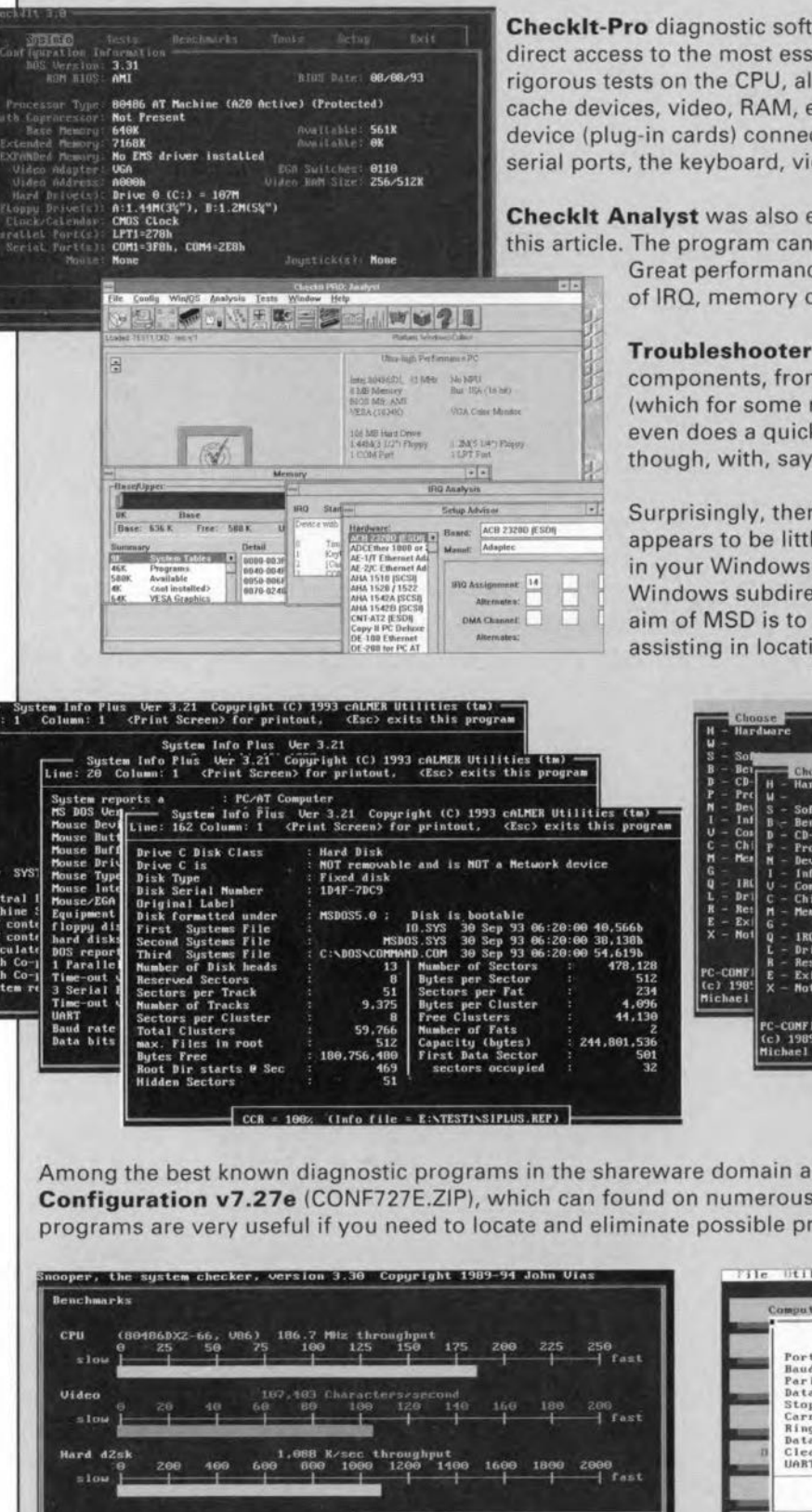

**CheckIt-Pro** diagnostic software is typical of its class. The program ensures direct access to the most essential (i.e., critical) functions of the system, using rigorous tests on the CPU, all types of memory, internal as well as external cache devices, video, RAM, etc. It also scrutinizes each and every peripheral device (plug-in cards) connected to the motherboard, including parallel and serial ports, the keyboard, video cards, hard disk, and others.

Checklt Analyst was also examined as part of the research carried out for this article. The program can be run on DOS, Windows or OS/2 platforms.

Great performance if you are after elusive faults in, say, the realms of IRQ, memory or input output addresses.

Troubleshooter also runs extremely intricate tests on all system components, from CPU to peripherals and, of course, the memory (which for some reason seems to be the most troublesome area). It even does a quick test on a CD-ROM player (hard to imagine, though, with, say, a PC/XT clone) and a sound card, if installed.

Surprisingly, there is a program which most of you will have but appears to be little known. MSD, MicroSoft Diagnostic, is included in your Windows 3.1 (and later) package, and can be found in the Windows subdirectory. It should be noted, however, that the first aim of MSD is to establish exact system configurations, rather than assisting in locating hardware faults.

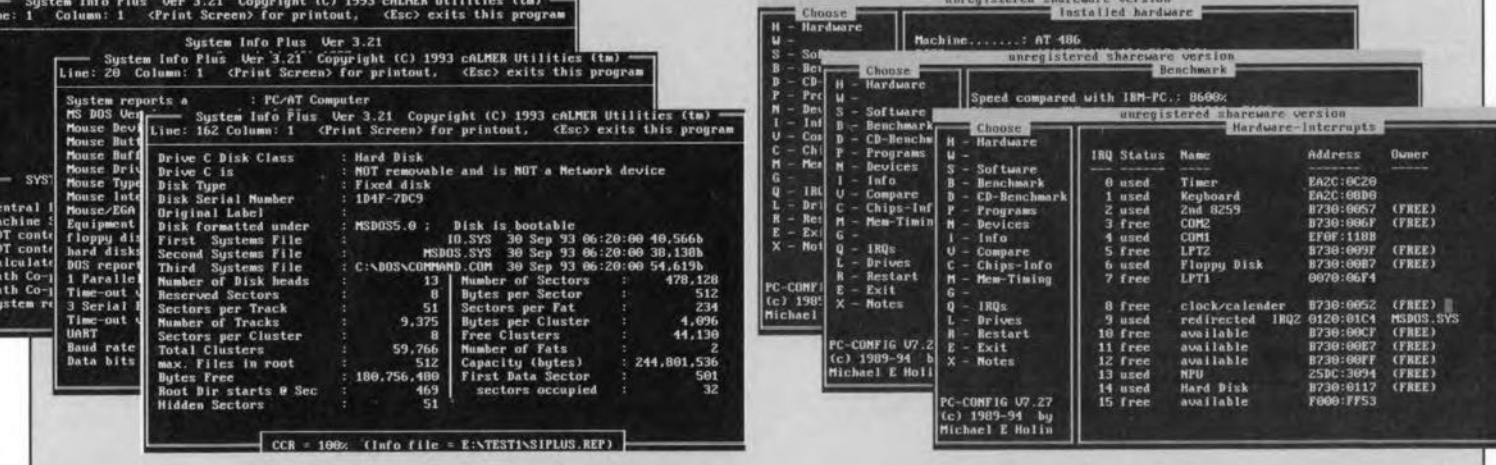

Among the best known diagnostic programs in the shareware domain are S.I. Plus v3.21 (SIPLU321.ZIP) and Configuration v7.27e (CONF727E.ZIP), which can found on numerous bulletin boards. The reports created by these programs are very useful if you need to locate and eliminate possible problem sources.

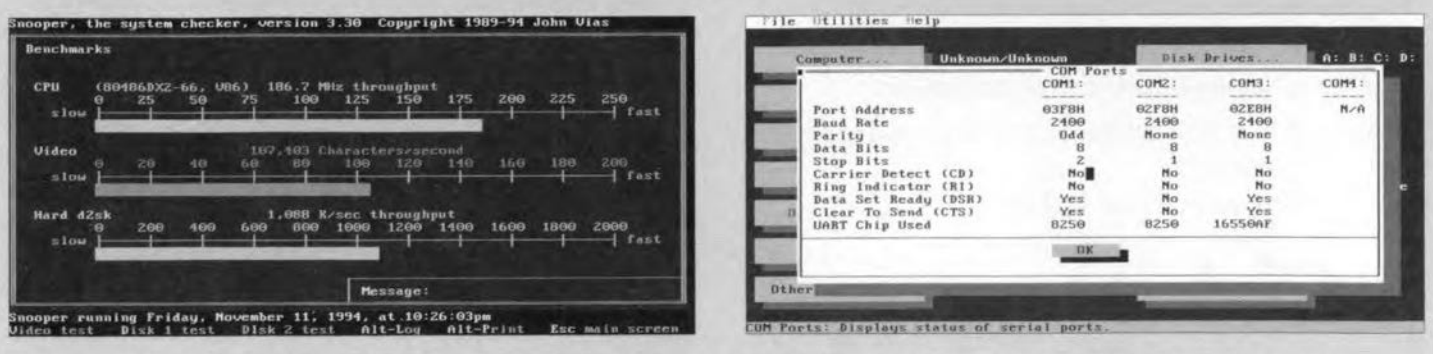

Finally, the familiar Norton Utilities and PCTools packages are not discussed in detail here because their system diagnosis utilities form only a small part of a much wider range of sub-programs and menus. After all, most of the functions offered by these programs come under the header of disk organization and efficient file management.

inserting the ICs into their sockets, taking care to observe the proper ortentation. Also be sure to fit the right GAL into the right socket  $-$  these devices da not have the same function! The board is not fitted with the usual support bracket at the rear side because it is not intended to remain permanently inside the PC.

# Testing the test card

The completed card is first inserted pe. Next, run the Pascal program listed in Fig. 4. It is recommended to use the card at base address 300H, which. according to the IBM PC specification, is reserved for experimenting. This address is selected by closing only  $S_{1a}$  on the DIP switch block. The eard is functional if the compiled program produces an incrementing number on the LED display and the PC screen every time you press CR. Note. however, that the LED display readout is hexadeeimal. while the numbers on the PC screen are in decimal.

If the P.O.S.T. card does not pass this test. you have probably made a construction error. Start by verifying the presence of a clock signal at pin I I of latch  $IC_3$ . If this signal is present. check the latch outputs. which should supply copies of the latch input signals. If this test also checks out, the only likely cause of the malfunction that remains is either GAL IC4 or one of the 7-segment LED displays.

# In case of trouble...

The P.O.S.T, code display card dcscribed here does not pretend to be a replacement of much more powerful PC diagnostic cards available commercially. Rather, its function is that of an auxiliary tool. None the less. the present card is extremely valuable if you wish to bring back life to. say. an old 286 motherboard which does not even produce error beeps on being powered. As already mentioned. the aim is to get past the initial test routines *(P.O.S.T.*) *mortem!).* and make sure that the relevant motherboard can load at least the DOS agam. From there on. you are in a position to run hardware/software diagnostic tools such as Norton. Checklt and PCTools.

The P.O.S.T. code displayed by the card supplies a possible cause of the problems experienced with either a component on the motherboard, a memory module, or one of the insertion cards. lf the fault appears to be in an extension card, it is relatively simpie to resolve by a visit to your local computer shop and replace the culprit. On the other hand, tf the problem is at level of, say, the DMA or interrupt con-

| <b>Address</b> | PC type/brand          | <b>DIP switch S1</b> |
|----------------|------------------------|----------------------|
| 60H            | XT (default value)     | none closed          |
| 80H            | AT/386/486/Pentium     | $S_{1e}$ closed      |
| 84H            | Compag                 | $S_{1d}$ closed      |
| 90H            | PS/2-30 with ISA bus   | $S_{1c}$ closed      |
| 280H           | Clones (including some |                      |
|                | Compaq PCs)            | $S_{1b}$ closed      |
| 300H           | EISA bus systems       | $S_{1a}$ closed      |

into one of the free slots of a functional Table 3. Overview of P.O.S.T. card addresses used in different computer types and brands.

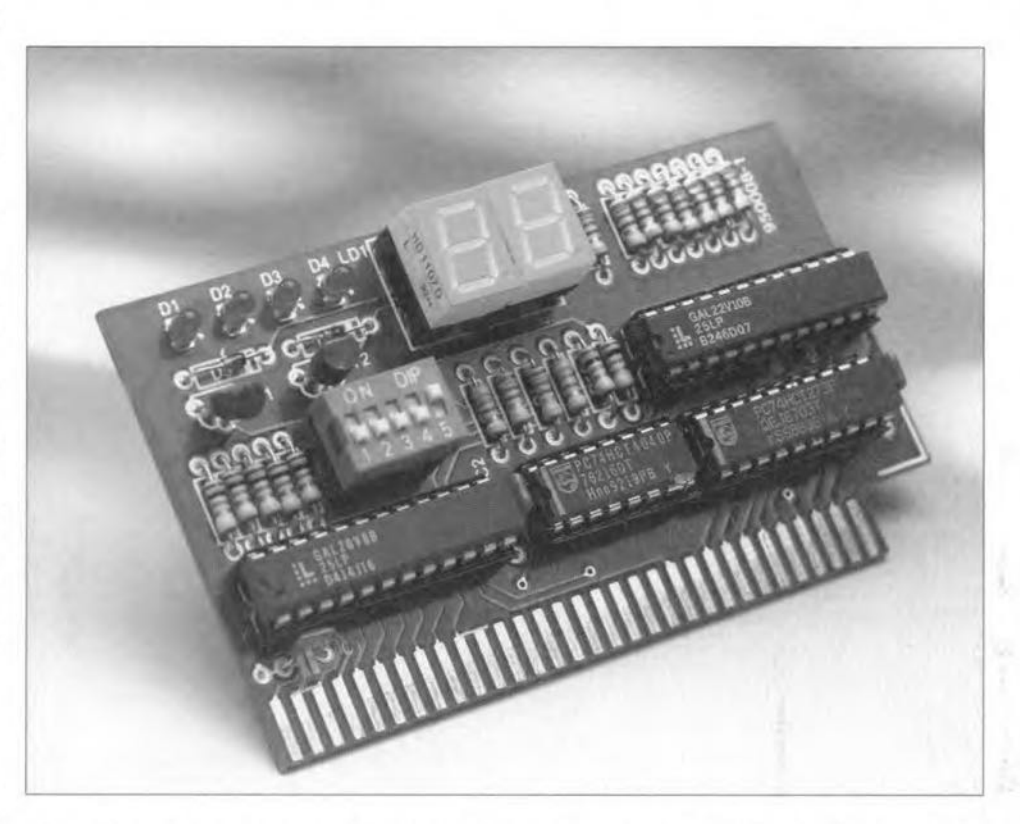

Fig.3. Completed prototype of the P.O.S.T. diagnostic card. Note that this version differs slightly from the final design.

troller, or any other complex ASIC or GAL on the motherboard, replacement or repair <sup>18</sup> probably not worth the effort. and the motherboard is best chucked into the bin after removing the RAM and CPU parts. Incidentally, replacement motherboards with empty CPU sockets may be obtained at very low prices these days. Regrettably, though. tt seems almost impossible to obtain spares of the ICs that form the so-called chip set (Neat, etc.) on the motherboard, while desoldering and re-fitting these 'jumbos' is really out of the question without very special tools. (950008)

### Reference:

I. Hexadeetmal display decoder, *Elektor Eiectronics* December 1993.

```
program testpostcard;
uses dos, crt;
   const post = $300;var
   i : word;
   dummy : char i
begin
   for i:=O to $ff da
   beg in
     port [post] :=i;
     writeln (i);
     repeat until keypressed;
     dummy:=readkey;
   end;
end.
```
Fig. 4. Listing of the test program for the P.O.S.T. diagnostic card (Pascal). Change the value of constant 'Post' as required for your specific brand and type of PC.

# Appendix: PC BIOS P.O.S.T codes

all trademarks acknowledged. E. & O.E.

52 : DMA unit-1 channel ok, about to begin CH-2

POST Codes - AWARD BIOS 3.3

01 : Keyboard controller (8042)

06 : On-board LSI 07 CPU

08 : CMOS 8254, 8237, 8257 & EPROM

 $02 : 44$  $03: 44$ 

 $04: u u$ 

 $05: 4 *$ 

 $09 : 44$ 

 $0A: \alpha \alpha$ 

0B: « «

 $OC: \alpha \alpha$ 

 $OD: \alpha$  $0E: \alpha \alpha$ 

10: Refresh

 $11 - \alpha$ 

 $12: 44$ 

 $13: u u$ 

 $14: < u$ 

OF: Extended CMOS

15 : First 64K RAM

16 : Interrup vector tables

17 : Video initialization 18 : Video memory

19 : interrupt line mask

# POST Codes - AMI BIOS POST

03 : ROM checksum ok

error 11 : Adress line test OK

18 : Color mode set ok

20 : Video test ok

21 : Video display ok

66

- 53 : DMA 01 : NMI disabled & 286 reg. test about to start 54 : Abou 02:286 register test over 55 : f/f late 56 : DMA 04 : 8259 initialization ok 57:8259 05 : CMOS pending interrupt disabled 58:8259 06 : Video disabled & system timer counting ok 59 : Maste 07 : CH-Q of 8253 test ok 5A : About 08 : CH-2 of delta count test ok 5B : Timer 09 : CH-1 of delta count test ok 5C: Abou 0A : CH-0 of delta count test ok 5D : ERRO 0B : Parity status cleared 5E:8259 OC : Refresh & system timer ok 5F:8259 0D : Refresh link toggling ok 70 : Start 0E: Refresh period ON/OFF 50% ok 71 : Keybo 10 : Confirmed refresh ON & about to start 64K memory 72 : Keybo 73 : Keybo 74 : Flopp 12 : 64K base memory test ok 75 : Flopp 13 : Interrupt vector initialized 76 : Hard 14: 8042 keyboard controller test ok 77 : Hard 15 : CMOS read/write test ok 79 : About 16 : CMOS checksum/batery check ok 7A : Verify 7B : CMO 17 : Monochrome mode set ok 7D: Abou 19 : About to look for optional video ROM 7E: CMOS 1A : Optional video ROM control ok 7F: About 1B: Display memory R/W test ok 80 : Keybo 1C : Display memory R/W test for alternative display ok 81 : Option 1D: Video retrace check ok 82 : Printe 1E : Global equipment byte set for video ok 83 : RS232 global data initialization ok 1F: Mode set call for mono/color ok 84 : 80287 check/test ok 85 : About to display soft error message 86 : About to give control to system ROM E000.0 22 : Power on message display ok 87 : System ROM E000.0 check over 00 : Control given to interrupt 19, boot loader
- NOTE: The «ok» appearing after many of these POST codes means that particular code line has executed successfully. It does not necessarily mean that the component to which the code refers has passed or failed.
- 30 : Virtual mode memory test about to begin
- 31 : Virtual mode memory test started 32 : Processor in virtuel mode
- 33 : Memory address line test in progress
- 34 : Memory address line test in progress
- 35 : Memory below 1MB calculated
- 36 : Memory size computation ok
- 37 : Memory test in progress
- 38 : Memory initialization over below 1MB
- 39 : Memory initialization over above 1MB
- 3A : Display memory size
- 3B: About to start below 1MB
- 3C: Memory test below 1MB ok
- 3D : Memory test above 1MB ok
- 3E: About to go to real mode (shutdown)
- 3F: Shutdown successful and entered into real mode
- 40 : About to disable gate A-20 address line
- 41 : Gate A-20 line disable successfully
- 42 : About to start DMA controler test
- 4E : Address line test ok
- 4F : Processor in real mode after shutdown
- 50 : DMA page register test ok
- 51 : DMA unit-1 base register test about to start

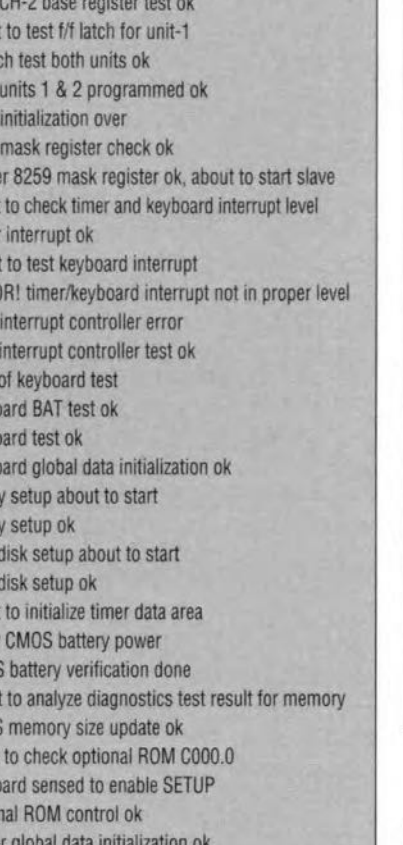

# $1A: < u$ 1B: Battery good 1C: CMOS checksum 1D: CMOS chip 1E: Memory size 1F: Memory verifier 20 : CPU support chips  $21:$   $\alpha$   $\alpha$  $22: a a$  $23: 44$ 24 : Protected memory size 25 : Protected memory test 26 : Protected mode 27 : Shadow RAM, cache controller  $28: 44$ 29 : Reserved 2A : Initialize keyboard 2B : Floppy drive initialization 2C : Serial port initialization 2D : Parallel port initialization 2E : Hard disk initialization 2F: Math coprocessor 30 : Reserved 31 : Optional ROMs

FF: Boot

# **POST Codes - CHIPS and TECHNOLOGIES**

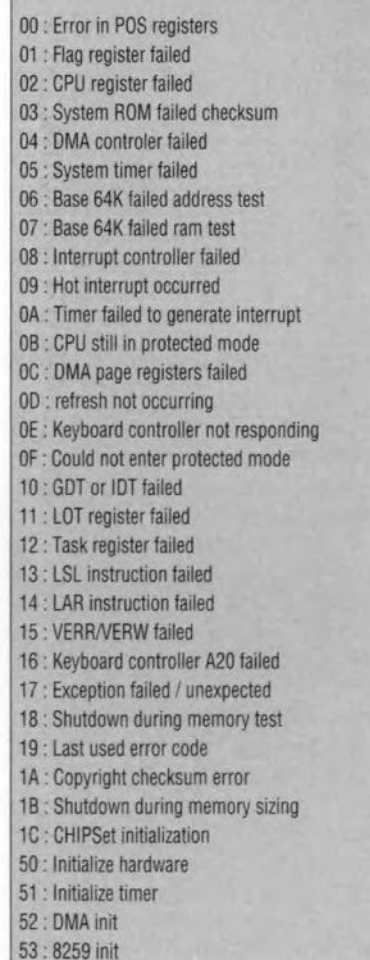

ed

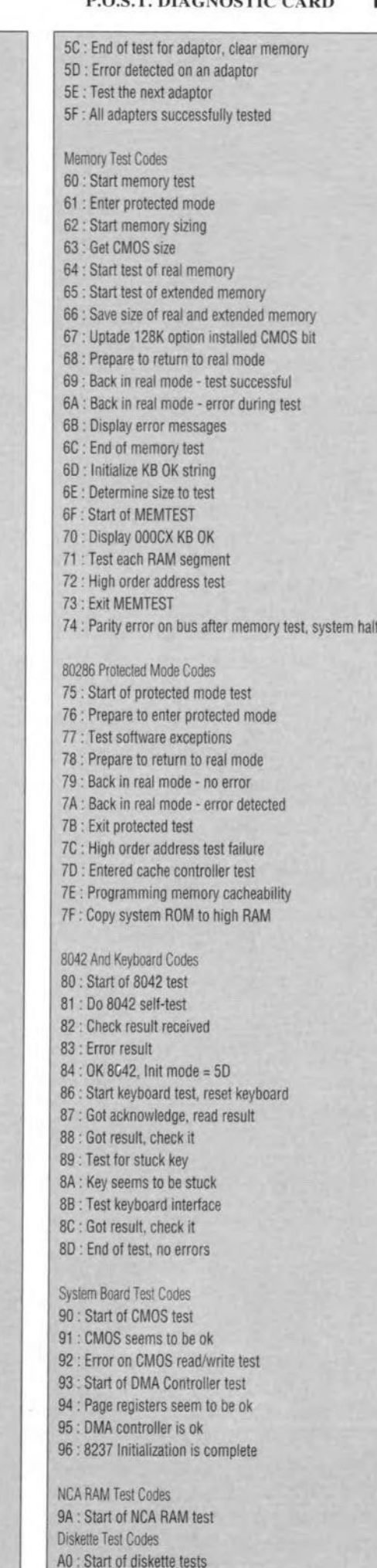

A1 : FDC reset active (3F2h bit 2)

A2 : FDC reset inactive (3F2h bit 2)

54 : Initialize CHIPSet 55 : Set up BMS configuration 56 : Entering protected mode for first time 57 : Size memory chips 58 : Configure memory chip interleave 59 : Exiting protected mode for first time 5A : Determine system board memory size 5B : Relocate shadow RAM 5C : Configure EMS 5D : Set up wait state configuration 5E : Re-test base 64K RAM after RAM sizing 5F: Test shadow RAM 60 : CMOS test 61 : Video test 63 : Protected mode interrupt test 64 : Test line A20 65 : Test Memory addredd lines 66 : Memory test 67 : Extended memory test 68 : Timer interrupt test 69 : Real-time clock (RTC) test 6A : Keyboard test 68 : Coprocessor test 6C : Seriel port test 6D : Parallel port test 6E : Dual card test 6F : Floppy drive controller test 70 : Fixed disk test 71 : Keylock test 72 : Pointing device test 90 : RAM setup 91 : Calculate CPU speed 92 : Check configuration 93 : BIOS initialization 94 : POD bootstrap 95 : Reset ICs 96 : POS select 97 : VGA power on diagnostic and setup 98 : Adapter POS A0 : Exception 0 during POD A1 : Exception 1 during POD A2 : Exception 2 during POD CO: System board memory failure C1: I/O channel check activated C2 : Watchdog time out C3 : Bus time out

### POST Codes - COMPAQ (i/o at 280h, NOT at 80h!)

- 00 : Initialize flags, MSW, IDTLIN
- 01 : Read manufacturing jumper
- 02 : 8042 received read command
- 03 : No reponse from 8042
- 04 : Look for manufacturing ROM at E0000
- 05 : Look for manufacturing ROM at C8000
- 06 : No manufacturing ROMs
- 07 : Read CMOS reset code
- 08 : intialize 8259, 80287
- 09 : Jump indirect indexed by reset code
- 0A : Vector via 40:67 reset function
- 0B: Vector via 40:67 with E01 function
- **OC: Boot reset function**
- 0D: Test #2 8254 counter 0
- OE: Test #2 8254 counter 2
- OF: Warm boot

Overall Power Up Sequence Codes 10 : PPI disabled, program times 0 & 1 11 : Initialize (blast) VDU controllers 12 : Clear screen, turn on video 13 : Test timer 0 14 : Disable RTC interrupts 15 : Check battery power 16 : Battery has lost power 17: Clear CMOS DIAGS 18 : Test base memory first 128K) 19 : Clear and initialize base memory 1A : Initialize and test VDU adapters 1B: Test the system ROM 1C: Test CMOS 1D: Test DMA controller and page registers 1E: Text keyboard controller 1F: Test 286 protected mode 20 : Test real and extended memory 21 : initialize time-of-day 22 : Initialize 287 coprocessor 23 : Test the keyboard and interface 24 : Reset A20 and set default CPU speed 25 : test diskette subsystem 26 : Test fixed disk subsystem 27 : Initialize parallel printer 28 : Perform search for optional ROMs 29 : Test for valid system configuration 2A : Clear screen 2B : Check for invalid time and date 2C: Optional ROM search 2D: Test timer 2 2F: Write to DIAG byte **Base RAM Initialization Codes** 30 : Clear first 128K bytes of RAM 31 : Load interrupt vectors 70-77 32 : Load interrupt vector 00-1F 33 : Initialize MEMSIZE and RESETWD 34 : Verify CMOS checksum 35 : CMOS checksum is not valid 36 : Check battery power 37 : Check for game adapters 38 : Check for serial ports 39 : Check for parallel printer ports 3A : Initialize prt and comm timeouts 3B: Flush keyboard buffer **Base RAM Test Codes** 40 : Save RESETWD value 41 : Check RAM refresh 42 : Start write cycle of 128K RAM test 43 : Reset parity checks

- 44 : Start verify cycle 128K RAM test
- 45 : Check for parity errors
- 46 : No RAM errors
- 47 : RAM error detected

**VDU Initialization and Test Codes** 

- 50 : Check for dual frequency in CMOS
- 51 : Check CMOS VDU configuration
- 52 : Start VDU ROM search
- 53 : Vector to VDU option ROMs
- 54 : Initialize primary display adaptor
- 55 : Initialize secondary display adaptor
- 56 : No display adaptaters installed
- 57 : Initialize primary VDU mode
- 58 : Start of VDU test (for each adaptor)
- 59 : Check existence of adaptor
- 5A : Blank display, check VDU registers
- 5B : Start screen memory test

### **ELEKTOR ELECTRONICS JANUARY 1995**

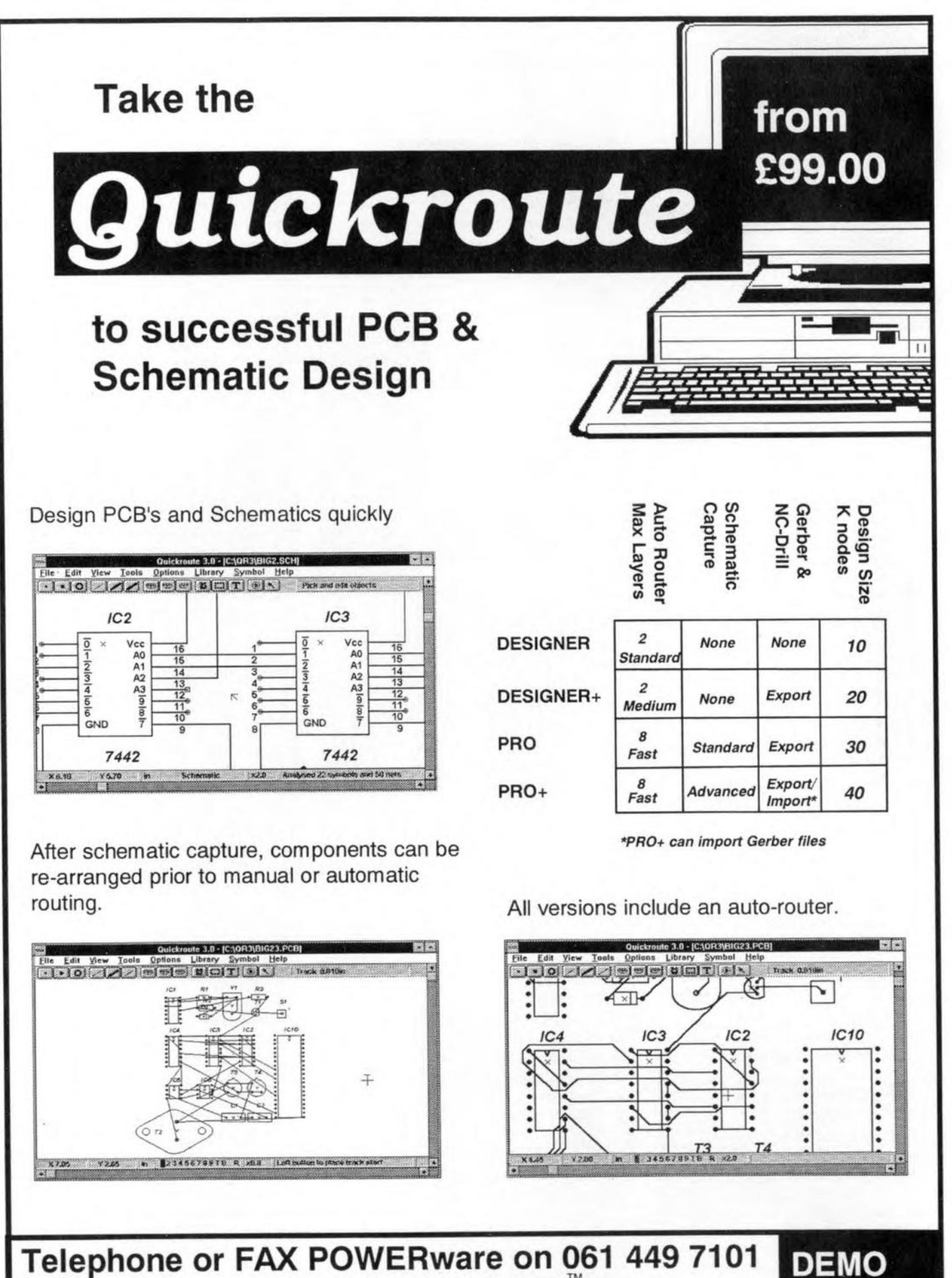

POWERware, 14 Ley Lane, Marple Bridge, Stockport, SK6 5DD, UK.

68

Quickroute 3.0 for Windows 3.1 DESIGNER £99.00 DESIGNER+ £149.00 PRO+ £299.00 **PRO £199.00** All prices exclude post & packing, and V.A.T.

**ELEKTOR ELECTRONICS JANUARY 1995** 

**DISK** 

**Available** 

Please mention ELEKTOR ELECTRONICS when contacting advertisers

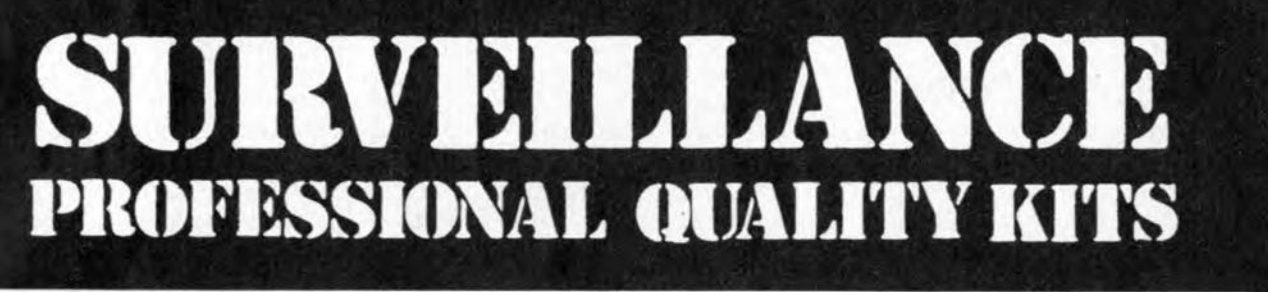

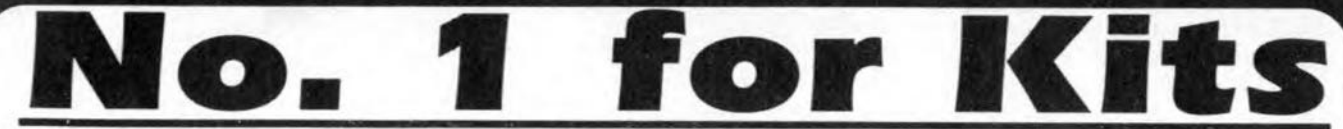

Whether your requirement for surveillance equipment is amateur, professional or you are just fascinated by this unique area of electronics SUMA DESIGNS has a kit to fit the bill. We have been designing electronic surveillance equipment for over 12 years and you can be sure that all our kits are very well tried, tested and proven and come complete with full instructions, circuit diagrams, assembly details and all high quality components including fibreglass PCB. Unless otherwise stated all transmitters are tuneable and can be received on an ordinary VHF FM radio.

# Genuine SUMA kits available only direct from Suma Designs. Beware inferior imitations!

UTX Ultra-miniature Room Transmitter Smallest room transmitter kit in the word! Incredible 10mm x 20mm including mic. 3-12V operation. 500m range. £16.45

### **MTX Micro-miniature Room Transmitter**

Best-selling micro-miniature Room Transmitter

Just 17mm x 17mm including mic. 3-12V operation. 1000m range.......  $£13.45$ 

### **STX High-performance Room Transmitter**

Hi performance transmitter with a buffered output stage for greater stability and range. Measures 22mm x 22mm including mic. 6-12V operation, 1500m range... £15.45

### VT500 High-power Room Transmitter

Powerful 250mW output providing excellent range and performance. Size 20mm x 40mm. 9-12V operation. 3000m range... £16.45

### **VXT Voice Activated Transmitter**

Triggers only when sounds are detected. Very low standby current. Variable sensitivity and delay with LED indicator. Size 20mm x 67mm. 9V operation. 1000m range...£19.45

### **HVX400 Mains Powered Room Transmitter**

Connects directly to 240V AC supply for long-term monitoring. Size 30mm x 35mm. 500m range £19.45

### **SCRX Subcarrier Scrambled Room Transmitter**

Scrambled output from this transmitter cannot be monitored without the SCDM decoder connected to the receiver. Size 20mm x 67mm. 9V operation. 1000m range.... £22.95 **SCLX Subcarrier Telephone Transmitter** 

Connects to telephone line anywhere, requires no batteries. Output scrambled so requires SCDM connected to receiver. Size 32mm x 37mm. 1000m range.. £23.95

### **SCDM Subcarrier Decoder Unit for SCRX**

Connects to receiver earphone socket and provides decoded audio output to headphones. Size 32mm x 70mm. 9-12V operation. £22.95

### **ATR2 Micro Size Telephone Recording Interface**

Connects between telephone line (anywhere) and cassette recorder. Switches tape automatically as phone is used. All conversations recorded. Size 16mm x 32mm. Powered from line £13.45

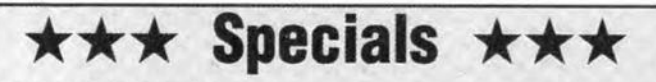

### **BLTX/BLRX Radio Control Switch**

Remote control anything around your home or garden, outside lights, alarms, paging system etc. System consists of a small VHF transmitter with digital encoder and receiver unit with decoder and relay output, momentary or alternate, 8-way dil switches on both boards set your own unique security code. TX size 45mm x 45mm. RX size 35mm x 90mm. Both 9V operation. Range up to 200m.

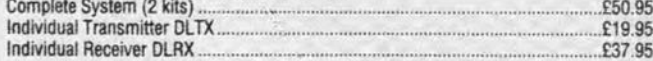

### **MBX-1 Hi-Fi Micro Broadcaster**

Not technically a surveillance device but a great idea! Connects to the headphone output of your Hi-Fi, tape or CD and transmits Hi-Fi quality to a nearby radio. Listen to your favourite music anywhere around the house, garden, in the bath or in the garage and you don't have to put up with the DJ's choice and boring waffle. Size 27mm x 60mm. 9V operation. 250m range. £20.95

### UTLX Ultra-miniature Telephone Transmitter

Smallest telephone transmitter kit available. Incredible size of 10mm x 20mm! Connects to line (anywhere) and switches on and off with phone use. All conversation transmitted. Powered from line. 500m range... £15.95

### **TLX700 Micro-miniature Telephone Transmitter**

Best-selling telephone transmitter. Being 20mm x 20mm it is easier to assemble than UTLX. Connects to line (anywhere) and switches on and off with phone use. All conversations transmitted. Powered from line. 1000m range... £13.45

### **STLX High-performance Telephone Transmitter**

High performance transmitter with buffered output stage providing excellent stability and performance. Connects to line (anywhere) and switches on and off with phone use. All conversations transmitted. Powered from line. Size 22mm x 22mm. 1500m range

£16.45

69

### **TKX900 Signalling/Tracking Transmitter**

Transmits a continous stream of audio pulses with variable tone and rate. Ideal for signalling or tracking purposes. High power output giving range up to 3000m. Size 25mm x 63mm. 9V operation.. £22.95

### **CD400 Pocket Bug Detector/Locator**

LED and piezo bleeper pulse slowly, rate of pulse and pitch of tome increase as you approach signal. Gain control allows pinpointing of source. Size 45mm x 54mm. 9V operation £30.95

### **CD600 Professional Bug Detector/Locator**

Multicolour readout of signal strength with variable rate bleeper and variable sensitivity used to detect and locate hidden transmitters. Switch to AUDIO CONFORM mode to distinguish between localised bug transmission and normal legitimate signals such as pagers, cellular, taxis etc. Size 70mm x 100mm. 9V operation £50.95

### QTX180 Crystal Controlled Room Transmitter

Narrow band FM transmitter for the ultimate in privacy. Operates on 180 MHz and requires the use of a scanner receiver or our QRX180 kit (see catlogue). Size 20mm x 67mm. 9V operation. 1000m range... £40.95

### QLX180 Crystal Cointrolled Telephone Transmitter

As per QTX180 but connects to telephone line to monitor both sides of conversations. 20mm x 67mm. 9V operation. 1000m range.... £40.95

### QSX180 Line Powered Crystal Controlled Phone Transmitter

As per QLX180 but draws power requirements from line. No batteries required. Size 32mm x 37mm. Range 500m. £35.95

### QRX180 Crystal Controlled FM Receiver

For monitoring any of the 'Q' range transmitters. High sensitivity unit. All RF section supplied as a pre-built and aligned module ready to connect on board so no difficulty setting up. Outpt to headphones. 60mm x 75mm. 9V operation. £60.95

# A build-up service is available on all our kits if required.

UK customers please send cheques, POs or registered cash. Please add £1.50 per order for P&P. Goods despatched ASAP allowing for cheque clearance. Overseas customers send sterling bank draft and add £5.00 per order for shipment. Credit card orders welcomed on 0827 714476.

OUR LATEST CATALOGUE CONTAINING MANY MORE NEW SURVEILLANCE KITS NOW AVAILABLE. SEND TWO FIRST **CLASS STAMPS OR OVERSEAS SEND TWO IRCS.** 

DEPT. EE THE WORKSHOPS, 95 MAIN ROAD, **BAXTERLEY. NEAR ATHERSTONE, WARWICKSHIRE CV9 2LE VISITORS STRICTLY BY APPOINTMENT ONLY** 

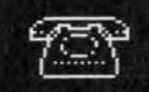

Tel: 0827 714476 Fax: 0827 714476

**SUMA** 

**DESIGNS** 

## COMPUTERS AND MICROPROCESSORS

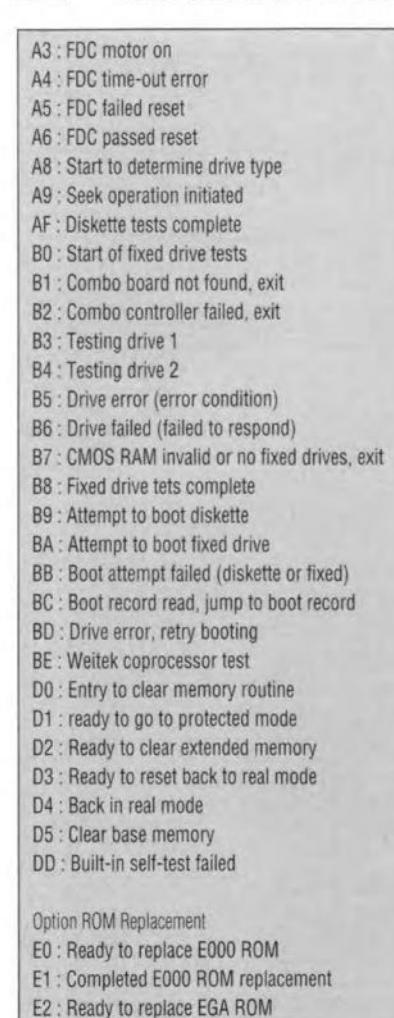

E3 : Completed EGA ROM replacement

## POST Codes - IBM AT

- 01 : 80286 processor test (real mode)-flags, regs & cond jmps
- 02 : ROM checksum test test 32K ROM POST, BASIC & **BIOS**
- 03 . CMOS shutdown byte test rolling bit ptrn Q shutdown addr
- 04 : 8254 timer 1 all bits ON set timer count, check all bits ON
- 05 : 8254 timer 1 all bits OFF set timer count, check all bits OFF
- 06 : 8237 DMA 0 int. chan. reg. test disable DMA cont=0, r/w cur. addr. all eh.
- 07 : 8237 DMA 1 int. chan. reg. test disable DMA cont=1, *r/w* cur. addr. all eh.
- 08 : DMA page register test read/write all page registers
- 09: Storage refresh test verity refresh is occurring ~ 8042 mtertace test 10 lssue self test - check 55H is received
- 0A : Soft reset
- OB : Resel 8042
- OC: Test ok
- OD: Wrile byte 0 of 8042 memory
- \* base 64K r/w memory test r/w date patters AA, 55, FF, 01 and 00 to first
- 64K of memory and verify storage addressability

OE fill memory with data

- OF: Get I/P buffer switch setting 10 : Roll error code to MFG PORT 11 : Initialize display row count • Verify 286 LGDT/SGDT LlDT/SIOT instruction 12: Test protected mode registers 13: lnitialize 8259 int. # controller chip 14 : Setup int. vector to temp. interrupt 15: Establish BIOS int. call subr. vectors • Verify CMOS ehecksum/Battery ok (config ok for inil?) 16 : Set data segment 17 : Set defective baterry flag 18: Ensure GMDS dividers set 19 : Set return address byte in CMOS 1A: Set temporary stack \* Proteeted made test and determined memory slze - Runs in protected mode to address all storage, check (MSW) tor protected mode. Base memory size saved. Memory slze determined with planer & 1/0 parity disabled. Soft reset check for parity error. 1B: Segment address 01-0000 (second 64K) 1C : Set or reset 512 to 640 installed f1 • Protected mode test and memory slze 1E : Set exp. memory size determined in GMOS 1F : Test address line 19-23 20 : Gause a shutdown 21 : Return 1 from shutdown \* Initialize and start CRT Cont. (6845) Test video r/w reset video enable signal seleet alpha mode (40 '24 b&w) w/r patterns, check addressability. Error: 1 long, 2 short beeps (port 80 not used) 22: Enable video signal and set mode, display horizontal bar on screen, CRT lines interface test, sence ON/OFF transition of video enable and horizontal sync lines 23 : check for advanced video card 24 : go to next test \* 8259 Interrupt controller test - r/w interrupt mask register with Is and Os Enable interrupt, check for hot interrupt (not expected) Test interrupt mask reqiters 25 : Check for hot interrupts 26: Display 101 error 27 : Check the converting logie 106 error 28 : check hot NMI interrupts (error 107) 29 : Test data bus to timer 2 (error 108) \* 8254 timer checkout - verify that system (0) count correetly 2A: Do test (error 102) 2B: Too fast 2C : Too slow (error 103) 2D : Check 8042 for last command ecepted (error 105) 2F : Go to next test if warm start 30: Set shutdown return 2 3t : Enable protected mode 33: Next block of 64K 34 : Restare checkpoint 35 : Keyboard lest 36 : Check your «M» scan code 38: Error - check 8042 working 3A: Initialize 8042 3B : Check for ROM in 2K blocks 3C : Check for IPL diskette drive 3D : Initialize floppy for drive type 3E : Initialize hard file 3F: Initialize primer 40 : Enable H/W interrupt if 80287 41 : System code @ segment code E000.0
	- 42 : Exit to system code
	- 43 : Go to boot loader diSkette attachment test
	- 8t : Build deseriptor table
	- 82: Switch to virtual made
	- FO: Set data segment

F1 : Interrupt test (programming interrupt 32)

- F2 . Exceptional interrupt
- F3 : Verify 286 LOT/SOT, LTR/STR
- F4 : Verify 286 baund instruction
- F5 . Verify push and pop all intruetion
- F6 : Verify access rights function
- F7 : Verify ARPL funetions
- F8 : Verify LAR function
- F9 : Verify LSL instruction
- FA: Low meg chip select test

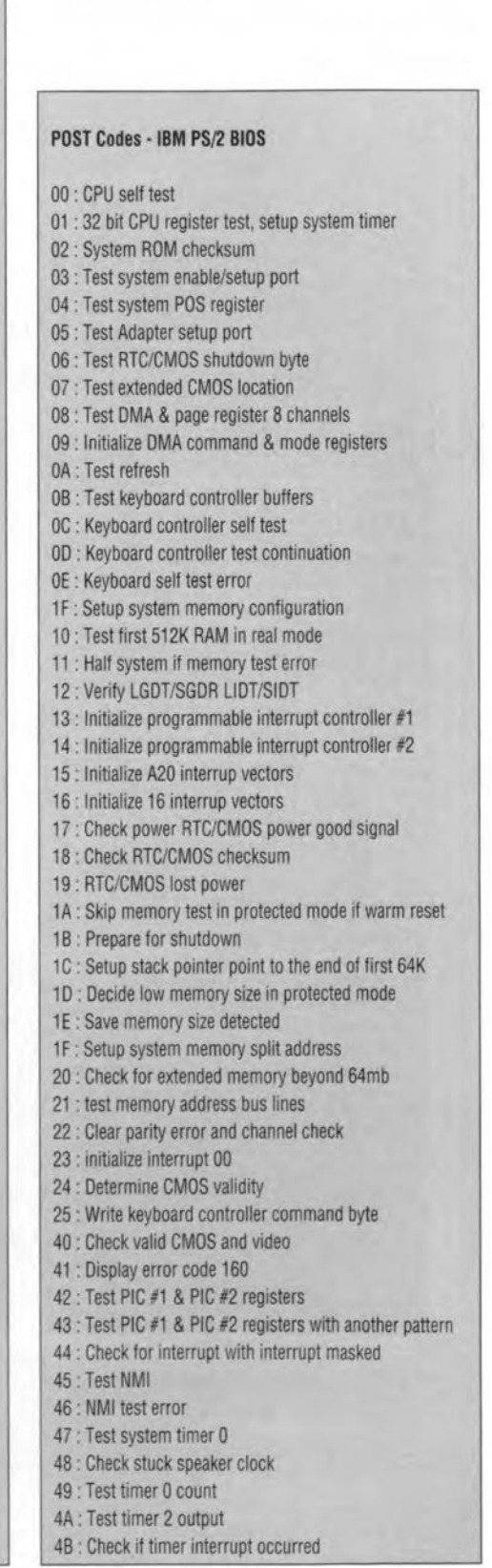

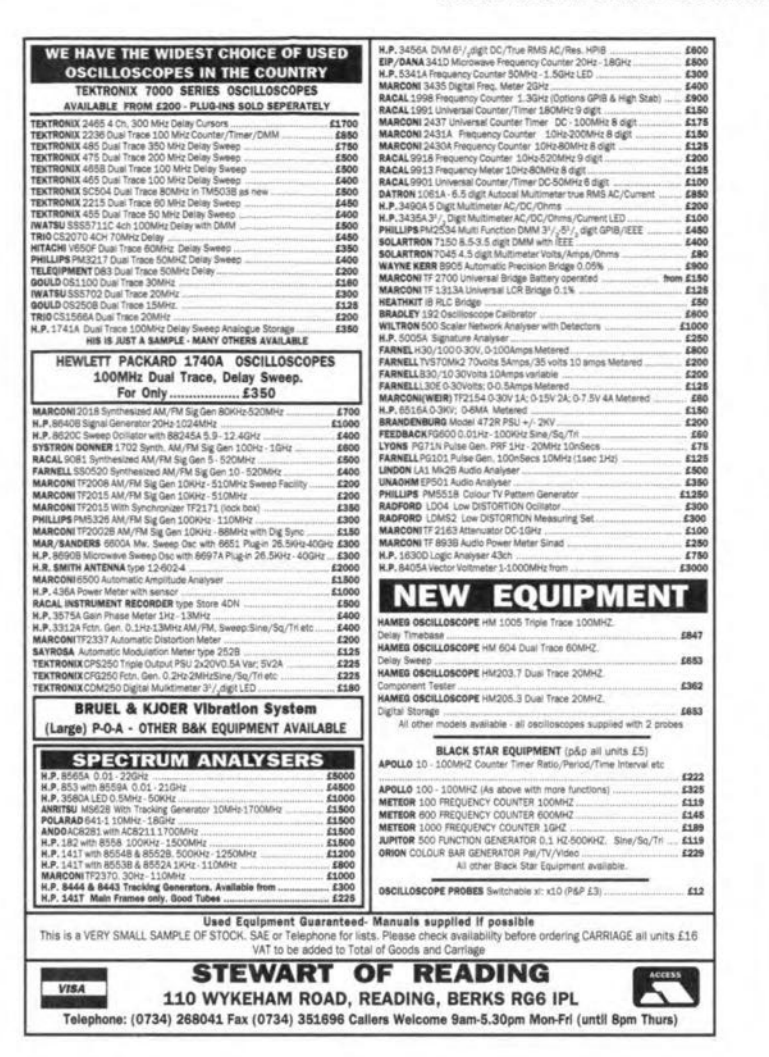

# **8051 TOOI**

### MCC 8051 'C' Compilier

MCC 8051 'C' Compiler is an integer 'C' like compiler for the MCS51 family. Easily customised for any MCS51 family variant. Comprehensive printed documentation. High level language debugger available (£75)

### **DDC** 'C' Compilers

DDC 'C' compilers are integer 'C' compiliers with more functionality than the MCC compiler but more difficult to use. The compilers are available for 68HC08/11/16, 8085/86/96, 8051 family. Documentation supplied on disk.

### 87C751 Software Development Kit

SDK751 Software development package for the Philips 87C751 micro controller. Package includes EDITOR, MACRO ASSEMBLER and source level SIMULATOR/DEBUGGER.

### 87C750/751 Programmer

The MICRO/EP750 plugs into the IBM/PC parallel port and can be used to program 87C750 and 87C751 devices.

### I<sup>2</sup>C Hand Held Bus Monitor

MIIC101 is a troubleshooting tool for the I<sup>2</sup>C serial bus developed by Philips and the ACCESS bus developed by Digital Equipment Corp. in partnership with Philips.

### **8051 BOOK**

A very good text on the 8051 architecture, programming and application. The book is supplied with free (un-supported) IBM/PC based assembler and simulator.

prices exclude VAT and delivery Other tools available

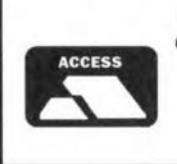

**Micro AMPS Limited 66 SMITHBROOK KILNS.** CRANLEIGH, SURREY GU6 8JJ, UK Tel: +44(0)1483 268999 Fax: +44(0)1483 268397

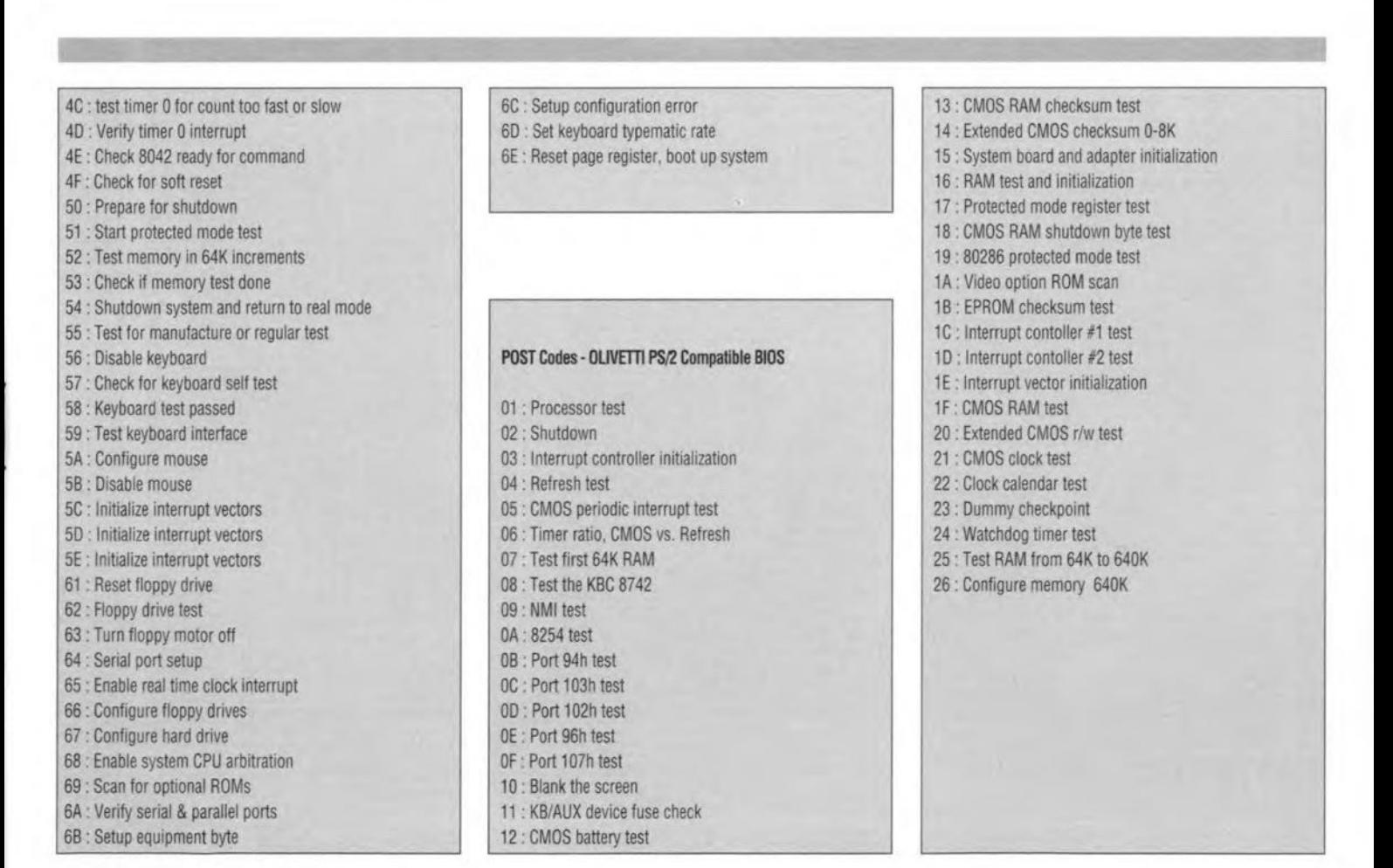

# **ELEKTOR ELECTRONICS JANUARY 1995**

 $$82.50$ 

£82.50

£125

£675

 $f45$ 

**VISA** 

 $504$ 

# **IN-LINE AjV TESTERFOR LNCs**

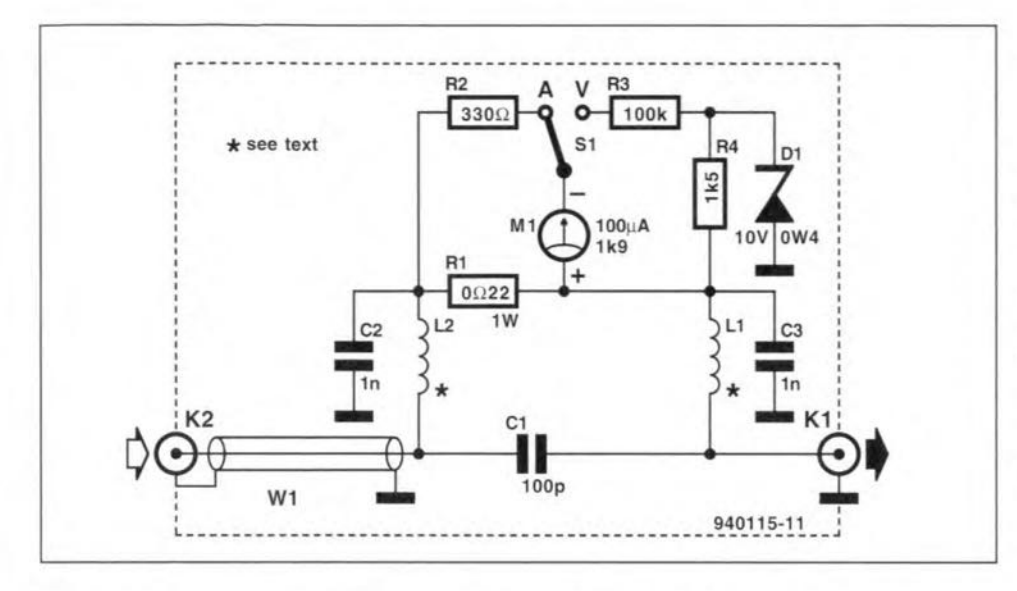

MOST low-noise converters (LNCs or LNBs) for satellite TV reception require either a fixed supply voltage of + 15 V Of one which is switched between  $+13$  and  $+15$  V. This voltage is supplied by the tuner, via the coax cable. The LNC current consumption is typically between 100 mA and 400 mA. The low-cost V/A tester described here allows you to detect short-circuits in the coax cable, and faults in the tuner. The little instrument has a current range of 0-1 A and a voltage range of 10-20 V.

The tester is inserted into the downlead coax cable between the LNC and the tuner with the aid of F-type sockets  $K_1$  and  $K_2$ .  $K_1$  is the LNC side, while the tuner is connected to  $K_2$  via a short piece of coax cable. F-type plugs and sockets are generally available from satellite TV installers and retailers.

Capacitor  $C_1$  provides d.c. insulation. but passes the RF stgnal on the downlead coax (950-2050 MHz). RF chokes  $L_1$  and  $L_2$  block the RF signal for the rest of the circuit, while  $C_2$  and  $C_3$  decouple the d.c. side for high-frequency signals. To prevent undue amounts of stray capacitance and inductance in the circuit (causing signal loss), capacitor  $C_1$  and the two chokes must be connected with the shortest possible leads. For the very same reason, a piece of 75- $\Omega$  coax, W<sub>1</sub>, is used to bridge the distance between  $K_1$  and  $C_1$ . The d.c. path is terminated by shunt resistor  $R_1$ . The indicated 1-watt type is capable of handling a maximum continuous current of 2 A. Fortunately, most satellite TV tuners limit the LNC short-circuit current to a much lower value. In some low-cost tuners, the LNC supply fuse blows.

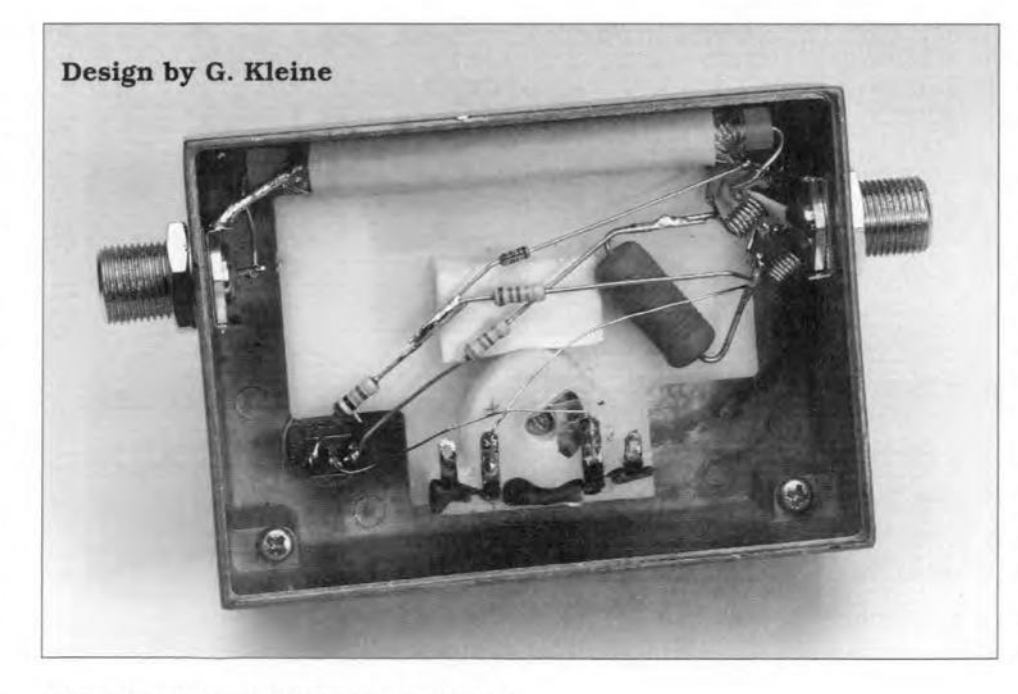

## ELEKTOR ELECTRONICS JANUARY 1995

and will need to be replaced (after remcdytng the cause of the fault).

With the switch.  $S_1$ , set to the 'A' (amperel posttion. the moving coil meter,  $M_1$ , is connected in parallel to  $R<sub>1</sub>$ . A series resistor,  $R<sub>2</sub>$ , then limits the full-scale deflection of the meter to an effective current of 1 A.

For voltage measurements. the switch is set to the 'V' position. Since a range of only 10 V to 20 V is required. the voltage across the measurement network and its series resistor, R3, is reduced by 10 V wtth the aid of zener diode  $D_1$ . The voltage across  $R_4$  then equals the LNC supply voltage minus the lO-V zener voltage.

# Construction hints

The LNC V/A tester should be housed in a small metal enelosure, preferably diecast, for which panel-mount F sockets are available. The RF chokes consist of about 7 turns of 0.5-mm dia. (24SWG) enamelled copper wire, c1osewound. with an internal diameter of about 3 mrn. No core or former is used. The construction allows large tolerances, since  $L_1$  and  $L_2$  serve as RF blocking devices only.

Components  $C_1$ ,  $L_1$  and  $L_2$  should be fttted as close as possible to the centre pin of F socket  $K_2$ . The connection to the other  $F$  socket,  $K_1$ , is made via a short piece of  $75-\Omega$  coax cable. The screening at both ends of this short transmission line is connected to the ground contacts of the respective F socket.  $C_2$  and  $C_3$ , too, must be connected with the shortest posstble leads between the 'earthy' side of the chokes and ground.

For the rest of the circuit, 'flying wire' as well as 'stripboard' constructions may be used.

If you happen to have a moving coil meter with a different sensitivity than indicated in the circuit diagram, resistors  $R_2$  and  $R_3$  need to be altered to match the f.s.d. (full-scale deflection) current. In case of a short-circuit, resistor  $R_1$  carries a current of 1 A, causing a voitage drop of 220 rnv. This voltage should be made to correspond to the meter's f.s.d. current. That is achieved by the metcr's coil resistance plus the value of  $R_2$ .

The value of  $R_4$ , finally, is computed from the maximum voltage which occurs across  $R_3$  (10 V), and the f.s.d. current of the meter you wish to use. A possibly simpler way to arrtve at the correct resistance values is to fit a preset and just measure out the required resistance. (940115)

# $\frac{74}{1}$ **1-TO-3-PHASECONVERTER**

# **Final part - Construction**

# **Design by B.Yahya**

 $\sum$  ince the voltages existing in many parts  $\bigcup$  of the converter may be lethal, great care must be taken in the construction of the converter. Not only should the usual safety guidelines be rigidly adhered to, but there should also be no use made of cheap, often untested, components. It is also strongly advised to use an isolating mains transformer during the construction and testing.

The printed-circuit board shown in Fig. 5is double-sided and through-plated and therefore not easily made without the proper tools and equipment.

Start by fitting all passive components, the transformers and the IC sockets on the board. Note that  $C_4$  is fitted at the track side. Cover the tracks beneath  $C_{26}$  with in-

sulating tape. Then fit regulators  $IC_{17}$  and IC<sub>18</sub>. Connect the mains to the board and check that potentials of  $+12$  V and +5 V exist at the outputs of  $IC_{17}$  and  $IC_{18}$ respectively. Next, verify that the +5 V line is available at all points indicated in Fig. 3. Do not insert the meter prod into the IC socket pins, since that damages the sockets beyond repair.

Ifall voltages are correct, switch offthe mains and mount  $IC_1$ ,  $IC_2$ ,  $IC_3$ ,  $IC_4$  and  $IC_5$ . Switch on the mains again and check that there is a signal of 1 MHz at pin 1, and PWM signals at pins 2, 3 and 4, of  $IC_5$ . If these signals are absent. the processor is not working properly. In that case, check all previous work thoroughly.

Interconnect  $K_2$  and  $K_4$ , and verify that the PWM signals on pins  $2, 3$ , and  $4$  of IC<sub>5</sub> vary when  $P_5$  is turned. These signals should also be present at the six outputs of IC<sub>5</sub>,

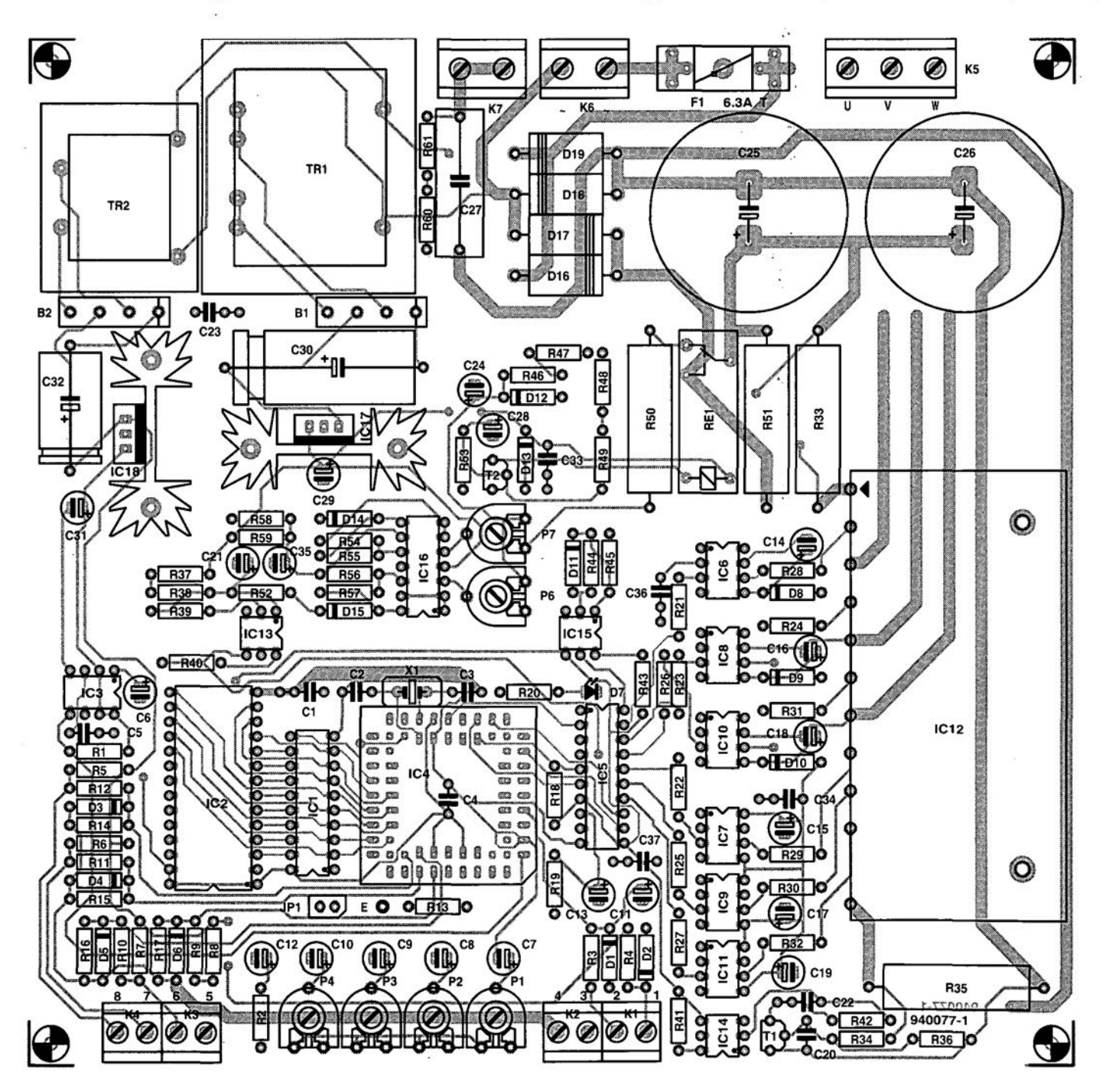

**Fig. 5. Printed-circuit board for the 1-to-3-phase converter - see also pages 75 and** 76.

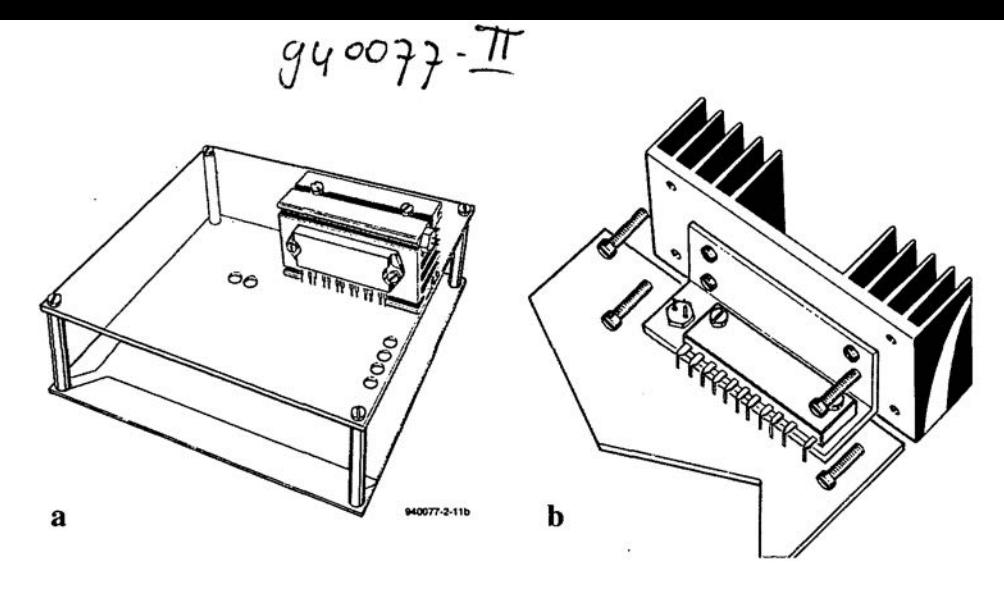

Fig. 6. There are two ways of fitting the main heat sink.

provided  $D_7$  does not light. This LED may be made to light by interconnec-ting pins 4 and 5 of  $IC_{13}$ ,  $IC_{14}$  or  $IC_{15}$ . It will extinguish (after about 4 seconds) when the links between  $K_2$  and  $K_4$  and pins 4 and 5 ofthe relevant optoisolator have been removed. Switch off the mains.

Mount the remaining semiconductors and integrated circuits. Note that like normal MOSFETs the IGBT module is vulnerable to static electricity.

75

If motors  $\leq$ 100 W are to be used, there is no need for a heat sink for  $IC_{12}$ ; at higher powers, this is a must. There are two ways of cooling, which are illustrated in Fig. 6; which of these is chosen depends on the application of the converter.

In Fig. 6a, the IGBT, mounted on a heat sink which also houses the NTC, is at right angles to the board. If the motor (or other load) is rated at  $\geq$  300 W, a 3 mm thick aluminium sheet of the same size as the board is fixed above the board: at one side directly to the heat sink and at the other side via two spacers. Drill suitable holes in this sheet to retain access to the presets.

In Fig. 6b, the IGBT is bent slightly and mounted on the board with a (300 mm)

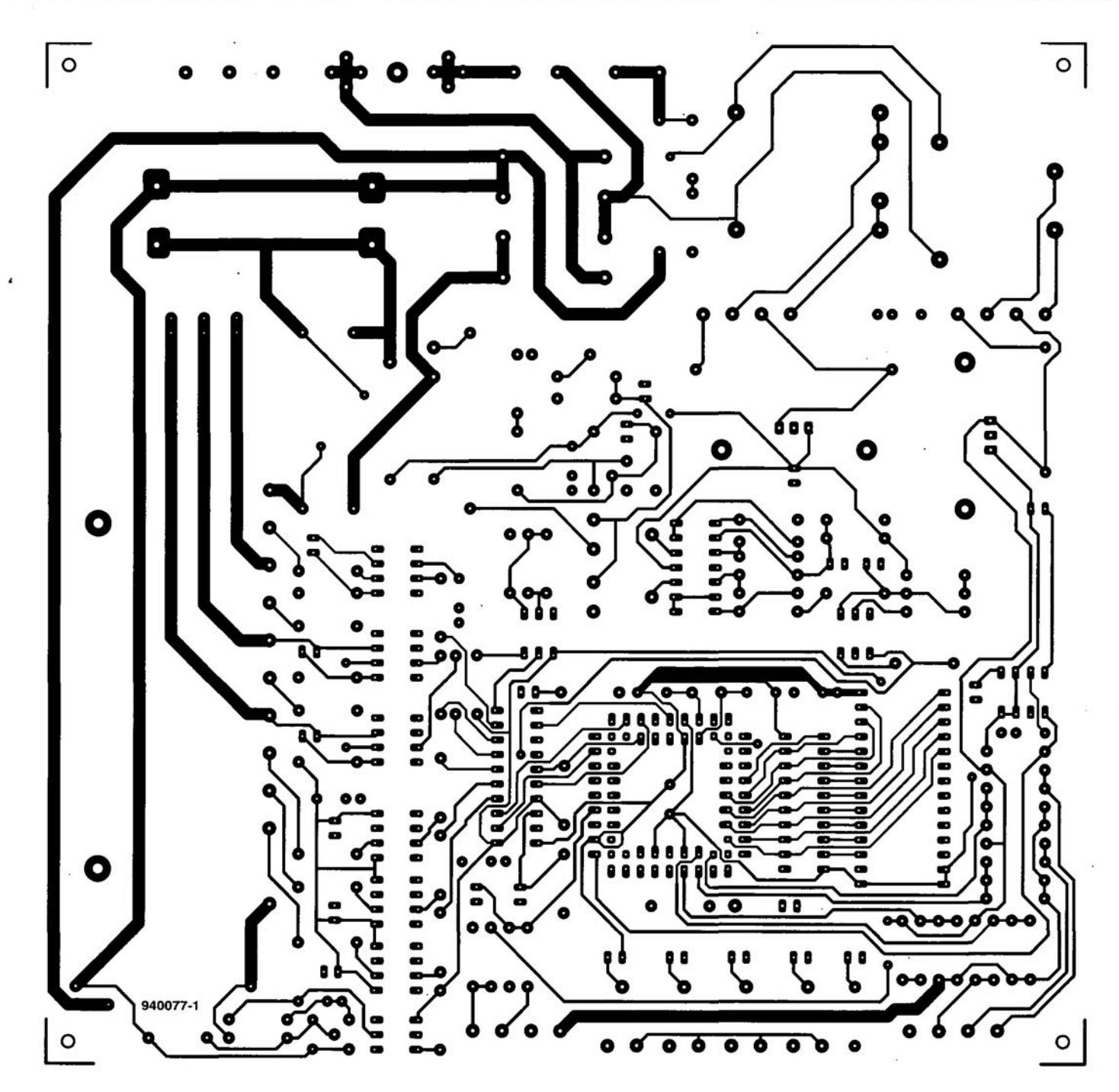

# GENERAL INTEREST

76

wide piece of aluminium, bent at right angles, sandwiched between them. Make sure that none of the tracks is touched. Moreover, the aluminium angled sheet should be at a distance of  $\geq 3$  mm from  $R_{35}$  and the tracks to  $K_5$ . Use heat conducting paste liberally. Next, screw a heat sink of  $\leq$  2 K W<sup>-1</sup> (SK04) to the aluminium. Finally, mount the NTC on the heat sink as close as possible to the IGBT.

The finished board must be fitted in a metal enclosure, which allows at least 3 mm space between it and the board. The enclosure must, of course, be earthed in accordance with safety regulations (in the UK, this should be the mains earth) see **Fig.** 7.

Connect the open-circuit converter to the mains and switch this on, whereupon the relay should be actuated. Check that there is a voltage of about 340 V on  $C_{25}$ . When the mains is switched off, this po-

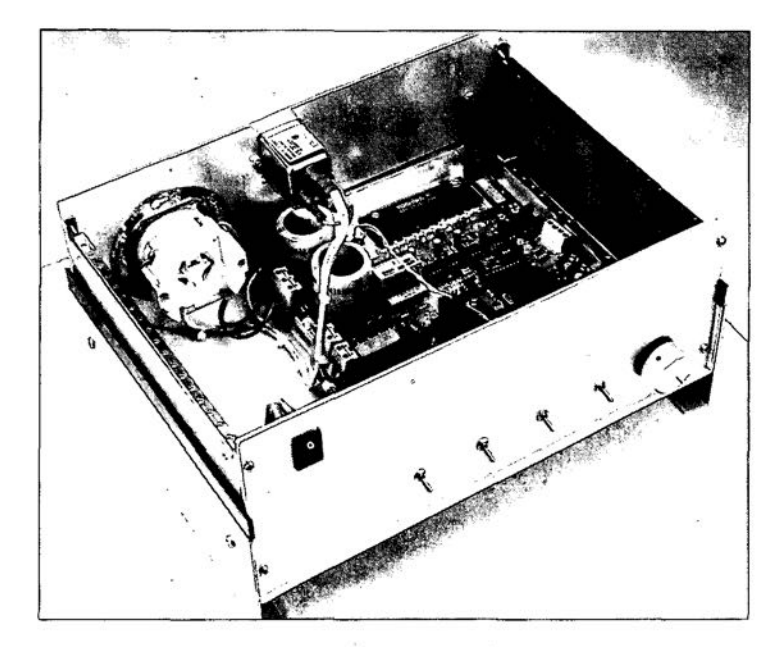

**Fig. 7. The converter in its (earthed!) metal enclosure.**

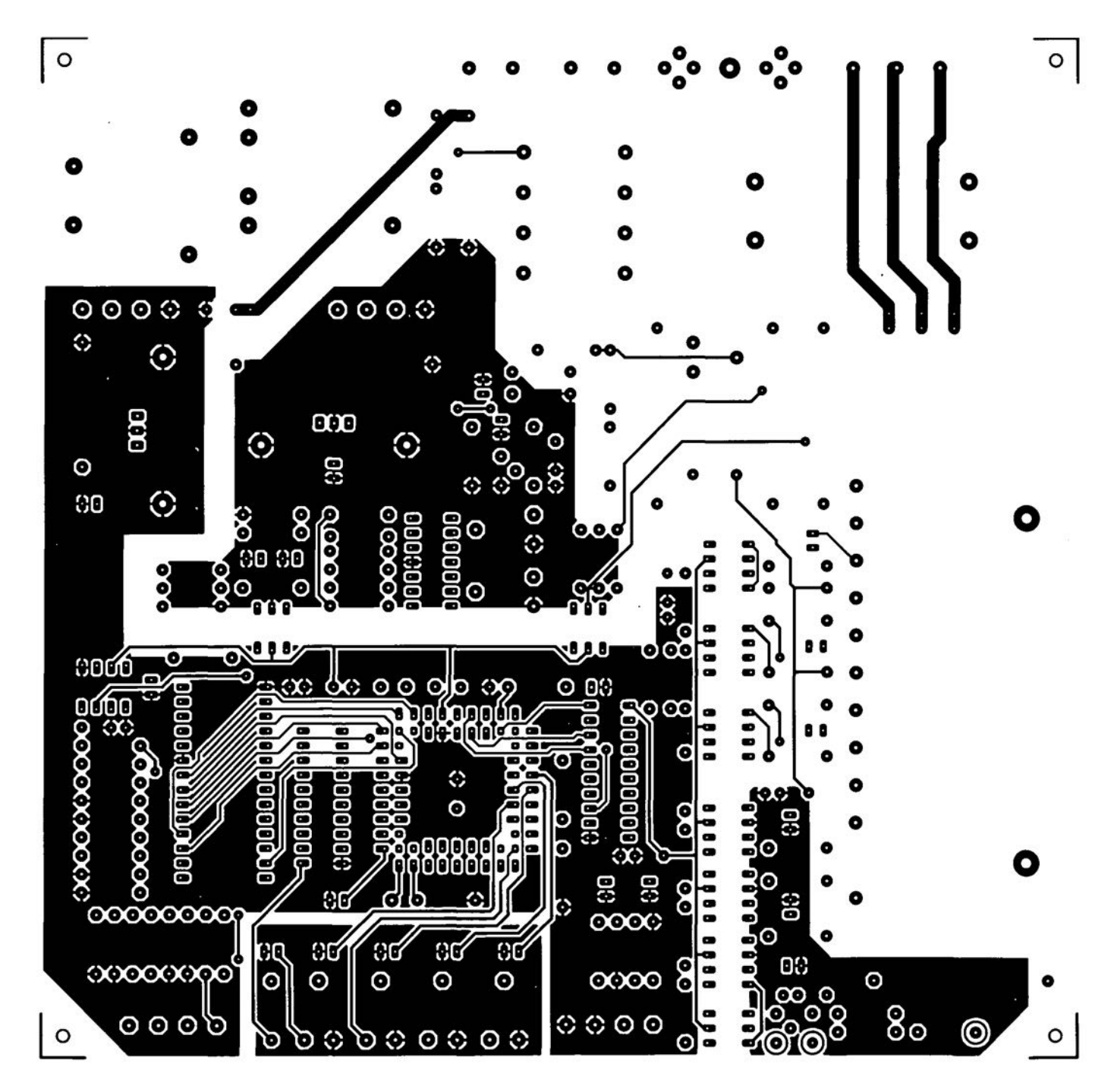

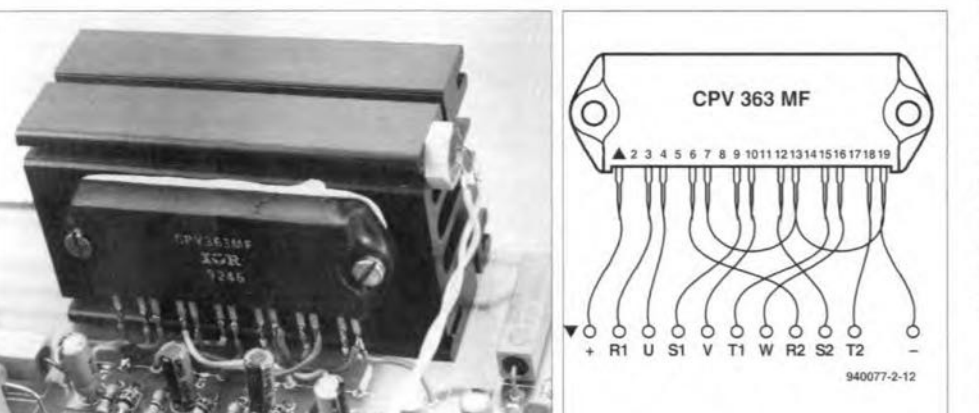

Fig. 8. How to fit the IGBT from International Rectifiers.

tential should disappear within 5-6 s.

The board is destgned for an IGBT Type MP6750 from Toshiba. If this is difficult to obtain. International Rectiflers' Type CPV363MF may be used. Since this is not pin compatible with the Toshiba module, some pins have to be linked to the board with short lengths ofwire as shown in Fig. 8.

If a Variac<sup>TM</sup> (variable transformer) is available, supply the mains via this and adjust it to give a potential of 270 V across  $C_{26}$ . Adjust  $P_7$  to cause the level at pin 4 of  $IC_{16d}$  changes from high to low. Then, ad just the Variac to give a potential of 360 V across  $C_{26}$  and adjust  $P_6$  to cause the level at pin 8 of  $IC_{16c}$  to change from low to high.

Ira Variac is not available. measure the potential across  $C_{26}$  and  $C_{35}$ . Turn  $P_6$  until the voltage at its wiper is  $(U_{C26}/360) U_{C35}$ volts. Adjust  $P<sub>7</sub>$  until the voltage at its wiper is  $(U_{C26}/270) U_{C35}$  V. Remobve the Variac and connect the mains directly to the converter.

If a temperature gauge is available, check that the thermal protection is actuated when the temperature reaches 80-85°C.

Connect a three-phase motor to the converter and switch on the mains. The motor earth should be connected to the rnains earth (standard in UK). Set all potentiometers, other than  $P_6$  and  $P_7$ , to the centre of their travel and link  $K_2$  to  $K_4$ . The motor should then gradually begin to run. Set the rotational speed with  $P_5$ . If the motor switches off or on too quickly. this may be remedied by varying  $P_4$  and  $P_3$  respectively. Finally, set  $P_1$  (motor runs clockwise) and  $P_2$  (motor runs anticlockwise) as desired.

When the converter is used close to vibrating parts (such as the motor itself), it is advisable to fix any parts that may be set into vibration (crystals, capacitors) in place with heat-resistant glue.

When one of inputs  $1-4$  (pins  $5-8$  of  $K_3$ ) and  $K_4$ ) is enabled and the mains is switched on, the convertergoesintoan error state, indsicated by the lighting of  $D_7$  (when the output can not be made active). This state is removed by earthing the relevant input, whereupon  $D_7$  extignuishes and the output may be actuated again.

A final note: since PWM stgnals are used. It is not possible to measure the output voltage with a multimeter. A truer.rn.s. meter oroscillascape must be used instead. The voltage between two phases may be 220 V.

# Ports list

## **Resistars:**

 $R_1$ ,  $R_{34}$ ,  $R_{37} = 560 \Omega$  $R_2 = 82 \Omega$  $R_3$ ,  $R_4 = 2.2$  kΩ  $R_5-R_{12}$ ,  $R_{59} = 5.6$  k $\Omega$  $R_{13}-R_{17}=3.3$  k $\Omega$  $R_{18} = 470 \Omega$  $R_{19} = 330 \Omega$  $R_{20} = 680 \Omega$  $R_{21}-R_{23}$ ,  $R_{25}-R_{27}$ ,  $R_{53}$ ,  $R_{54}$ ,  $R_{56} = 1.2$  kΩ  $R_{24}$ ,  $R_{28}-R_{32}=33 \Omega$  $R_{33}$ ,  $R_{35} = 0.18 \Omega$ , 5 W  $R_{36} = 120 \Omega$  $R_{38} = 120 \Omega$  $R_{38}$  = NTC, 4.7 k $\Omega$  $R_{39} = 270 \Omega$  $R_{40}$  = 120 kΩ  $R_{41} = 10 \text{ k}\Omega$  $R_{42} = 470 \Omega$  $R_{43} = 10 \text{ k}\Omega$  $R_{44} = 180 \Omega$  $R_{45} = 100 \Omega$  $R_{46}$ ,  $R_{48}$ ,  $R_{49}$ ,  $R_{55}$ ,  $R_{57} = 220$  k $\Omega$  $R_{47} = 180 \text{ k}\Omega$  $R_{50} = 10 \text{ k}\Omega$ , 5 W  $R_{51} = 47 \Omega, 5 W$  $R_{52} = 1$  k $\Omega$  $\rm R_{60},\,R_{61}=470$  k $\Omega$  $P_1-P_4$ ,  $P_6$ ,  $P_7 = 25$  kΩ preset  $P_5 = 10 \text{ k}\Omega$  linear potentiometer

### **Capacitors:**

 $C_1$ ,  $C_5$ ,  $C_{23}$ ,  $C_{33}$ ,  $C_{34}$ ,  $C_{36}$ ,  $C_{37}$  = 100 nF  $C_2$ ,  $C_3 = 27$  pF  $C_4 = 100$  nF  $C_6$ ,  $C_{13} = 1 \mu F$ , 16 V, radial  $C_7-C_{11}$ ,  $C_{21} = 4.7 \,\mu\text{F}$ , 16 V, radial  $C_{12}$ ,  $C_{14}$ – $C_{19}$ ,  $C_{24}$ ,  $C_{28}$ ,  $C_{35}$  = 10 µF, 16 V, radial  $C_{20} = 470$  pF  $C_{22} = 4.7$  nF  $C_{25}$ ,  $C_{26} = 220 \,\mu\text{F}$ , 400 V, radial

 $C_{27} = 15$  nF, 1500 V  $C_{29}$ ,  $C_{31} = 22 \,\mu\text{F}$ , 16 V, radial  $C_{30} = 1000 \,\mu\text{F}$ , 25 V  $C_{32}$  = 470  $\mu$ F, 25 V

### **Semiconductors:**

 $D_1$  = zener, 5.1 V, 400 mW  $D_2$  = zener, 6.2 V, 400 mW  $D_3-D_6 =$  zener, 4.7 V, 400 mW  $D_7 = LED$  $D_8-D_{10} = BYT11$  or  $BYV36E$ (1000 V. 150 nsj  $D_{11}$ ,  $D_{13}-D_{15} = 1N41448$  $D_{12}$  = zener, 12 V, 400 mW  $D_{16}$ - $D_{19}$  = FR606 (500 V, 5 A)  $B_1$  = rectifier bridge B250C1500  $B_2$  = rectifier bridge B40C1500  $T_1 = BC547B$  $T_2 = BC337$ 

### **Integrated circuits:**

 $IC_1 = 74 HCT573$  $IC<sub>2</sub>$  = EPROM Order No. 946640-2\*  $IC_3 = TL7705A CP$  (Texas Instruments)  $IC_4 = 80C535$  (Siemens)  $IC_5 = GAL$  Order No. 946640-1\*  $IC<sub>6</sub>-IC<sub>11</sub> = PC923 (Sharp)$  $IC<sub>12</sub> = MP6750$  (Toshiba) orCPV363 MF (International Rectifier) see text  $IC_{13}$ - $IC_{15}$  = CNY17-4 (Siemens)  $IC_{16} = LM324$  $IC_{17} = 7812$  $IC_{18} = 7805$ **Miscellaneous:**  $JP<sub>1</sub> = 2$ -way jumper

 $K_1-K_4 = 2$ -way terminal block. pitch 5mm

- $K_5 = 3$ -way terminal block. pitch 7.5mm
- $K_6$ ,  $K_7 = 2$ -way terminal block. pitch 7.5 mm
- $X_1$  = crystal, 12 MHz
- $F_1$  = fuseholder and 6.3 A slow fuse
- $Re<sub>1</sub>$  = relay, one change-over contact, coil 12 V
- $Tr_1$  = mains transformer, 12 V, 3 A, e.g. Velleman 1120038M (Maplin)
- $Tr<sub>2</sub>$  = mains transformers, 12 V, 1.5 A, e.g. Velleman 1120018M (Maplinj
- 1 offmatns switch, 3 A, with indicator
- $2$  off heat sink. SK104 (37.5 mm high)<sup>+</sup>
- 1 offheat sink SK68 (75 mm highl or SW40/30 (100 mm high) with SK04t (see text)
- 1 offmetal enc1osure, OOxOOxOO mrn
- 1 off mains entry plug  $(≥3A)$
- 1 off PCB Order No. 940077-1\*

Avatlable as kit (PCB+EPROM+GAL) Order No, 940077-C t Available from Dau *(UKj* Lid 70-75 Barnham Road Barnham; West Sussex England P022 OES Telephone +44 (0)1243 553 031